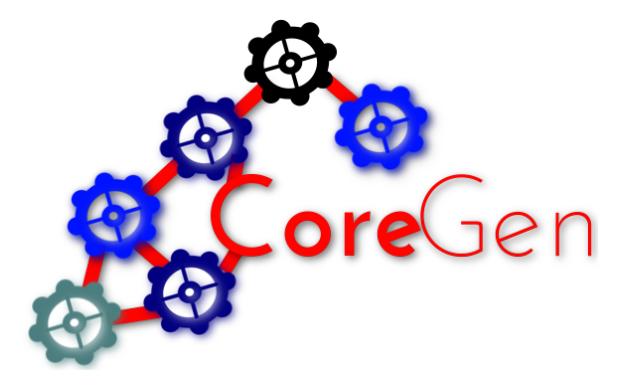

CoreGen Intermediate Representation<br>
Language Specification<br>
Tactical Computing Laboratories, LLC<br>
Date:<br>
Revision:<br>
Authors: Tactical Computing Labs<br>
contact@tactcomplabs.com<br>
Authors: Tactical Computing Labs<br>
contact@tac CoreGen Intermediate Representation Language Specification

Tactical Computing Laboratories, LLC

Date: November 21, 2018 Revision: 1.2 Authors: Tactical Computing Labs contact@tactcomplabs.com

## Contents

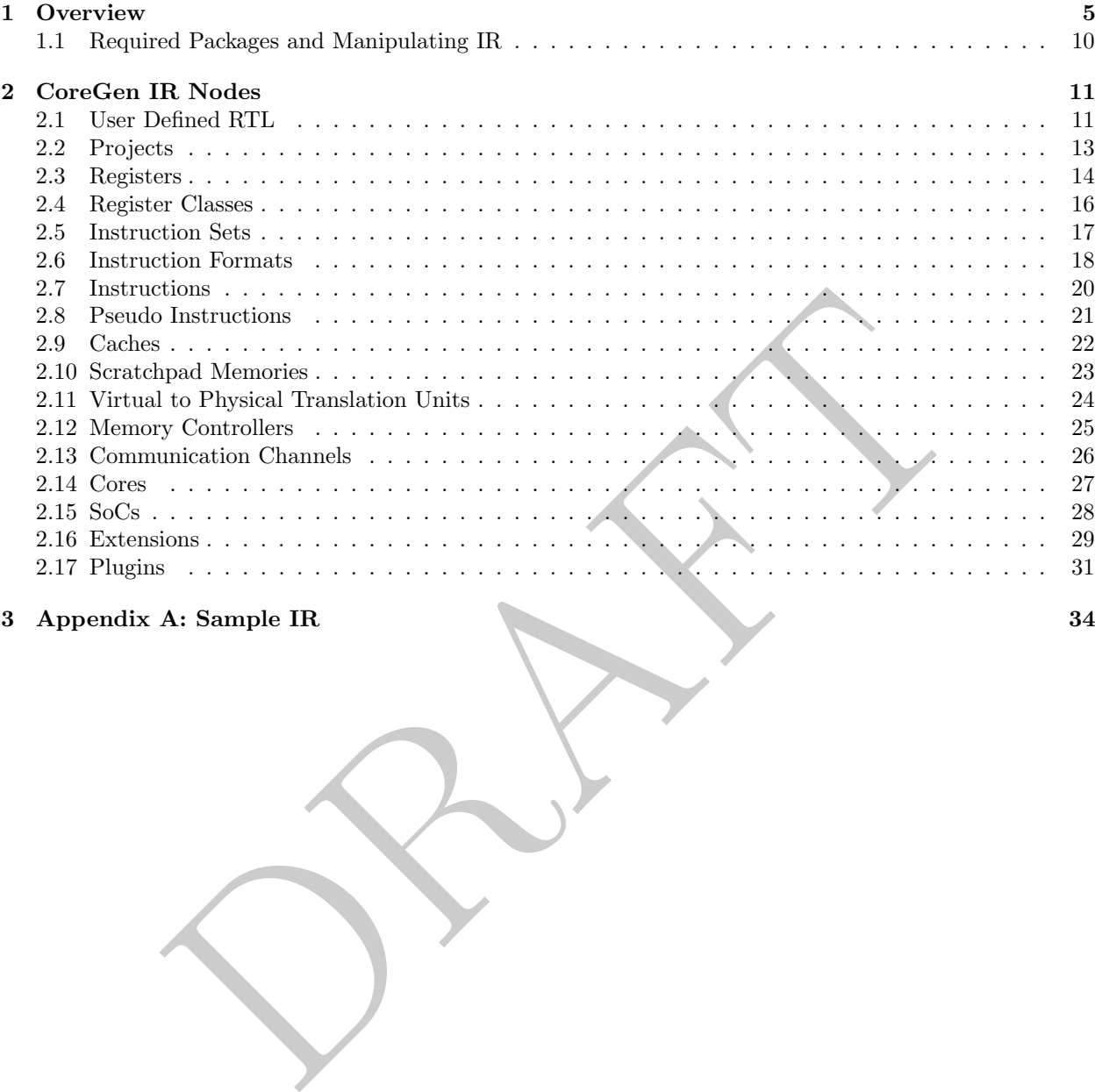

## [3 Appendix A: Sample IR](#page-33-0) [34](#page-33-0)

## List of Figures

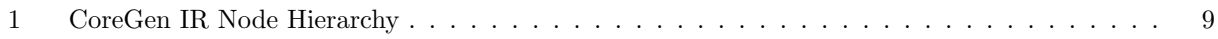

## Listings

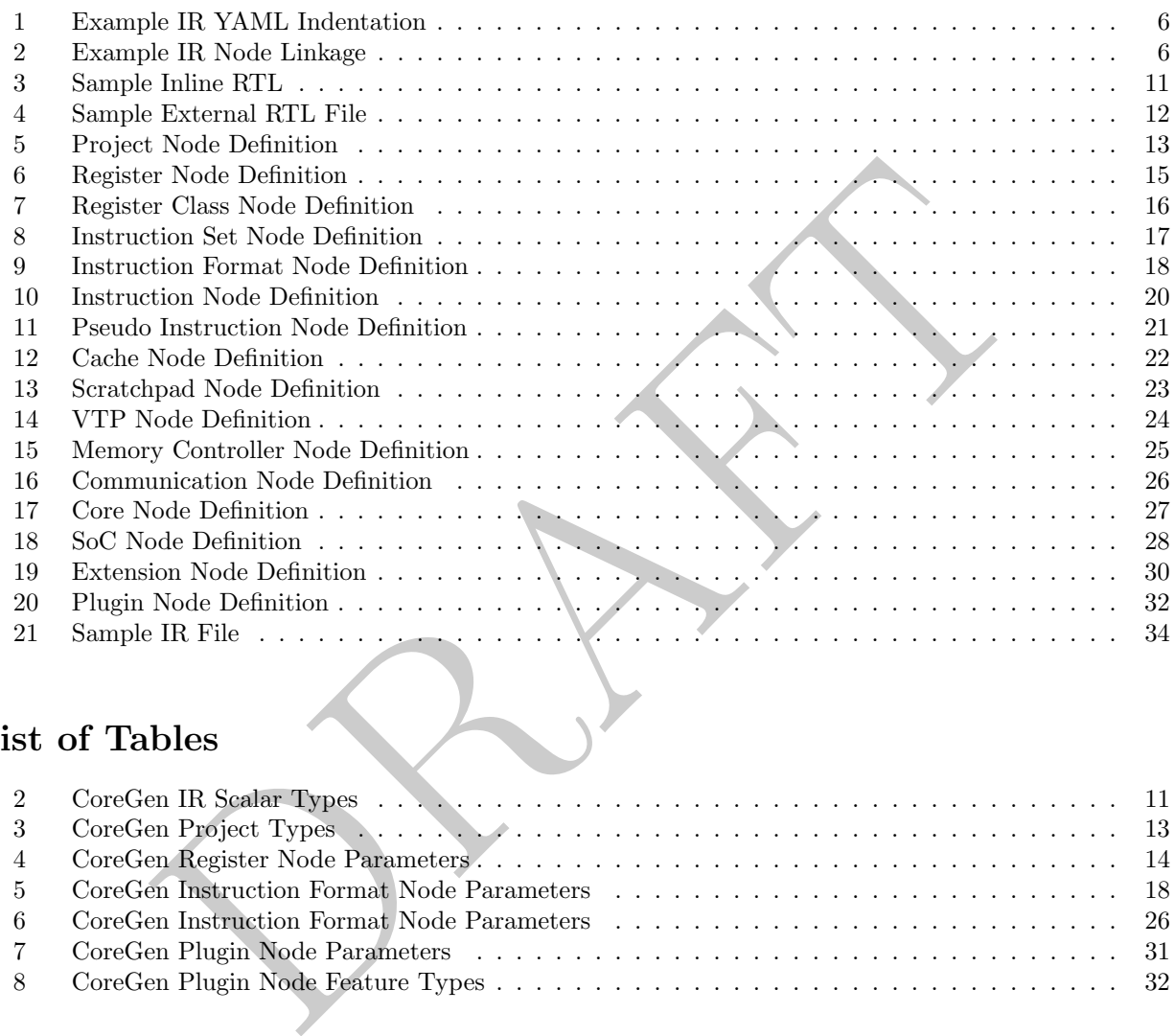

# List of Tables

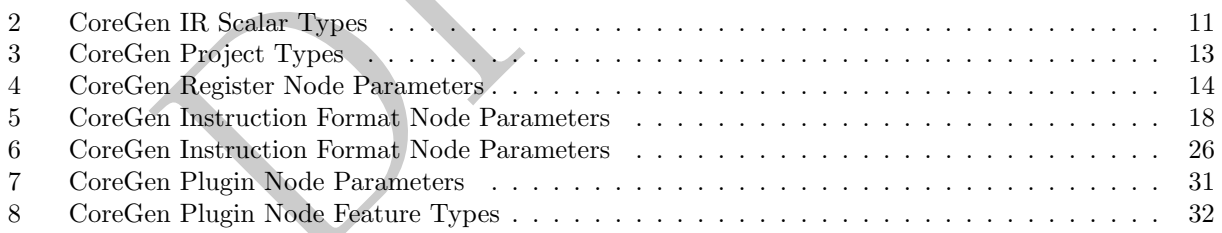

# Revision History

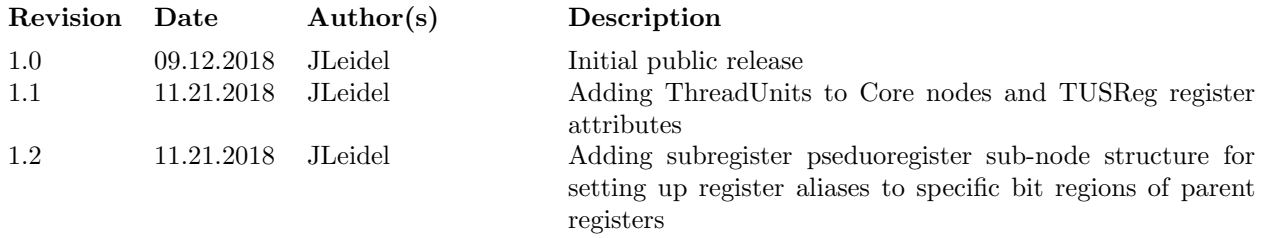

PRAFT.

## <span id="page-4-0"></span>1 Overview

The CoreGen Intermediate Representation (IR) specification is utilized as the core mechanism by which to translate a hardware design to various levels of hardware design language and simulation infrastructure. The CoreGen IR has the following goals:

- Support Rapid Design Workflows: Traditional design techniques and tools require long design and prototyping cycles, often with expensive external tools. The CoreGen IR is design to provide rapid design and prototyping workflows such that hardware and software artifacts can be generated in minutes rather than days.
- Preserve Hardware Dependencies: The CoreGen IR is designed to preserve the dependency between individual hardware modules and their constituent submodules. These dependencies are preserved in a manner similar to traditional compiler technology, e.g. a directed acyclic graph (DAG). These dependencies are subsequently utilized to analyze certain inherent properties of the DAG in order to verify, optimized and document the design.
- Support Modular Design Principles/Reuse: One of the principle issues that plague previous design workflows and paradigms is the lack of potential reuse. The CoreGen IR provides modular reuse of individual design elements as well as the ability to use design templates to rapidly build similar, but specialized design elements. Further, all individual hardware modules can be overridden using external design elements in order to further construct specialized designs.
- Support High-Level Design Verification: One of the primary goals of the CoreGen infrastructure is the ability to perform high performance, low latency design verification without the need to perform low-level synthesis and simulation. This capability is provided by the inherent ability to express complex designs within the CoreGen IR.
- Support Multiple Artifact Generation: The final goal of the CoreGen IR is to drive secondary and, potentially, external tooling. These tools provide the ability to generate multiple levels of hardware design language for the complementary architecture as well as the potential to generate software artifacts such as compiler tool chains from the design description.

France Eventuation in the constant of the solution and their constituent submodules. These dependent<br>vidual hardware modules and their constituent submodules. These dependent<br>enargy more modules and their constituent subm The CoreGen IR is constructed using the standard YAML [1] format. This is a human readable text structure that preserves both descriptions of individual hardware modules and references between adjacent modules (the DAG from above). YAML is formatted using blocks of Collections. Collections describe an individual type of node (hardware module) in the CoreGen IR. For example, the notion of a register file is encapsulated in a single collection. Each collection may contain a set of sequences. These sequences are individual instances of the appropriate module type are denoted with a name followed by a colon (NAME:). For example, your design may include multiple different register files, each represented as a sequence. Each sequence will include some number of elements, each denoted with a name followed by a dash (NAME-). These sequence instances may also include a hierarchical set of sequences with scalar values. The named elements and their associated scalar values are marked using the name and colon designator (NAME:). These sub-sequences and associated scalars represent the various design parameters for the target instance of the target node type. In our example, a register file may contain some number of registers. Each register has a name, index value, bit width and other such parameters. Each specific node type includes unique, recognizable scalar parameters (detailed in the sections below). The scalar values assigned to each parameter may include text, boolean values (true , false), integers and floating point values.

The YAML formatting paradigm uses indentation (spaces, NOT tabs) in order to define hierarchies and inheritance. For example, in our register node description, you'll find that there is a top-level Register designator with multiple sequences of registers, each marked with a top-level RegName to denote an individual register. We see an example of this in Listing [1.](#page-5-0)

<span id="page-5-0"></span>

| 1              | Registers:                                                                                                    |
|----------------|----------------------------------------------------------------------------------------------------|
| $\overline{2}$ | - RegName: TEST46.0.reg                                                                                       |
| 3              | Width: 64                                                                                                    |
| 4              | Index: 0                                                                                                    |
| 5              | PseudoName: pseudoreg.0                                                                                       |
| 6              | IsFixedValue: false                                                                                           |
| 7              | IsSIMD: false                                                                                                 |
| 8              | RWReg: true                                                                                                   |
| 9              | ROReg: false                                                                                                  |
| 10             | CSRReq: true                                                                                                  |
| 11             | AMSReg: false                                                                                                 |
| 12             | - RegName: TEST46.1.reg                                                                                       |
| 13             | Width: 64                                                                                                    |
| 14             | Index: 1                                                                                                    |
| 15             | PseudoName: pseudoreg.1                                                                                       |
| 16             | IsFixedValue: false                                                                                           |
| 17             | IsSIMD: false                                                                                                 |
| $18\,$         | RWReg: true                                                                                                   |
| 19             | ROReq: false                                                                                                  |
| 20             | CSRReq: true                                                                                                  |
| 21             | AMSReg: false                                                                                                 |
|                | Listing 1: Example IR YAML Indentation                                                                        |
|                |                                                                                                    |
|                |                                                                                                    |
|                | In addition to the basic ability to describe a design in the CoreGen IR YAML, the IR format also has          |
|                | the ability to describe the inherent connectivity and dependence between hardware modules. The naming         |
|                | conventions utilized by each individual instance of a node can be utilized to link modules together in order  |
|                | to preserve module dependence or physical hardware connectivity. For example, a register class utilized       |
|                | to describe inputs for a given instruction may have dependencies on individual registers. Likewise, an        |
|                | instruction format may require register classes as inputs. An example of describing this hierarchy is show in |
|                | Listing 2.                                                                                                    |
|                |                                                                                                    |
| 1              | Registers:                                                                                                    |
| $\overline{2}$ | - RegName: TEST46.0.reg                                                                                       |
| 3              | Width: 64                                                                                                    |
| 4              | Index: 0                                                                                                    |
| 5              | PseudoName: pseudoreg.0                                                                                       |
| 6              | IsFixedValue: false                                                                                           |
| 7              | IsSIMD: false                                                                                                 |
| 8              | RWRea: true                                                                                                   |

Listing 1: Example IR YAML Indentation

```
1 Registers: 2 - RegName: TEST46.0.reg
3 Width: 64 4 Index: 0 5 PseudoName: pseudoreg.0
6 IsFixedValue: false 7 IsSIMD: false 8 RWReg: true 9 ROReg: false
10 CSRReg: true
11 AMSReg: false
12 - RegName: TEST46.1.reg
13 Width: 64
14 Index: 1
15 | PseudoName: pseudoreg.1
16 IsFixedValue: false
17 IsSIMD: false
18 RWReg: true
19 ROReg: false
20 CSRReg: true
21 AMSReg: false
```

| 22       | RegClasses:                                                                                                    |
|----------|----------------------------------------------------------------------------------------------------|
| 23       | - RegisterClassName: TEST46.regclass                                                                                                    |
| 24       | Registers:                                                                                                    |
| 25       | $-$ TEST46.0.reg                                                                                                    |
| 26       | $-$ TEST46.1.reg                                                                                                    |
| 27       | InstFormats:                                                                                                    |
| 28       | - InstFormatName: TEST46.if                                                                                                    |
| 29       | ISA: TEST46.isa                                                                                                    |
| $30\,$   | FormatWidth: 32                                                                                                    |
| 31       | Fields:                                                                                                    |
| 32       | - FieldName: opcode                                                                                                    |
| 33       | FieldType: CGInstCode                                                                                                    |
| 34       | FieldWidth: 8                                                                                                    |
| 35       | StartBit: 0                                                                                                    |
| 36       | EndBit: 7                                                                                                    |
| 37       | MandatoryField: true                                                                                                    |
| 38       | - FieldName: RB                                                                                                    |
| 39       | FieldType: CGInstReg                                                                                                    |
| 40       | FieldWidth: 8                                                                                                    |
| 41       | StartBit: 8                                                                                                    |
| 42       | EndBit: 15                                                                                                    |
| 43<br>44 | MandatoryField: false<br>RegClass: TEST46.regclass                                                                                          |
| 45       | - FieldName: RA                                                                                                    |
| 46       | FieldType: CGInstReg                                                                                                    |
| 47       | FieldWidth: 8                                                                                                    |
| 48       | StartBit: 16                                                                                                    |
| 49       | EndBit: 23                                                                                                    |
| 50       | MandatoryField: false                                                                                                    |
| 51       | RegClass: TEST46.regclass                                                                                                    |
| 52       | - FieldName: RT                                                                                                    |
| 53       | FieldType: CGInstReg                                                                                                    |
| 54       | FieldWidth: 8                                                                                                    |
| $55\,$   | StartBit: 24                                                                                                    |
| 56       | EndBit: 31                                                                                                    |
| $57\,$   | MandatoryField: false                                                                                                    |
| 58       | RegClass: TEST46.csrregclass                                                                                                    |
|          | Listing 2: Example IR Node Linkage<br>The CoreGen IR unique IR node types to represent each individual style of hardware module. We briefly |

Listing 2: Example IR Node Linkage

The CoreGen IR unique IR node types to represent each individual style of hardware module. We briefly list the distinct node types as follows (each of with its own set of unique parameters):

- SoC: A *System on Chip*, or SoC node encapsulates a full SoC design. It is effectively a container for larger designs.
- Core: A core node contains the necessary arithmetic and register logic to implement a single core.
- Instruction Format: An instruction format node contains the necessary logic to define an instruction encoding.
- Instruction: An instruction is a representation of a single operation to take place within a core. This may include arithmetic, memory or other styles of operations.
- Pseudo Instruction: Pseudo instructions are templated versions of individual instructions, each

with a unique name. These are generally utilized to make an instruction set more expressive without expanding the encoding space.

- Register Class: Register class nodes are containers for some number of individual registers that are encapsulated into a hardware register file.
- Register: Register nodes are utilized to represent individual hardware registers
- Instruction Set Architecture: An instruction set architecture node is utilized to encapsulate multiple instructions and their constituent encodings.
- Cache: Cache nodes are utilized to represent an individual layer in a caching hierarchy (for example, an instruction cache or L1 data cache).
- Encoding: Encoding nodes are utilized to contain the encodings for individual fields of various structures (such as instruction formats)
- Communication Link: Communication nodes are utilized to represent physical links between individual modules.
- Scratchpad: Scratchpad nodes are utilized to represent special cases of embedded memories that are contained within an SoC.
- Memory Controller: Memory controller nodes are utilized to represent controller modules that connect to external memories.
- Virtual to Physical Translation Unit: Virtual to physical translation nodes are utilized to represent the virtual to physical translation mechanisms present within an SoC.
- Extension: Extensions are special node types in CoreGen. Extensions have the ability to extend existing modules or module hierarchies that are considered to be self contained. These nodes are utilized to extend existing designs in a modular fashion within breaking the internal dependencies present in already proven designs.
- sign: Brooding nodes are utilized to contain the encodings for individual fields of v<br>shares interaction formats)<br>has instruction formats)<br>incation Link: Communication nodes are utilized to represent physical links b<br>dule • Plugin: Plugin nodes are special node types in CoreGen. Plugins can be utilized to represent modules that do not follow the predefined node types already defined in CoreGen. Plugins can have arbitrary set of parameters that are defined by the plugin architecture. These parameters can be utilized to steer custom code generation mechanisms for HDL and other artifacts. Plugins can also be utilized to override any existing CoreGen node in a templated fashion.

Each of the aforementioned node types follows are predefined hierarchy and dependence profile. We represent these dependencies in Figure 1. The dependencies are maintained via the standard CoreGen IR formatting. As a result, dependencies are naturally expressed in the IR.

The two exceptions to this rule are *Extensions* and *Plugins*. These can effectively fall anywhere within the IR hierarchy. Further, both extensions and plugins can contain dependent nodes within themselves in order to express additional information. We will further see how these function in Sections [2.16](#page-28-0) and [2.17](#page-30-0) .

<span id="page-8-0"></span>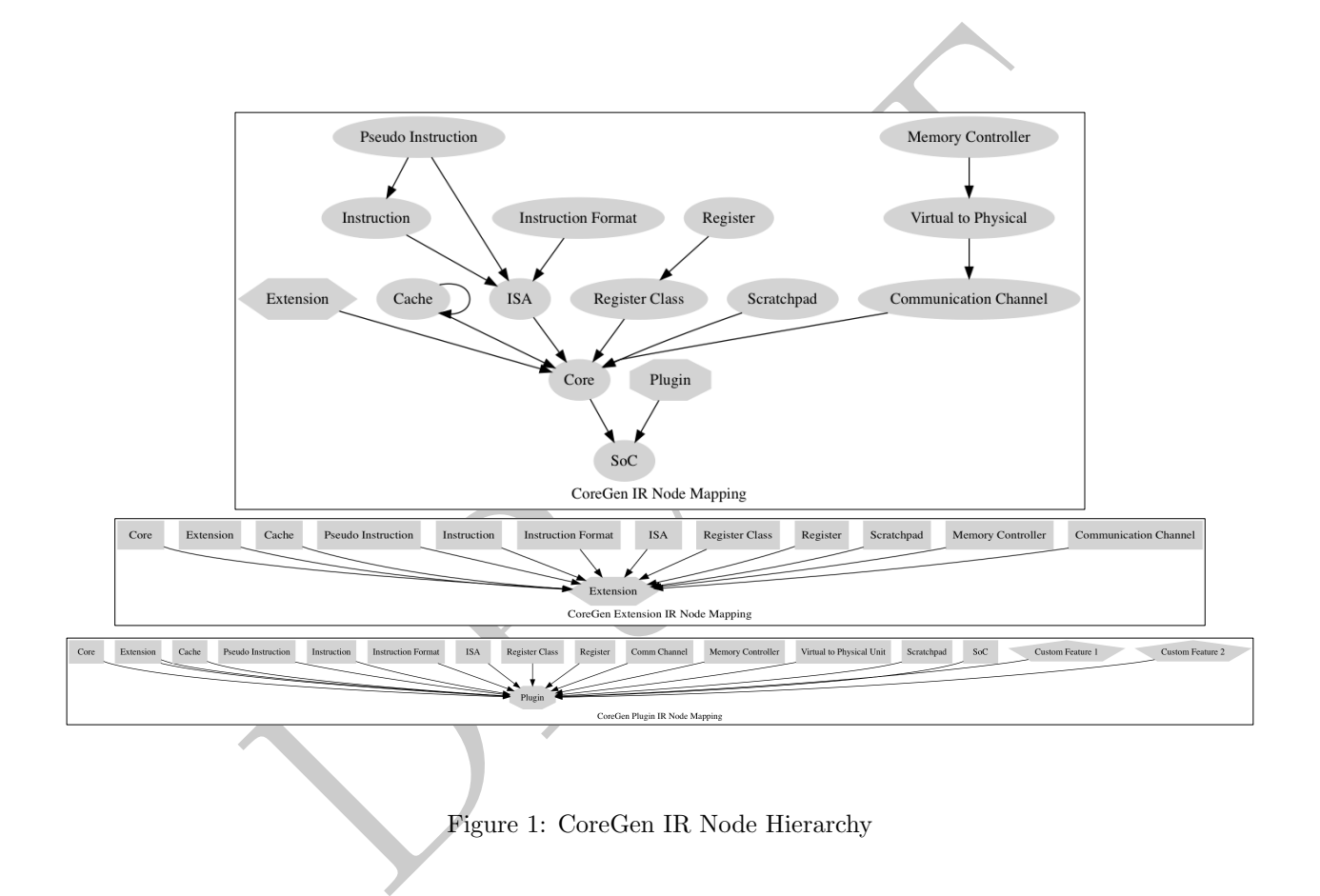

#### <span id="page-9-0"></span>1.1 Required Packages and Manipulating IR

Given the textual nature of the CoreGen intermediate representation, there are no external packages required to read and/or write the IR. However, we highly recommend that you utilize the integrated CoreGen tooling in order to maintain the internal dependencies and verify the syntactical correctness of the IR. Further, parsing the YAML using non-CoreGen tools may result in unresolved internal dependency links due to incorrect parsing order. Regardless of the format of the IR text, the CoreGen tools will parse the file in the correct nodal order.

PRAFT.

## <span id="page-10-0"></span>2 CoreGen IR Nodes

In this section, we outline how each individual node type is constructed, how they link to other nodes and the syntactical definitions utilized therein. Each section describes the generic format of the node. The sequences and sequence elements will include scalar values in one of the following types (Table [2\)](#page-10-3):

| <b>Type</b> | Description                                                                         |
|-------------|-------------------------------------------------------------------------------------|
| String      | Strings are utilized to represent names and references to names.                    |
|             | In some instances, Strings are used to represent special object types.              |
|             | Bool values are utilized to represent pure booleans.                                |
| Boo1        | They can be either true or false.                                                   |
|             | Integer values are utilized to represent indices and basic parameter values.        |
| Integer     | Where appropriate, we indicate the perceived types.                                 |
|             | Special objects a textual keywords used to trigger specific architectural features. |
| Special     | These are represented as: $\{\text{Value1}, \text{Value2}, \dots\}.$                |

<span id="page-10-3"></span>Table 2: CoreGen IR Scalar Types

#### <span id="page-10-1"></span>2.1 User Defined RTL

Bool values are utilized to represent pure booleans.<br>
There can be either true or False.<br>
The reachest critical to represent indices and basic parameter values.<br>
There appropriate, we indicate the perceived types.<br>
These a For each of the forthcoming node types, users have the ability to override the default CoreGen code generation facilities in order to include custom RTL. Currently, The CoreGen IR specification permits users to utilize this feature in two ways. First, users have the ability to define inline RTL. This RTL can currently be written in either Chisel (Chisel 3) or Verilog. Inline RTL must follow the naming conventions and port definitions supported by the CoreGen code generation facilities (NEED REFERENCE). An example of defining inline RTL for a single instruction in Chisel3 is shown in Listing 3. Notice how the inline RTL source code is quoted.

<span id="page-10-2"></span>

```
1 Insts: 2 - Inst: TEST69.inst0
3 ISA: TEST69.isa 4 InstFormat: TEST69.if 5 Encodings: 6 - EncodingField: opcode
7 EncodingWidth: 8
8 EncodingValue: 1
9 RTL: "when( RA === 0x05){
10 RT = RA << RB
11 | Butcherwise {
12 RT = RA >> RB
13 } \blacksquare
```
Listing 3: Sample Inline RTL

The second path by which users may override a default node using RTL is by utilizing an external RTL file. By utilizing the RTLFile parameter with any node, the user may specify an external RTL file that is managed outside of CoreGen and its constituent tools. Take note that the external RTL file is relative to the project path utilized by the CoreGen tools. An example of doing so is shown in Listing [4](#page-11-0) .

<span id="page-11-0"></span>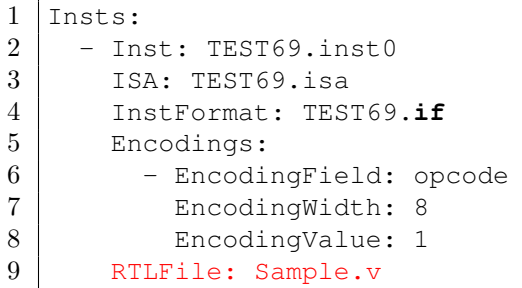

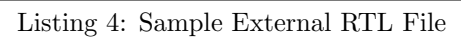

PRAFT.

#### <span id="page-12-0"></span>2.2 Projects

CoreGen IR files may provide an optional project definition block. This block of IR does not contain any dependencies with other IR nodes. Rather, it is designed to provide tools with additional information regarding the location and target function of the IR contained therein. Project nodes are utilized to define project names, paths, project types and Chisel output versions. Currently, we support four disparate project types as show in Table [3](#page-12-2) .

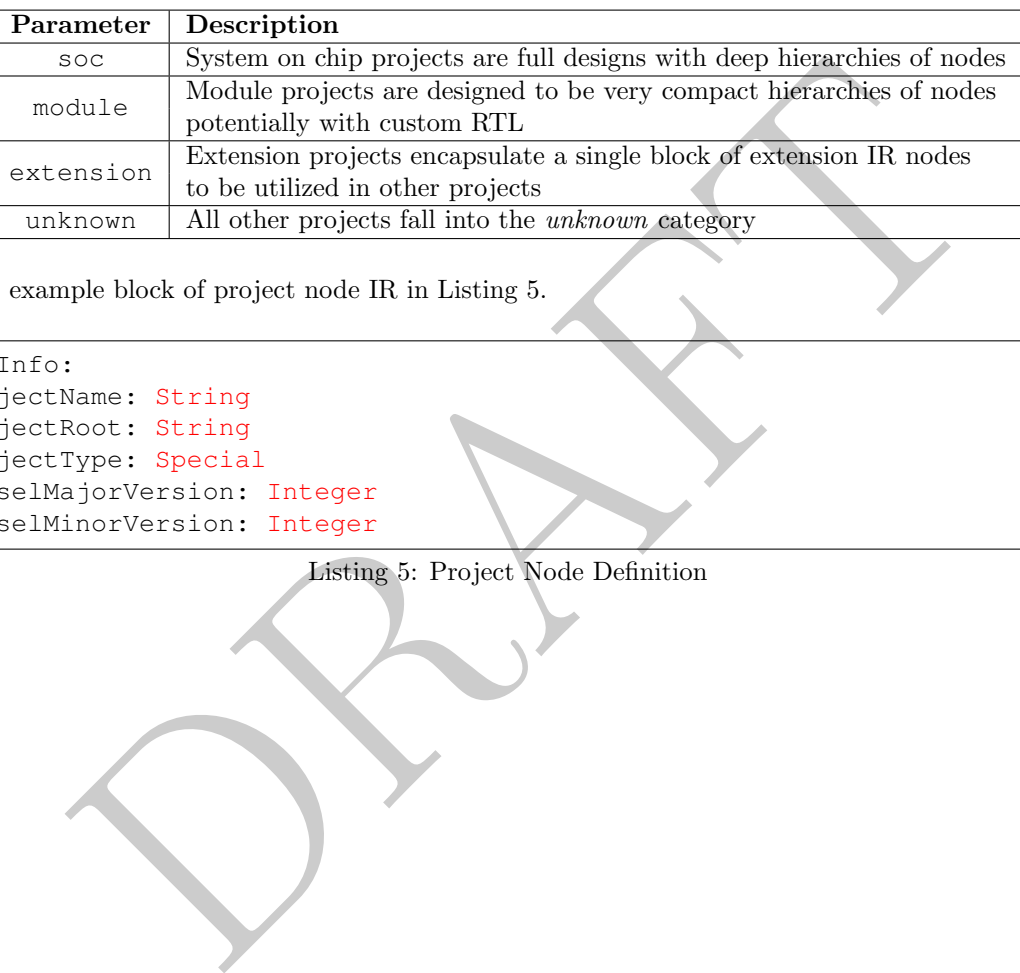

<span id="page-12-2"></span>Table 3: CoreGen Project Types

We see an example block of project node IR in Listing 5.

```
1 ProjectInfo: 2 - ProjectName: String
3 ProjectRoot: String
```

```
4 ProjectType: Special
```
- 5 ChiselMajorVersion: Integer
- 6 ChiselMinorVersion: Integer

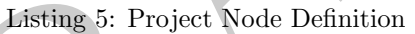

#### <span id="page-13-0"></span>2.3 Registers

Register nodes define a single instance of a register in hardware. Registers may also have named aliases, referred to as a PseudoName. Further, subregisters (SubRegs) can be defined whereby a unique pseudoname is utilized to access a specific portion of the parent register. For example, if we define a parent register FOO with a width of 64 bits, we may also define a SubReg  $FOO.BAR$  to alias bits [31-0] (the lower half of the register).

Additional parameters are described in Table [4.](#page-13-1) We provide a sample register IR block in Listing [6](#page-14-0) .

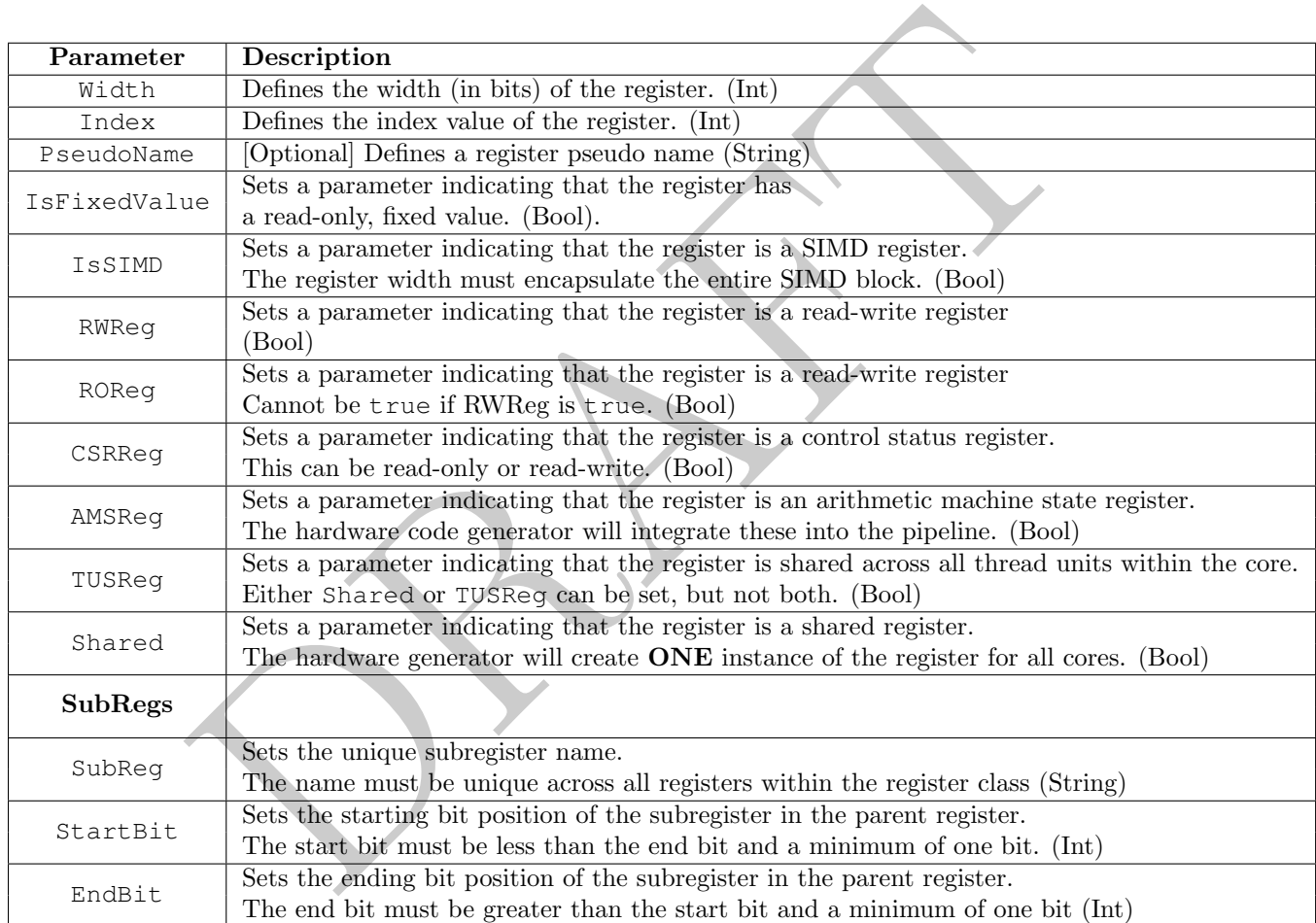

<span id="page-13-1"></span>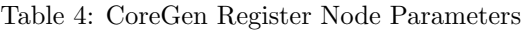

<span id="page-14-0"></span>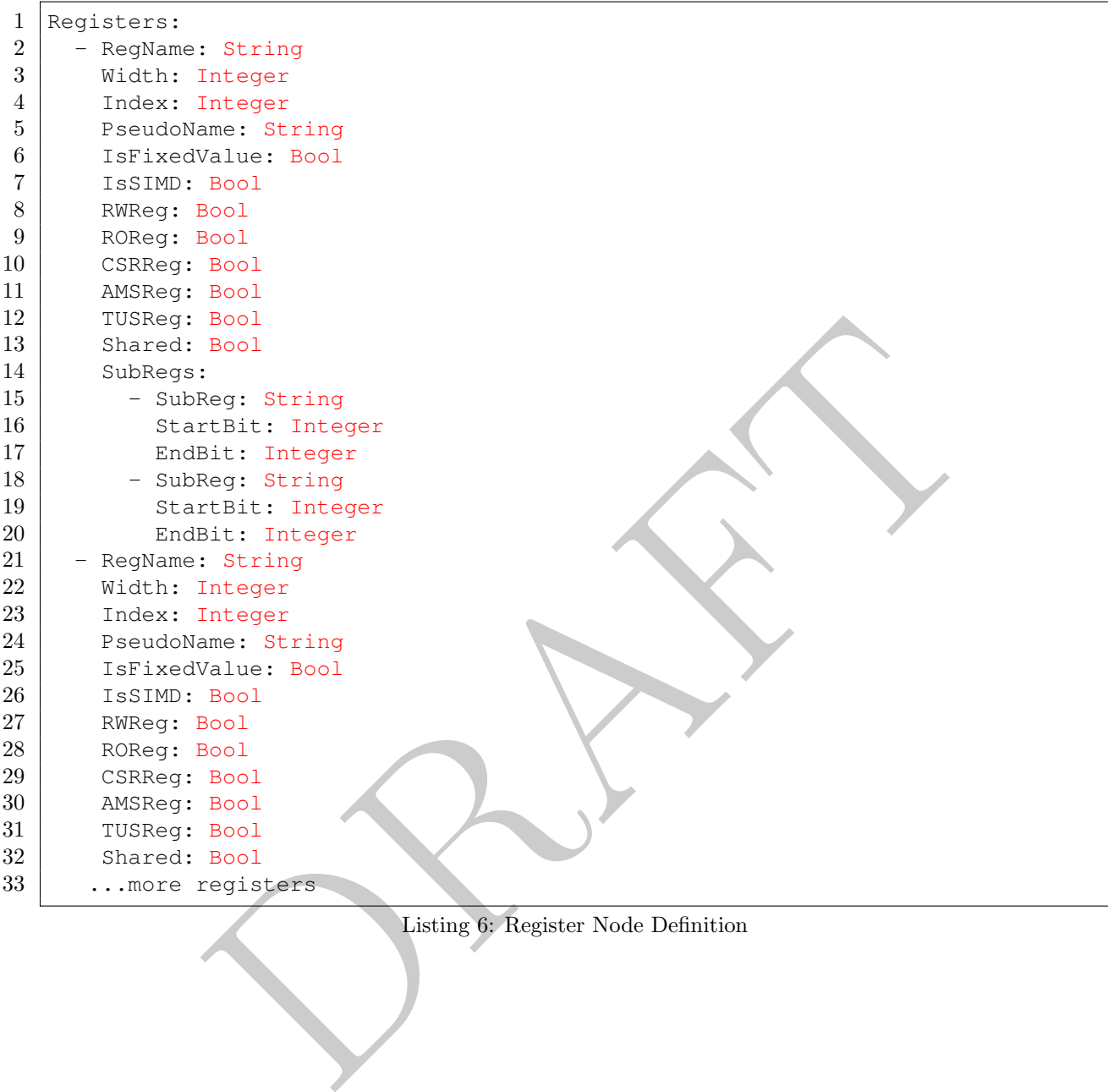

Listing 6: Register Node Definition

### <span id="page-15-0"></span>2.4 Register Classes

Register class nodes define an instance of a register file. The register file will contain some number of registers, each of which may have specific attributes. Indexing into the register file is defined by the registers contained therein and *does not* need to be monotonically increasing. Despite the ability to registers within the same register file that have disparate attributes, the HDL code generation mechanisms in CoreGen will select the largest bit width register in order to determine the space requirements of the register file. As a result, if the design requires several different sizes of registers, it is advantageous to separate them into distinct register files for the purpose of optimizing the eventual RTL.

Register classes are defined by two parameters: the register class name and the registers that exist within the register class. The registers defined in the register class are references to register defined in the register node section (See Section 2.3). The register naming convention must match that of the defined registers. We provide a sample register class IR block in Listing 7 .

<span id="page-15-1"></span>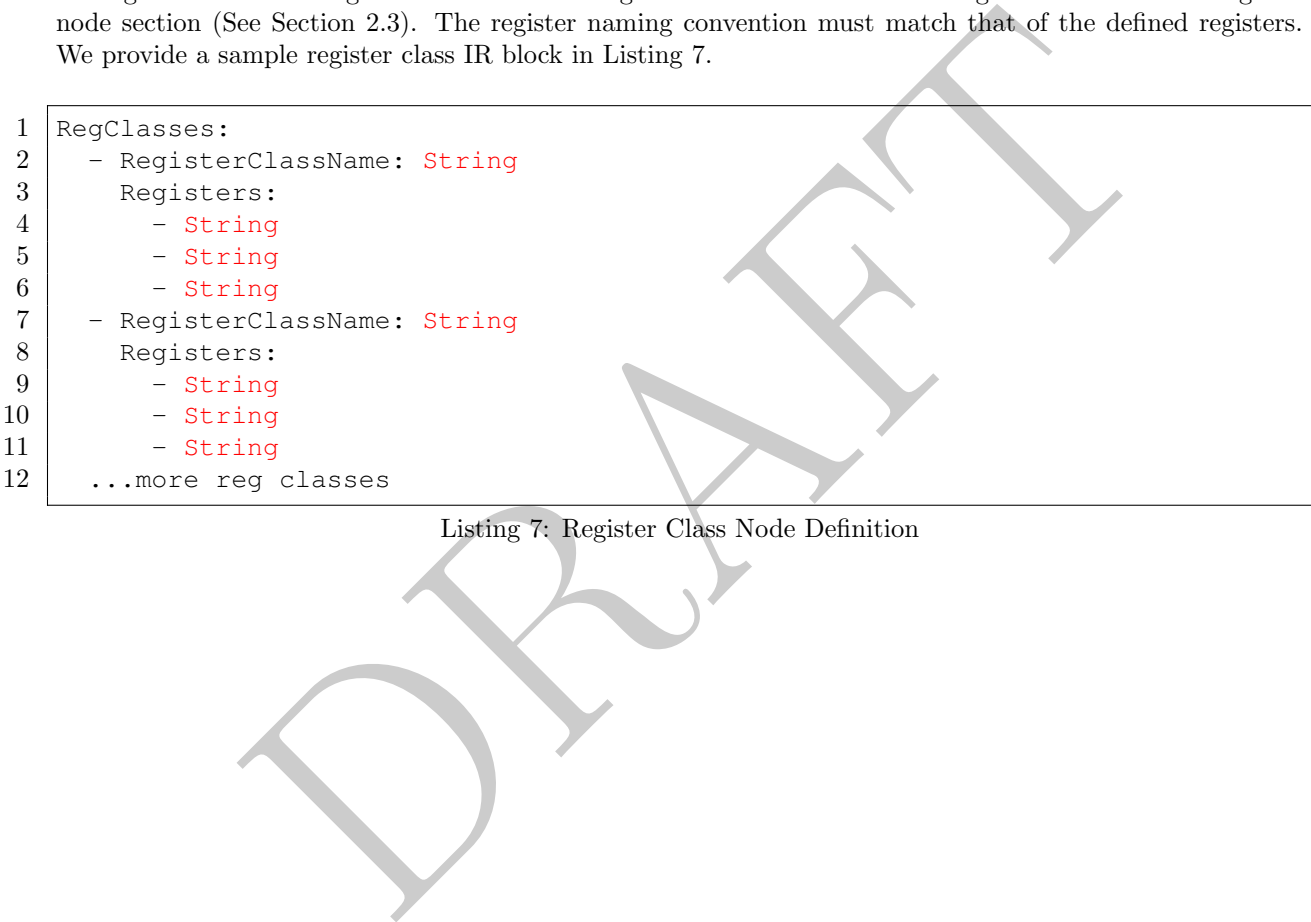

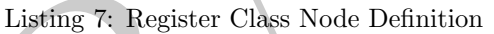

#### <span id="page-16-0"></span>2.5 Instruction Sets

Instruction set nodes are effectively container nodes. They are designated as a container for multiple instructions and instruction formats. As a result, the only parameter utilized to identify an individual instruction set is its respective name. Designs may have any number of instruction sets. We provide an example instruction set IR block in Listing [8](#page-16-1) .

<span id="page-16-1"></span> $1$  | ISAs:

2 - ISAName: String 3 - ISAName: String

Listing 8: Instruction Set Node Definition

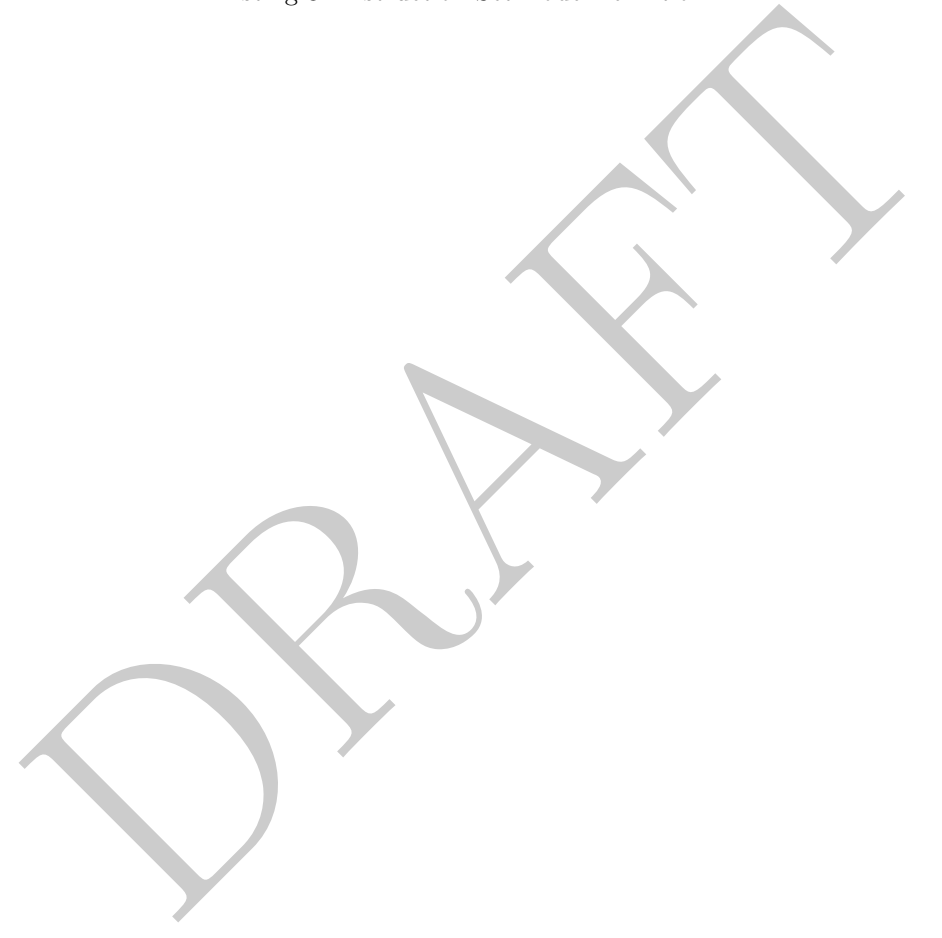

#### <span id="page-17-0"></span>2.6 Instruction Formats

The instruction format nodes define the formatting information, including field types, field widths and required information for each instruction format in little endian. The instruction format nodes do not define the actual instructions, only the encoding formats. Instruction formats can contain any number of instruction fields. The minimum field width is a single bit. The maximum field width is equivalent to the entire width of the instruction format (FormatWidth).

Each width must be designated as one of three potential field types. For register fields, you must also specify the target register class that is associated with the field (RegClass). Note that the width of the field should encapsulate the maximum potential index for the target register class. For instruction code fields, the width of the field will define the number of encodings.

Finally, instruction encodings are not required to contain contiguous fields. You may opt to leave undefined space between fields. The width of the encoding must match the largest ending bit field. For example, if your instruction format has the last field defined to end on bit 31 (EndBit), then your entire encoding must be at least 32 bits.

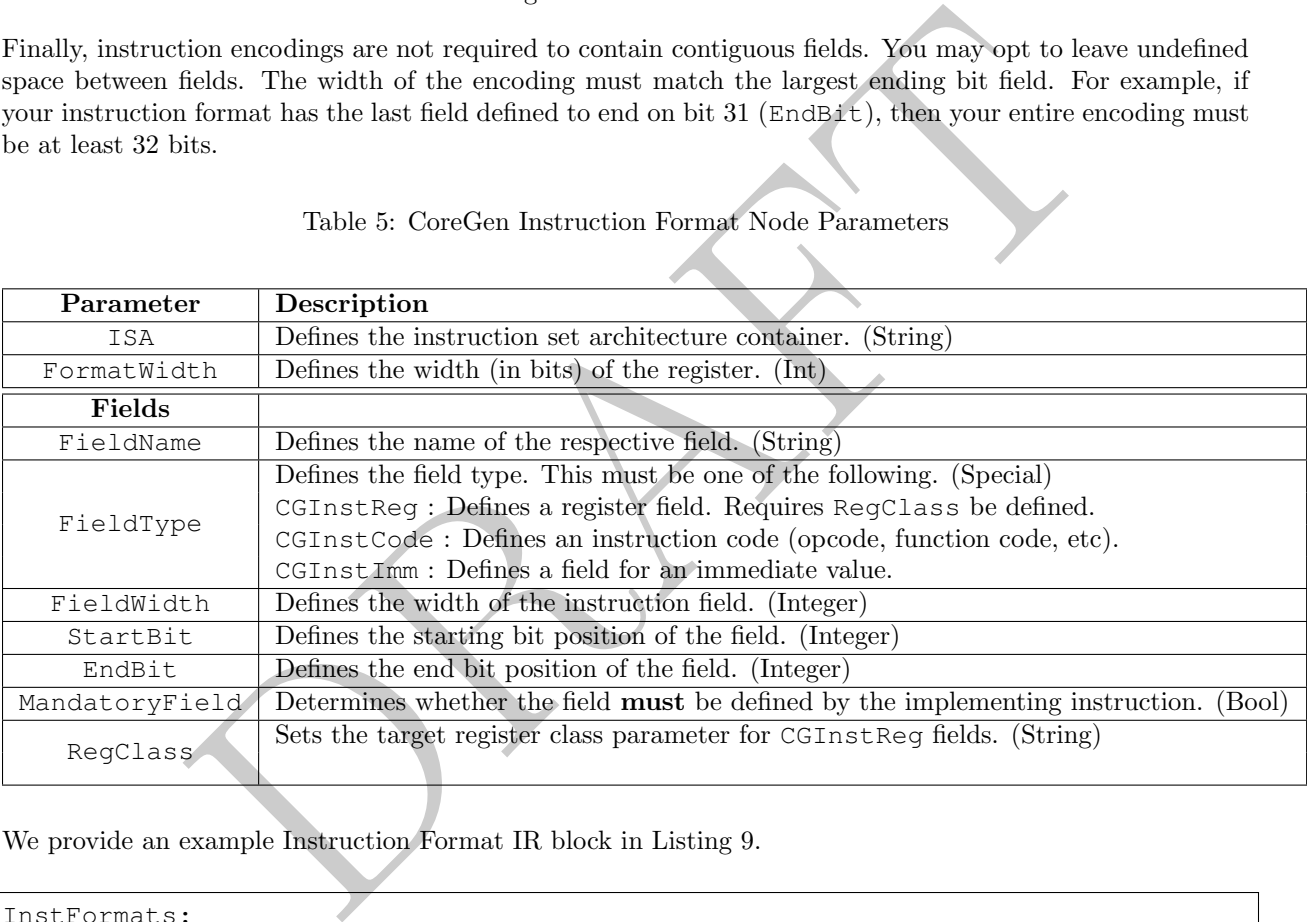

<span id="page-17-2"></span>Table 5: CoreGen Instruction Format Node Parameters

We provide an example Instruction Format IR block in Listing 9.

```
1 InstFormats: 2 - InstFormatName: String
3 ISA: String 4 FormatWidth: Integer 5 Fields: 6 | - FieldName: String
7 FieldType: {CGInstReg, CGInstCode, CGInstImm} 8 FieldWidth: Integer
9 StartBit: Integer
10 EndBit: Integer
11 | MandatoryField: Bool
12 - FieldName: String
13 FieldType: {CGInstReg, CGInstCode, CGInstImm}
14 FieldWidth: Integer
```
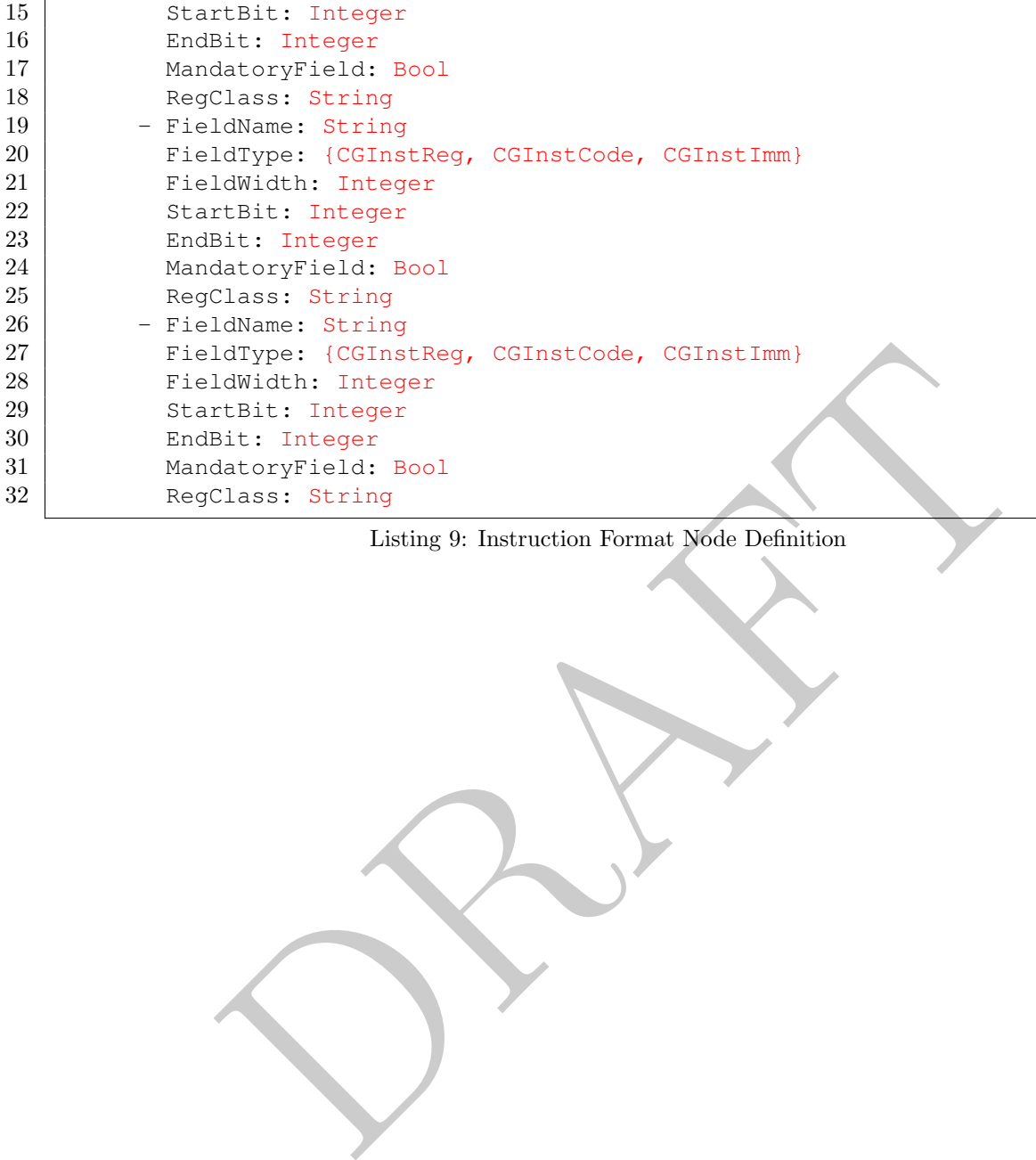

Listing 9: Instruction Format Node Definition

#### <span id="page-19-0"></span>2.7 Instructions

Instruction nodes represent individual instances of single instructions. Each instruction node is attached to an instruction set reference as well as a specific instruction format. In addition to the aforementioned references, each instruction has the ability to include any necessary encoding information as well. A single instruction can define multiple encoding blocks, each with specific encoding information that is mapped back to an individual named field in the instruction format. For example, if the instruction format has a field called *opcode* that has the MandatoryField flag set to true, the instruction node may have an Encoding definition with the respective value for that instruction.

Note that it is up to the user to avoid collisions in the encodings across multiple instructions. The CoreGen tools may provide IR passes that check for these idiosyncracies, but the IR does not inherently prohibit collisions. Further, encoding definitions require that the user specify the encoding width (EncodingWidth). For opcode fields, this should be set to the same width as defined in the instruction encoding (FieldWidth). However, for fields such as immediate values, setting this width to something less than the full field width with automatically truncate the value to what is specified. For example, if the instruction encoding field for the immediate is 16 bits, but you define an instruction with a 12 bit immediate, the value in the immediate field of that instruction will be truncated to 12 bits.

<span id="page-19-1"></span>

|                | collisions. Further, encoding definitions require that the user specify the encoding width (EncodingWidth).    |  |  |  |  |
|----------------|----------------------------------------------------------------------------------------------------|--|--|--|--|
|                | For opcode fields, this should be set to the same width as defined in the instruction encoding (FieldWidth).   |  |  |  |  |
|                | However, for fields such as immediate values, setting this width to something less than the full field width   |  |  |  |  |
|                | with automatically truncate the value to what is specified. For example, if the instruction encoding field for |  |  |  |  |
|                | the immediate is 16 bits, but you define an instruction with a 12 bit immediate, the value in the immediate    |  |  |  |  |
|                | field of that instruction will be truncated to 12 bits.                                                        |  |  |  |  |
|                |                                                                                                    |  |  |  |  |
|                | We provide an example instruction node in Listing 10.                                                          |  |  |  |  |
|                |                                                                                                    |  |  |  |  |
| 1              | Insts:                                                                                                    |  |  |  |  |
| $\overline{2}$ |                                                                                                    |  |  |  |  |
|                | - Inst: String                                                                                                 |  |  |  |  |
| 3              | ISA: String                                                                                                    |  |  |  |  |
| 4              | InstFormat: String                                                                                             |  |  |  |  |
| 5              | Encodings:                                                                                                    |  |  |  |  |
| 6              | - EncodingField: String                                                                                        |  |  |  |  |
| 7              | EncodingWidth: Integer                                                                                         |  |  |  |  |
| 8              | EncodingValue: Integer                                                                                         |  |  |  |  |
| 9              | Inst: String<br>$\qquad \qquad -$                                                                              |  |  |  |  |
| 10             | ISA: String                                                                                                    |  |  |  |  |
| 11             | InstFormat: String                                                                                             |  |  |  |  |
| 12             | Encodings:                                                                                                    |  |  |  |  |
| 13             | - EncodingField: String                                                                                        |  |  |  |  |
| 14             | EncodingWidth: Integer                                                                                         |  |  |  |  |
| 15             | EncodingValue: Integer                                                                                         |  |  |  |  |
|                | Listing 10: Instruction Node Definition                                                                        |  |  |  |  |
|                |                                                                                                    |  |  |  |  |
|                |                                                                                                    |  |  |  |  |
|                |                                                                                                    |  |  |  |  |

Listing 10: Instruction Node Definition

#### <span id="page-20-0"></span>2.8 Pseudo Instructions

Pseudo instruction nodes are special types of instruction nodes. They do not represent actual instructions. Rather, pseudo instructions contain special encoding directions for previously defined instructions and/or new instruction names. For example, in traditional RISC architectures register moves are implemented as unsigned addition instructions whereby the immediate values are set to zero. An example of this is noted as follows:

```
# register R0 = zero
add r10, r11, r0 # R10 = R11+R0
mov r10, r11 # Pseudo instruction for 'add r10, r11, r0'
```
<span id="page-20-1"></span>

|                | Pseudo instructions require a unique name, the associated ISA and the target instruction that you seek to<br>alias. You must also define a set of encoding parameters that are utilized to incorporate specific encodings<br>for specific fields. For example, if you seek to define a pseudo instruction whereby an individual register file<br>is always set to the same register index, utilize a pseudo instruction with an encoding field. An example set<br>of pseudo instructions is provided in Listing 11. |
|----------------|----------------------------------------------------------------------------------------------------|
| 1              | PseudoInsts:                                                                                                    |
| $\overline{2}$ | - PseudoInst: String                                                                                                    |
| 3              | ISA: String                                                                                                    |
| 4              | Inst: String                                                                                                    |
| 5              | Encodings:                                                                                                    |
| 6              | - EncodingField: String                                                                                                    |
|                | EncodingWidth: Integer                                                                                                    |
| 8              | EncodingValue: Integer                                                                                                    |
| 9              | - PseudoInst: String                                                                                                    |
| 10             | ISA: String                                                                                                    |
| 11             | Inst: String                                                                                                    |
| 12             | Encodings:                                                                                                    |
| 13             | - EncodingField: String                                                                                                    |
| 14             | EncodingWidth: Integer                                                                                                    |
| 15             | EncodingValue: Integer                                                                                                    |
|                | Listing 11: Pseudo Instruction Node Definition                                                                                                    |

Listing 11: Pseudo Instruction Node Definition

#### <span id="page-21-0"></span>2.9 Caches

Cache nodes represent a single level of a traditional cache hierarchy. Regardless of whether the target use is designated as an instruction cache, data cache or otherwise, the cache node is defined in the same manner. The target use is determined by how the cache is connected to the core (or cores). Cache nodes are required to have at least two parameters: Sets and Ways. These represent the number of cache sets and the number of ways are represented in the cache.

Caches can also be configured in hierarchies. Each level in the cache must be defined as a cache node. To define a cache hierarchy, start with the cache layer closest to the core (usually defined as the  $L1$  layer) and add a SubLevel to the cache. The sublevel defines a connection to the next layer in the cache hierarchy. Nodes may exist as parents (sublevel to a lower level cache) and as a parent (contain a sublevel). You may define any number of caching layers providing that the connectivity is present between layers. An example caching hierarchy is providing in Listing 12 .

<span id="page-21-1"></span>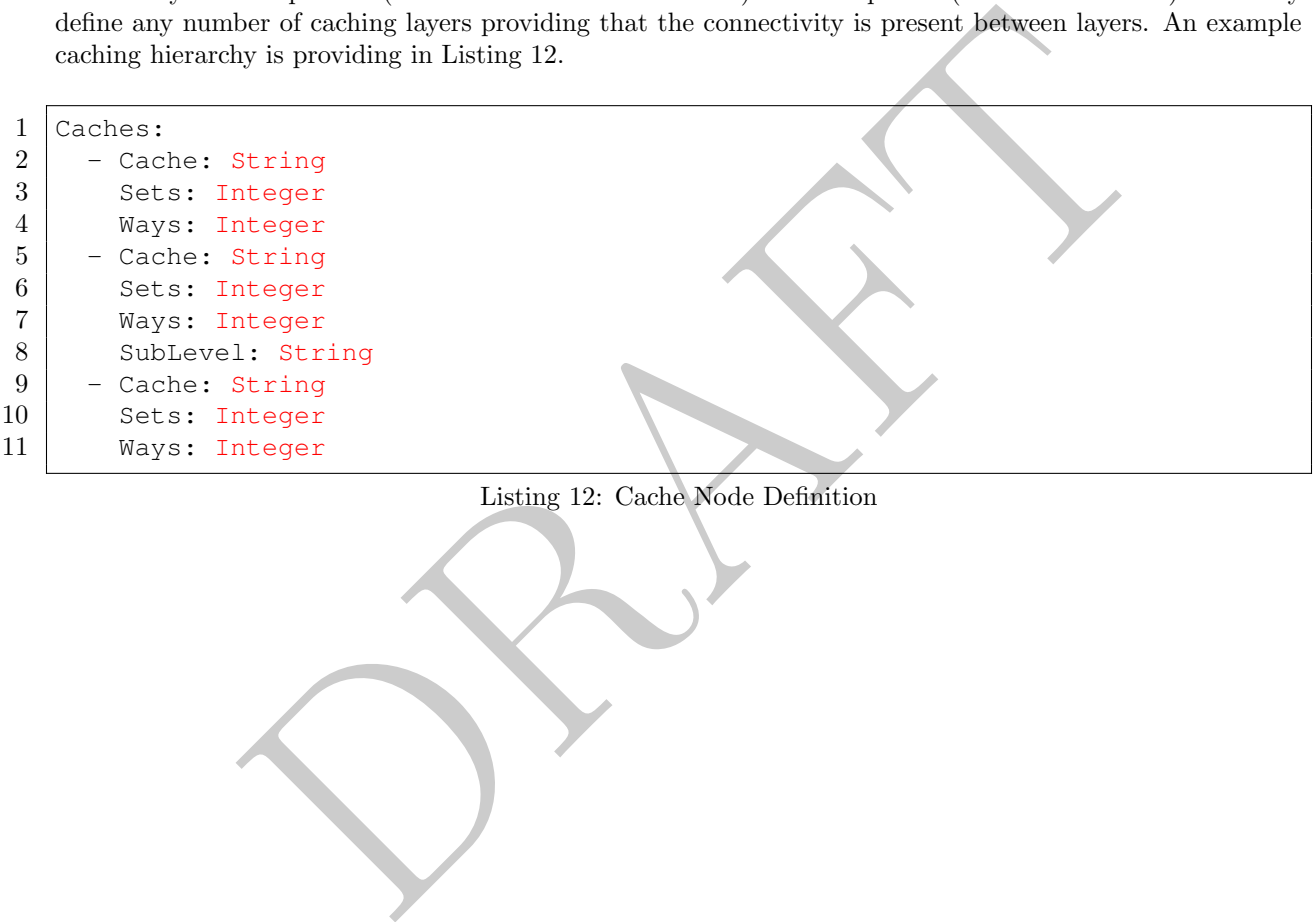

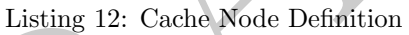

## <span id="page-22-0"></span>2.10 Scratchpad Memories

Scratchpad nodes are utilized to represent special case memory nodes that reside on die (as opposed to external memories such as DRAM). Further, these memory nodes participate in the normal addressing mechanisms, unlike cache hierarchies which are implied as a part of the memory pipeline.

Scratchpad nodes can be unique for individual cores or attached to multiple cores or other nodes. Each scratchpad memory node must include the size of the scratchpad (MemSize), the number of request ports (RqstPorts), the number of response ports (RspPorts) and the starting address (StartAddr). The total address space provided by the individual scratchpad is  $StartAddr + MemSize$ . Note that individual scratchpads may have the same address space providing that they are not connected to the same core. Further, multiple scratchpads can be connected to individual cores providing that the address spaces do not collide. An example scratchpad node definition is provided in Listing 13 .

<span id="page-22-1"></span>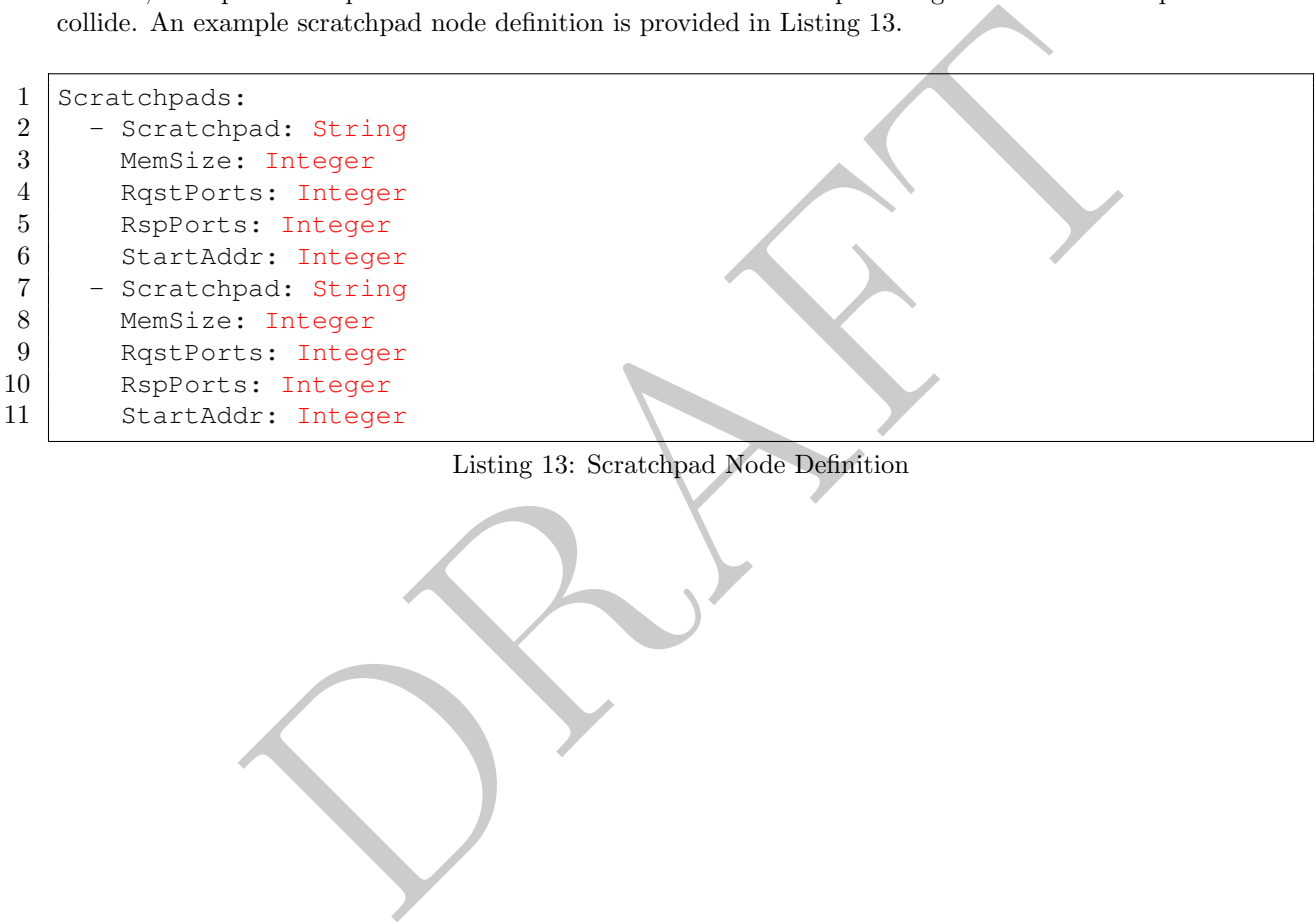

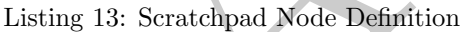

#### <span id="page-23-0"></span>2.11 Virtual to Physical Translation Units

The virtual to physical (VTP) nodes include the ability to perform virtual to physical memory address translation in conjunction with the backend memory controller and scratchpad memory nodes. Currently, the VTP nodes require a single parameter, the name of the VTP node. Note that it may be inherently dangerous to have multiple VTP nodes in a single design without sufficient separation. For example, a heterogeneous design that contains multiple, tightly integrated cores may still have a single VTP node. However, a design that includes a loosely connected accelerator (with its own constituent memory controller) may perform its own virtual to physical translation. An example of the VTP node syntax is shown in Listing [14](#page-23-1) .

<span id="page-23-1"></span>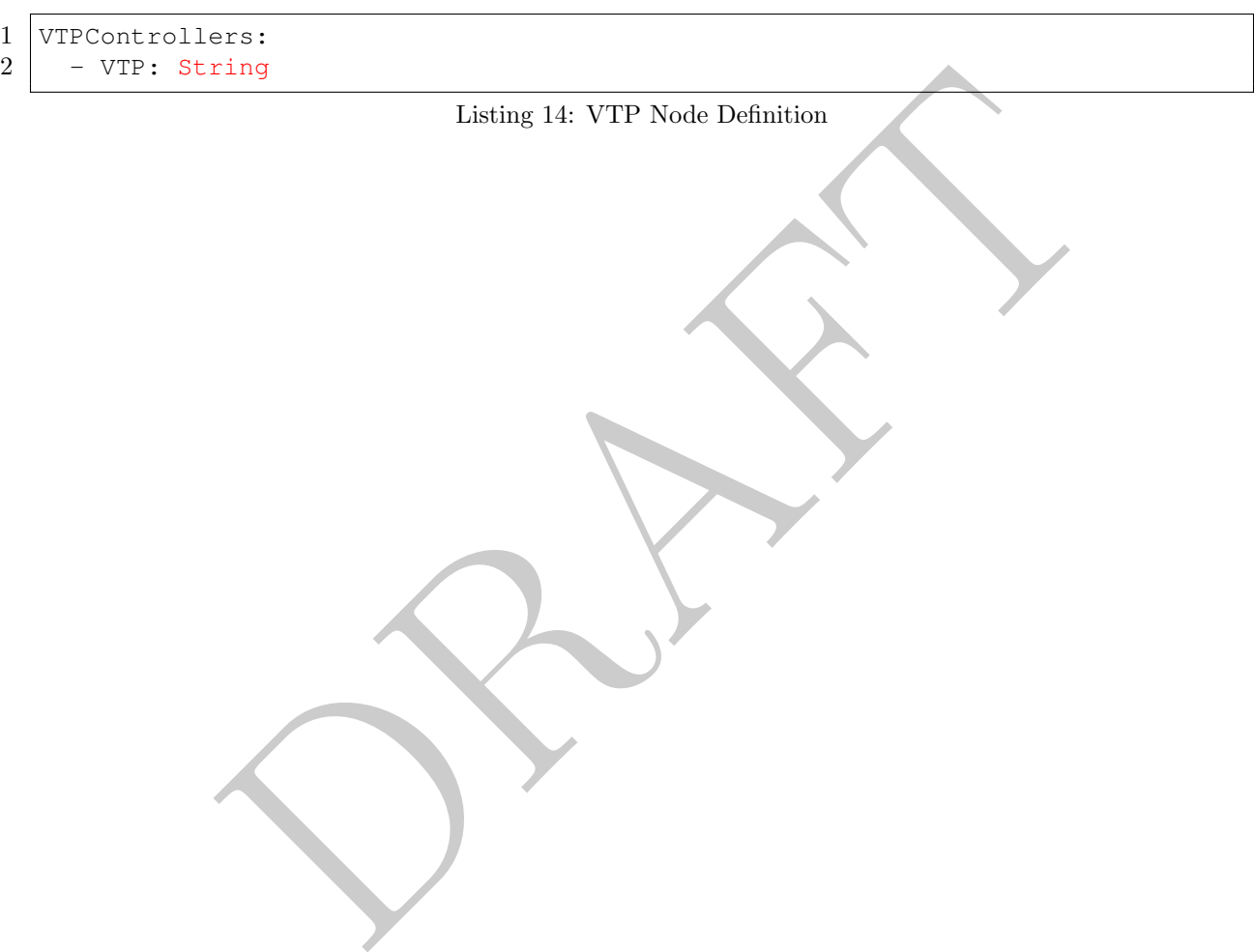

#### <span id="page-24-0"></span>2.12 Memory Controllers

Memory controller nodes are designed to receive physical addresses from upstream devices. The memory controller subsequently transfer the requests to the external memory devices. Many designs may warrant overriding these nodes with external RTL IP given design-specific external memory requirements. Otherwise, memory controller nodes require a unique node name as well as the number of upstream memory ports. Currently, the number of ports (Ports) should be an even number as these are divided evenly between request ports and response ports. An example memory controller IR block is shown in Listing [15](#page-24-1) .

```
1 MemoryControllers: 2 - MemoryController: String
3 Ports: Integer 4 - MemoryController: String
```
5 Ports: Integer

Integer<br>Introller: String<br>Integer<br>Listing 15: Memory Controller Node Definition<br>And Definition Listing 15: Memory Controller Node Definition

## <span id="page-25-0"></span>2.13 Communication Channels

Communication nodes provide connectivity between disparate nodes that would otherwise have no implied connectivity. For example, if you connect a cache node to a core, there is an implied link via the memory pipeline. However, if you connect a set of cores together (via a bus or other topology), there is no implication of how they may communicate. Communication nodes are utilized to connect various nodes or groups of nodes together into a singular topology. Nodes may include connectivity between multiple communication nodes in different networks. For example, a core may include connectivity to four adjacent cores in order to form a on-chip mesh interconnect.

Communication nodes require four main parameters as noted in Table [6.](#page-25-2) We show an example Communication node in Listing [16.](#page-25-1)

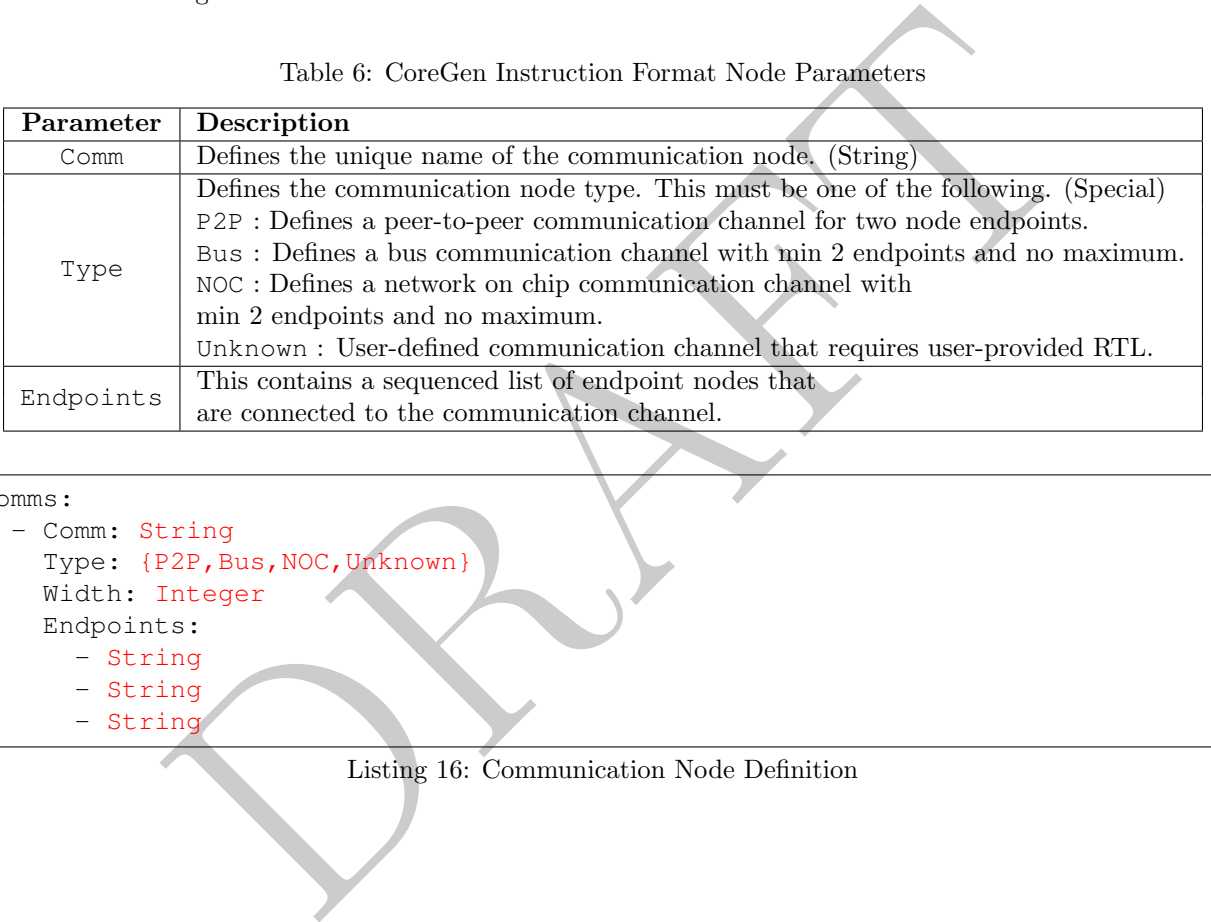

<span id="page-25-2"></span>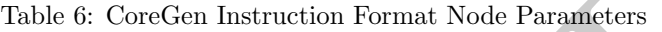

Listing 16: Communication Node Definition

<span id="page-25-1"></span><sup>1 |</sup> Comms:  $2$  - Comm: String 3 Type: {P2P, Bus, NOC, Unknown} 4 Width: Integer 5 Endpoints:  $6$  - String  $7$  - String 8 - String

#### <span id="page-26-0"></span>2.14 Cores

Core nodes define a single instance of a traditional "core". This includes arithmetic facilities, register files and any required encoding data (instruction formats, register indices, etc). Each core node must include an associated instruction set definition (ISA), any required register classes for the target ISA (RegisterClasses) and optionally, one or more cache units. While caching units are optional dependent nodes for a core, we highly recommend that cores have at least an instruction cache facility. Otherwise, the instruction fetch performance of the core will be very poor.

In addition to the aforementioned base nodes, cores can be augmented with one or more extensions. These extensions may include additional, registers, register classes or other non-standard nodes beyond what is defined in the base core infrastructure.

<span id="page-26-1"></span>

|                | Core nodes may also define the degree of symmetric multithreading (SMT) by specifying the number of<br>ThreadUnits. This optional keyword permits users to specify the number of unique thread units for the<br>respective core. The hardware code generator will output unique register files for each thread unit unless a<br>register has been designated as thread unit shared (TUSReg) or Shared. See Section 2.3 for descriptions of<br>these register attributes. The code generator will not, however, output unique Extensions for each thread<br>unit. A single instance of a shared register will be generated and shared across the cores. If not specified,<br>the number of ThreadUnits is assumed to be 1.<br>We see an example of a basic and extended core node in Listing 17. |
|----------------|----------------------------------------------------------------------------------------------------|
| 1              | Core: String<br>$\qquad \qquad \longleftarrow$                                                                                                    |
| $\overline{2}$ | Cache: String                                                                                                    |
| 3              | ISA: String                                                                                                    |
| 4              | ThreadUnits: 2                                                                                                    |
| 5              | RegisterClasses:                                                                                                    |
| 6              | - RegClass: String                                                                                                    |
| 7              | - RegClass: String                                                                                                    |
| 8              | - Core: String                                                                                                    |
| 9              | Cache: String                                                                                                    |
| 10             | ISA: String                                                                                                    |
| 11             | RegisterClasses:                                                                                                    |
| 12             | - RegClass: String                                                                                                    |
| 13             | - RegClass: String                                                                                                    |
| 14             | Extensions:                                                                                                    |
| 15             | - Extension: String                                                                                                    |
|                | Listing 17: Core Node Definition                                                                                                    |

Listing 17: Core Node Definition

#### <span id="page-27-0"></span>2.15 SoCs

SoC (or *System on Chip*) nodes are top-level, container nodes that are utilized to tie multiple cores and their dependent nodes together into a single package. Generally speaking, there should be only a single SoC node in a design. It is possible to have multiple SoC nodes in a given IR file, but the CoreGen pass infrastructure will likely flag this as being potentially erroneous. For each SoC node, you must define some number of cores that are attached. An example of this is shown in Listing [18](#page-27-1) .

```
1 Socs: 2 - Soc: String
3 Cores: 4 - Core: String
5 - Core: String
```
s: String<br>Listing 18: SoC Node Definition<br>Listing 18: SoC Node Definition Listing 18: SoC Node Definition

#### <span id="page-28-0"></span>2.16 Extensions

Extensions are unique container node types in CoreGen IR that represent nodes (or groups of nodes) that don't inherently fall into one of the other standard categories. Generally speaking, the node infrastructure within a given extension is not modified for a given design (although it can be modified if desired). An extension may fall into one of the following types:

- Templates : Template extensions are utilized to construct larger designs using basic building blocks of nodes. For example, a template extension may include a single core, L1 cache and communication link. This template extension could then be replicated multiple times within a design to build larger, multi-core SoC's.
- Modules : Module extensions are utilized to construct highly optimized hardware modules. Module extensions may include other node types, but often include user-provided RTL. Module extensions are analogous to "black box" IP that is re-used, but not modified.
- Collected and the state of the state of the state of the include state is may include of the include of the include state provided RTL. Module expective to "black box" IP that is re-used, but not modified.<br>
to "black box" • Comms : Communication extensions are utilized to construct special cases of templated extensions. These extensions are designed to construct more expressive communication infrastructures. For example, one may utilize a communication extension to construct a switching block for a custom network on chip architecture.
- Unknown : Unknown extensions are extensions that do not fall into the aforementioned types.

Given the containerized nature of extensions, one may include multiple types and hierarchies of other nodes within the extension. The extension may be very simple (single nodes) or arbitrarily complex. Extensions may include one or more of the following node types:

- Registers
- Register Classes
- ISAs
- Instruction Formats
- Instructions
- Pseudo Instructions
- Caches
- Cores
- Scratchpads
- Memory Controllers
- Communication Channels
- Extensions

We provide an example Extension IR block in Listing [19](#page-29-0) .

<span id="page-29-0"></span>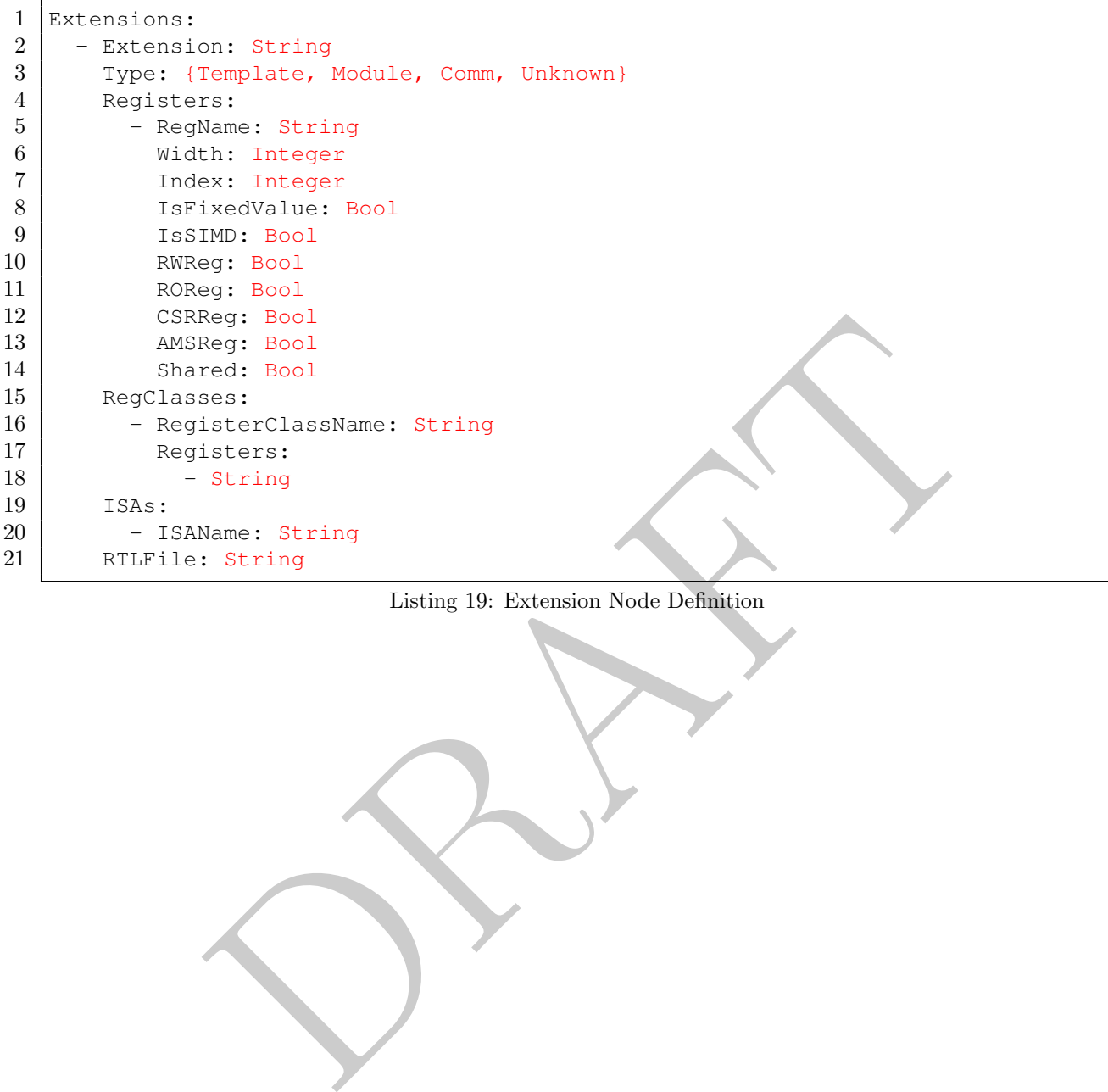

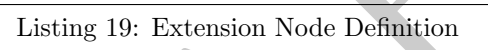

### <span id="page-30-0"></span>2.17 Plugins

The final and most complex style of CoreGen IR node is the plugin node. These nodes contain both basic node data within the IR as well as the potential to trigger user-defined backend code generation mechanisms. Plugins are implemented as shared libraries that may contain one or more of the following:

- Custom Node Features : Plugin nodes have the ability to define an arbitrary set of features that can be modified by the user. Unlike extensions (Section [2.16\)](#page-28-0) that may only include existing CoreGen node types as dependencies, plugins may include custom parameters. These parameters are defined in terms of their rudimentary types. We will describe this typing system below.
- Custom Code Generation Mechanisms : Given that each plugin is encapsulated in a shared library, the custom parameters defined above can be utilized to drive custom code generation mechanisms. This can be done in two ways. First, for existing RTL in the form of Chisel or Verilog, the custom parameter values can be utilized to drive custom CoreGen code generation output for the target plugin. Second, custom language backends can be utilized to output plugin-generated code in whatever form is necessary. However, be aware that any custom code generation facilities must adhere to the basic CoreGen naming conventions.
- Custom Optimizations : In addition to custom code generation mechanisms, plugins may also include custom optimizations. This includes plugin-specific interpretations of parameter values, dynamically generated child node dependencies and internal peephole optimizations.

is can be done in two ways. First, for existing RTL in the form of Chiez<br>This can be considered above can be utilized to drive custom code general<br>rameter values can be utilized to drive custom CoreCen code generation our For each plugin node defined in the IR, there are several required parameters that must be defined. First, each plugin must have a unique node name (Plugin). As is the case with other nodes, this parameter uniquely identifies the node with the dependence graph. Next, each plugin node must define its associated plugin library name (PluginName). This is the name of the plugin library utilized to implement the plugin. The PluginName *does not* contain any library prefix or file extensions. For example, if the target library was named libSample.so, the PluginName parameter would be Sample. Finally, the plugin node must initialize the major, minor and patch version numbers for the target plugin. In this manner, multiple versions of the same plugin can be installed on the development system and the CoreGen infrastructure will choose the correct version for the design. We see a full list of potential plugin parameters in Table 7 .

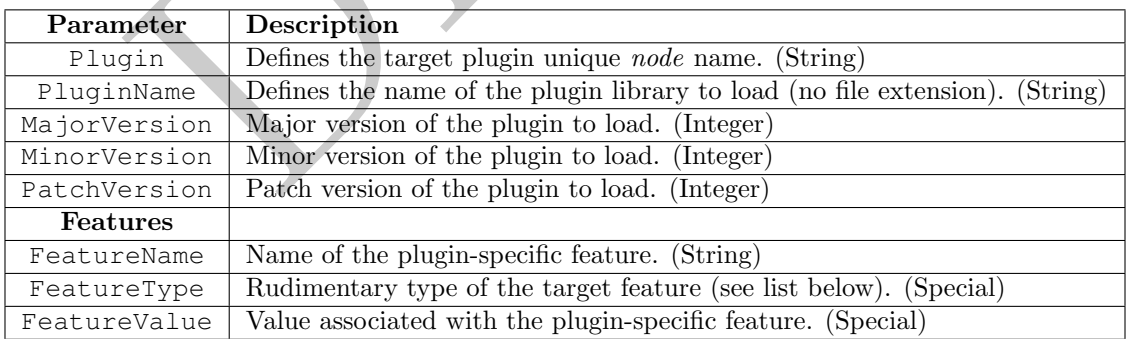

<span id="page-30-1"></span>Table 7: CoreGen Plugin Node Parameters

As mentioned above, each of the individual plugin nodes may include plugin-specific feature sets. Each feature must be defined and recognized by the plugin. The features are designated by the FeatureName and FeatureType. The permissible feature types are outlined in Table [8.](#page-31-1) For each FeatureType , you must also provide a FeatureValue parameter that defines the value of the respective feature in the respective data type. For example, if a feature is defined as a Bool type, then the value must be one of true or false .

In addition to the custom feature sets provided by plugin-specific logic, plugin nodes may also contain

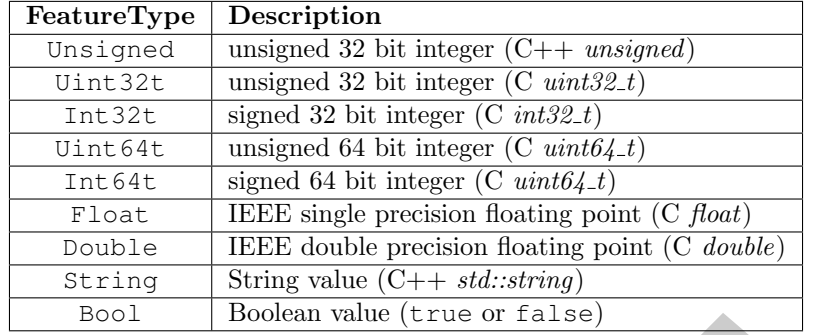

<span id="page-31-1"></span>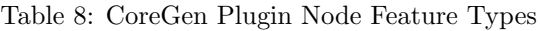

Bool Booean value (true or raise)<br>
Sin a similar manner as extensions. These nodes can be dynamically generated<br>
tity added to the plugin dependency graph. Plugins may define dependent not<br>
sypes:<br>
Danses<br>
n Formats<br>
ns<br>
s dependent nodes in a similar manner as extensions. These nodes can be dynamically generated by the actual plugin or explicitly added to the plugin dependency graph. Plugins may define dependent nodes using the following node types:

- Registers
- Register Classes
- ISAs
- Instruction Formats
- Instructions
- Pseudo Instructions
- Caches
- Cores
- Scratchpads
- Memory Controllers
- Communication Channels
- Extensions
- SoC's

We provide a full example IR block for a plugin node in Listing [20](#page-31-0)

```
1 Plugins: 2 - Plugin: String
3 PluginName: String 4 MajorVersion: Integer 5 MinorVersion: Integer
6 PatchVersion: Integer<br>7 Features:
7 Features:<br>8 - Featu
          - FeatureName: String
9 FeatureType: Special
10 FeatureValue: Special
```
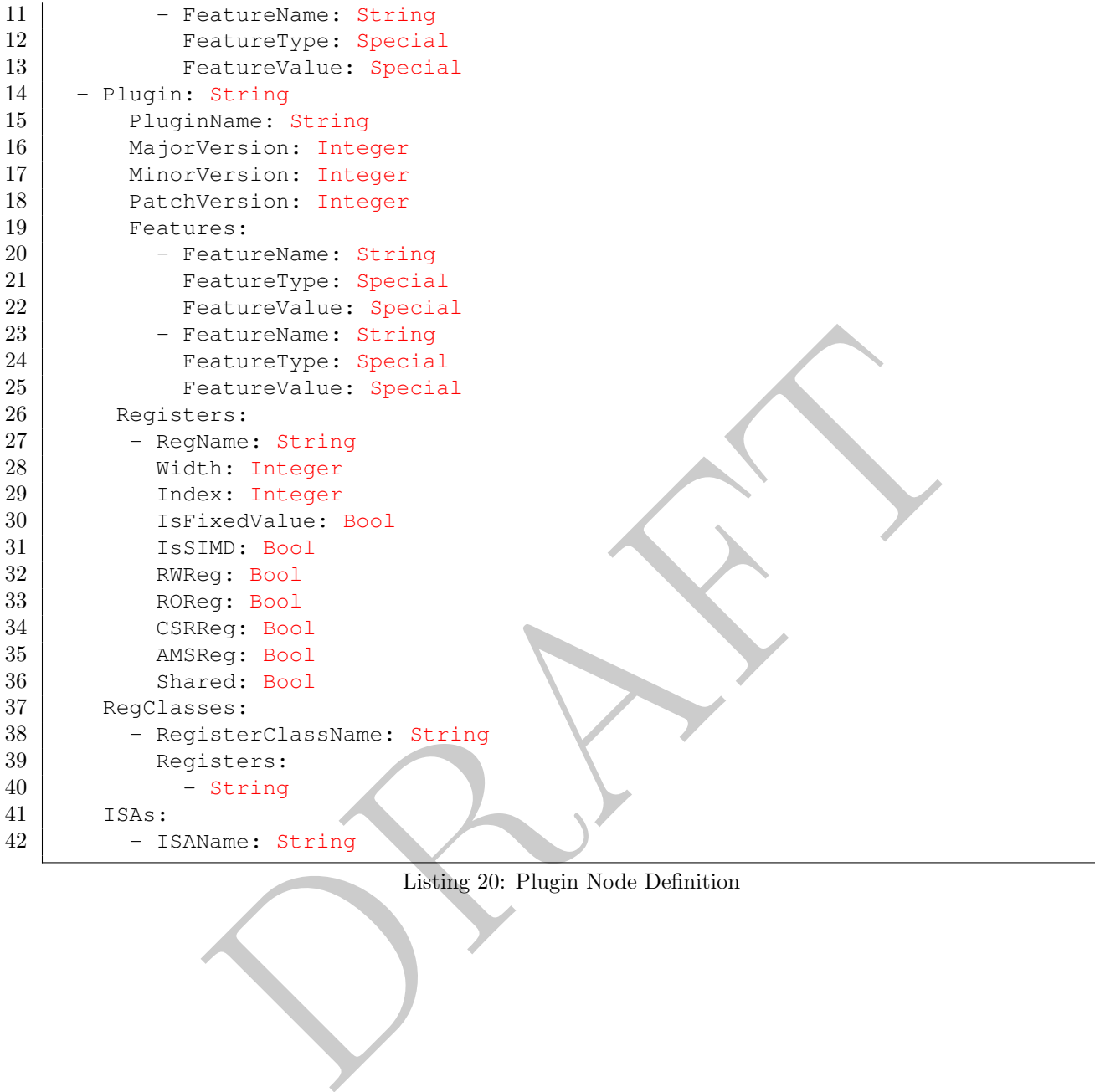

Listing 20: Plugin Node Definition

# <span id="page-33-0"></span>3 Appendix A: Sample IR

<span id="page-33-1"></span>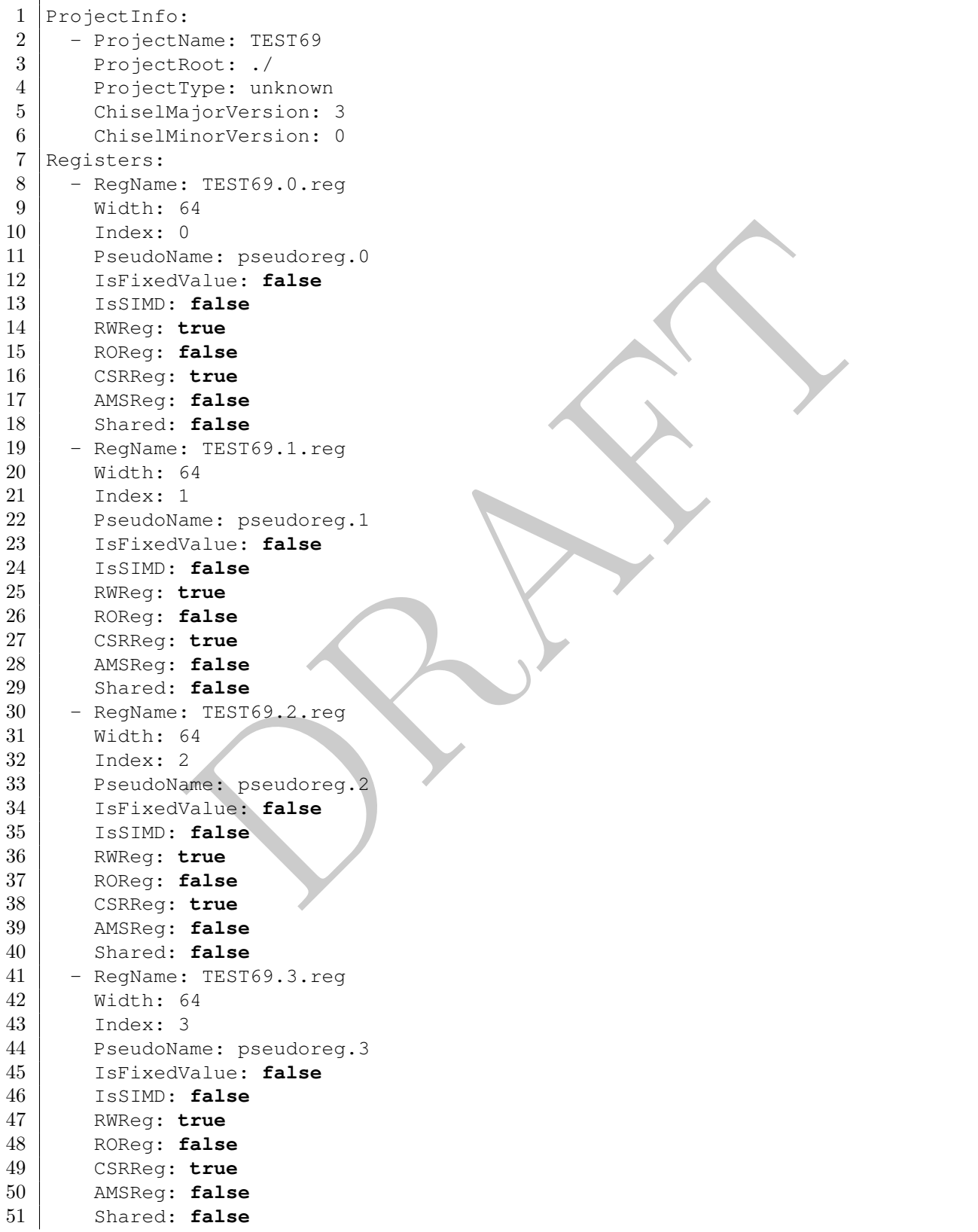

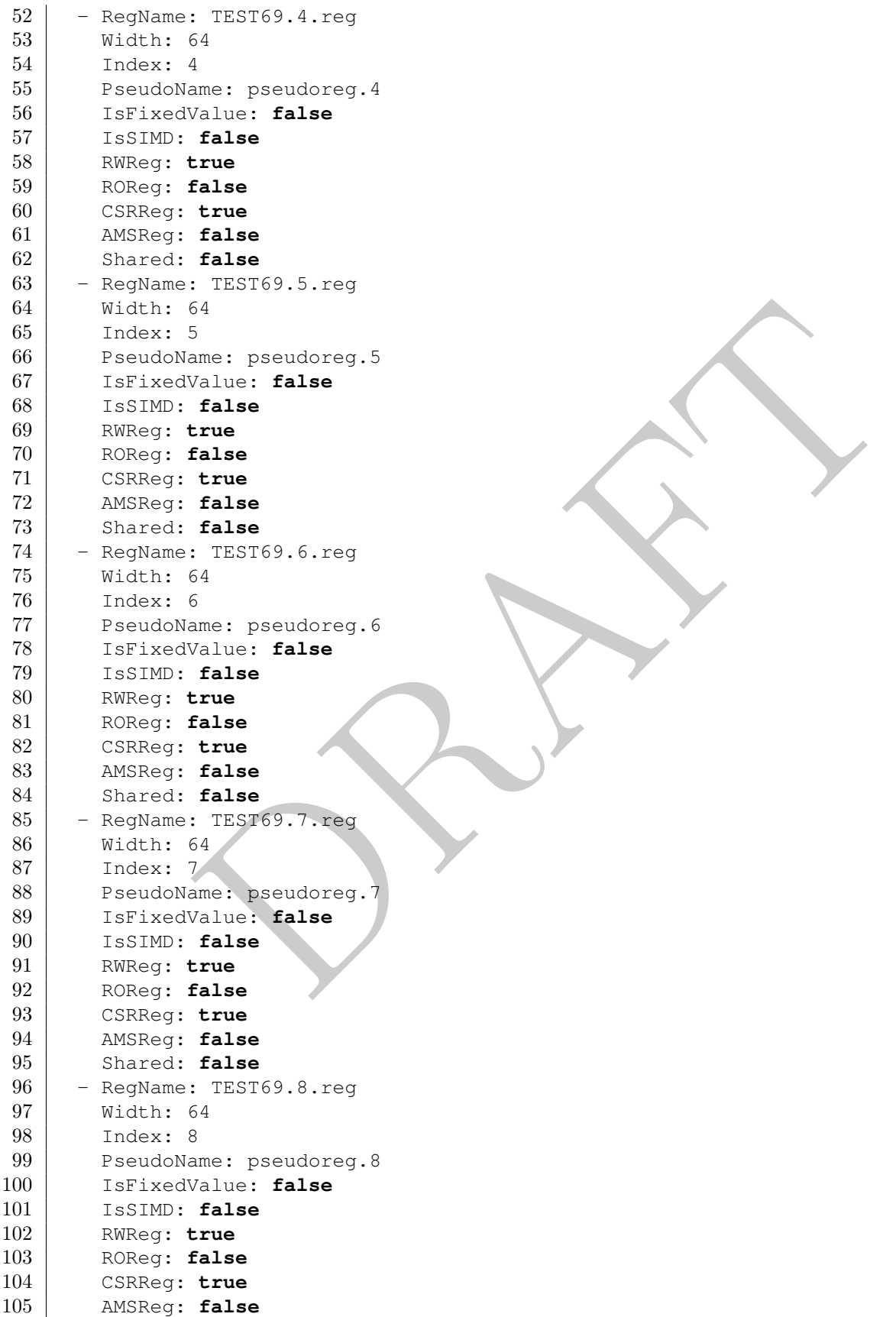

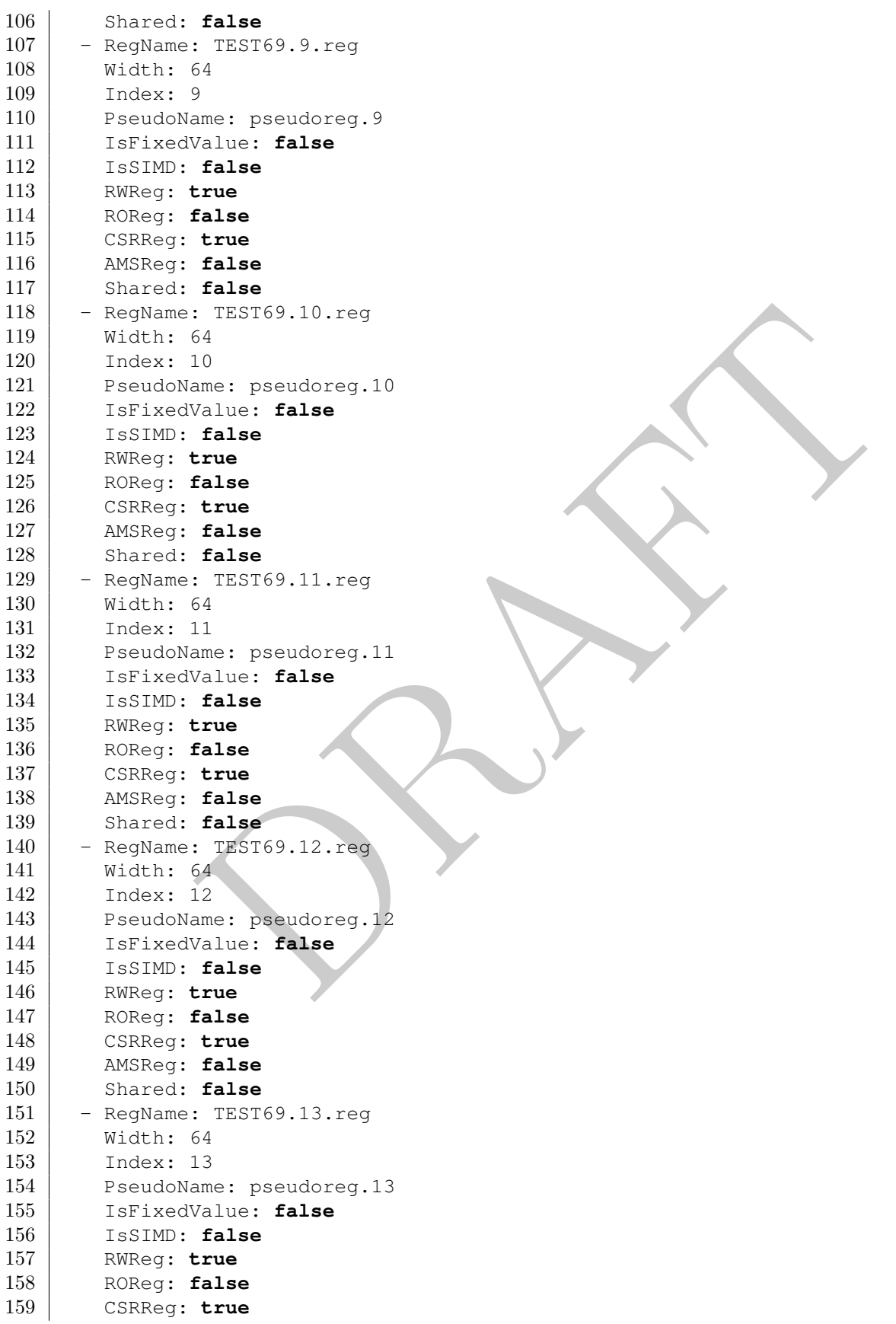
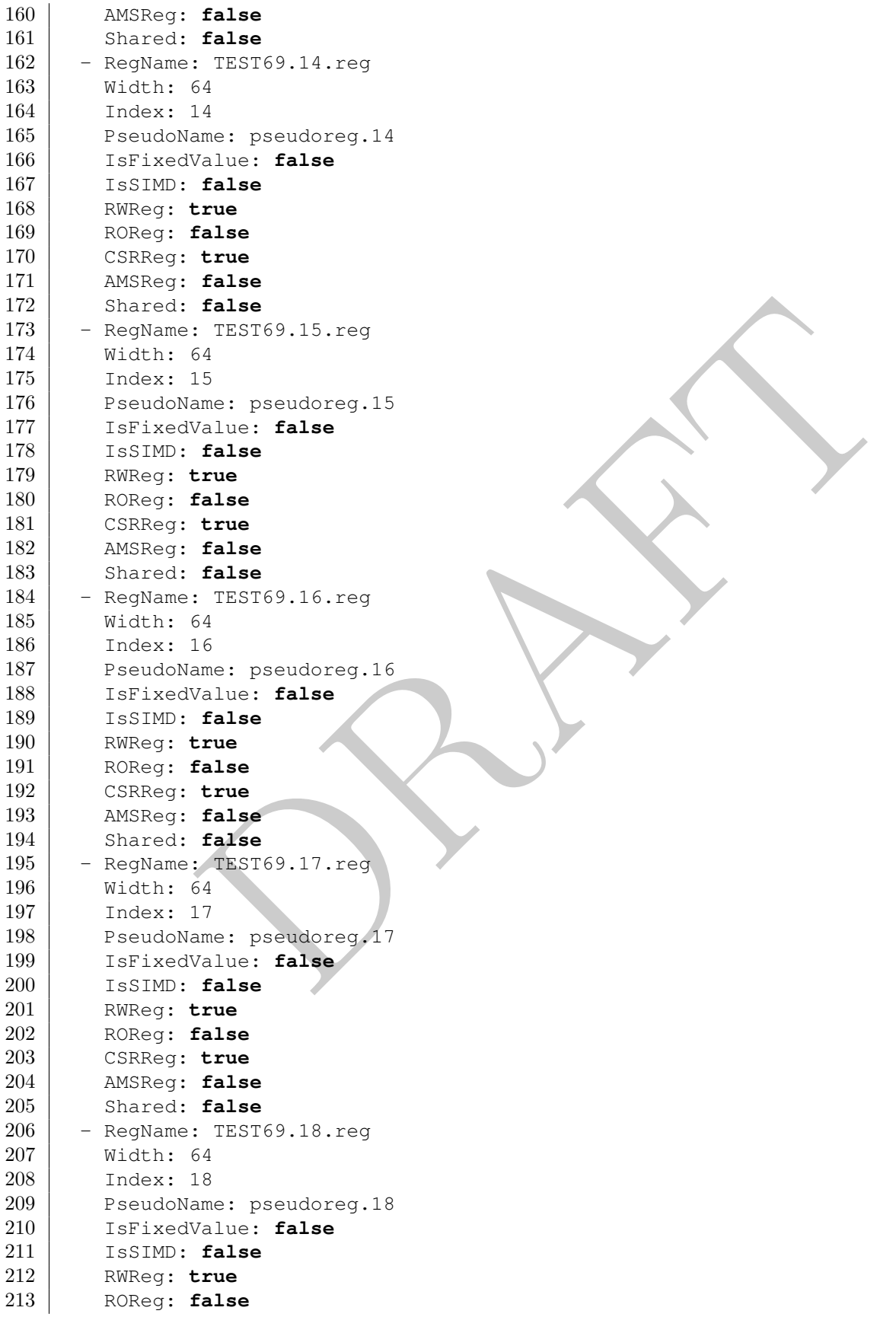

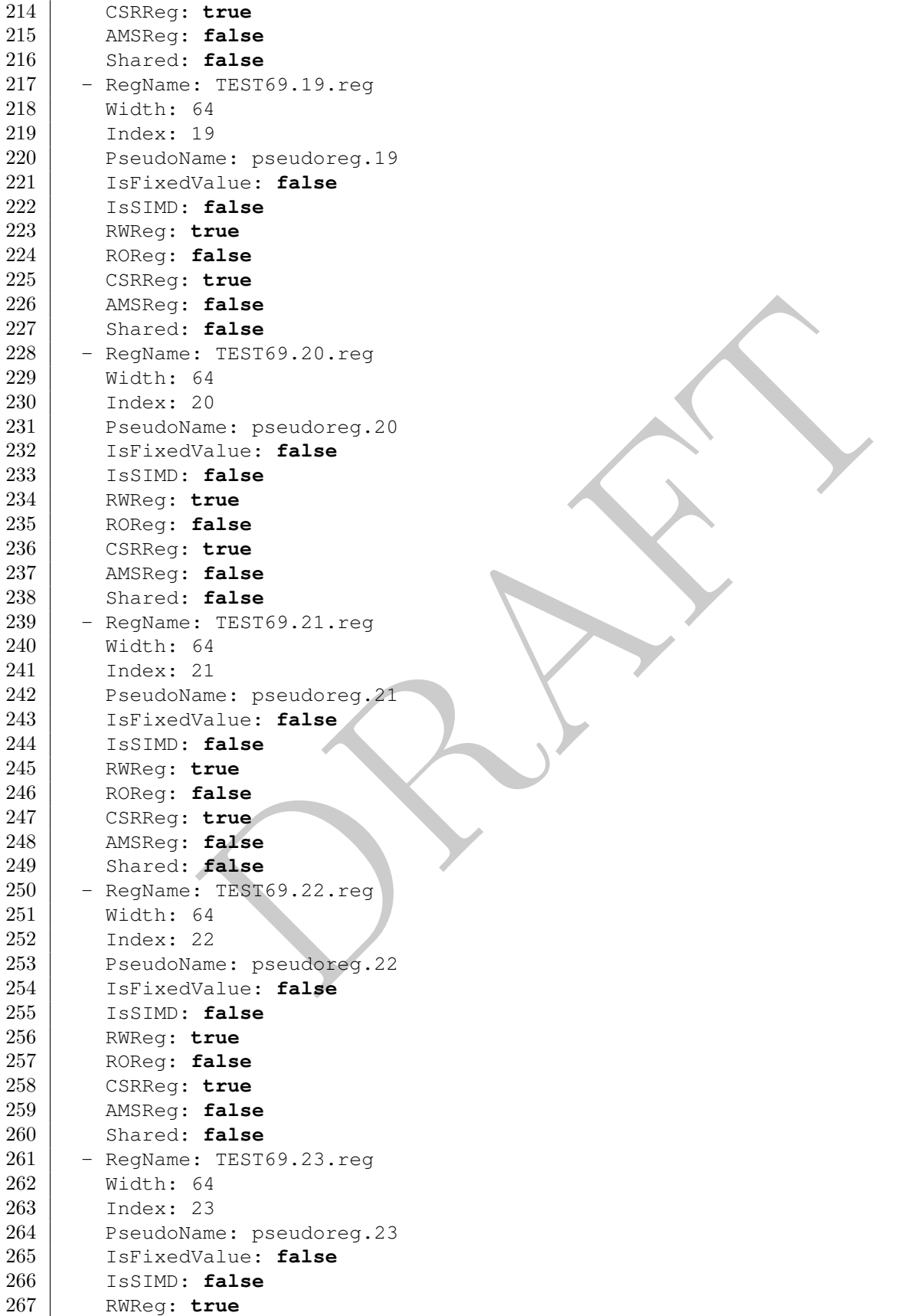

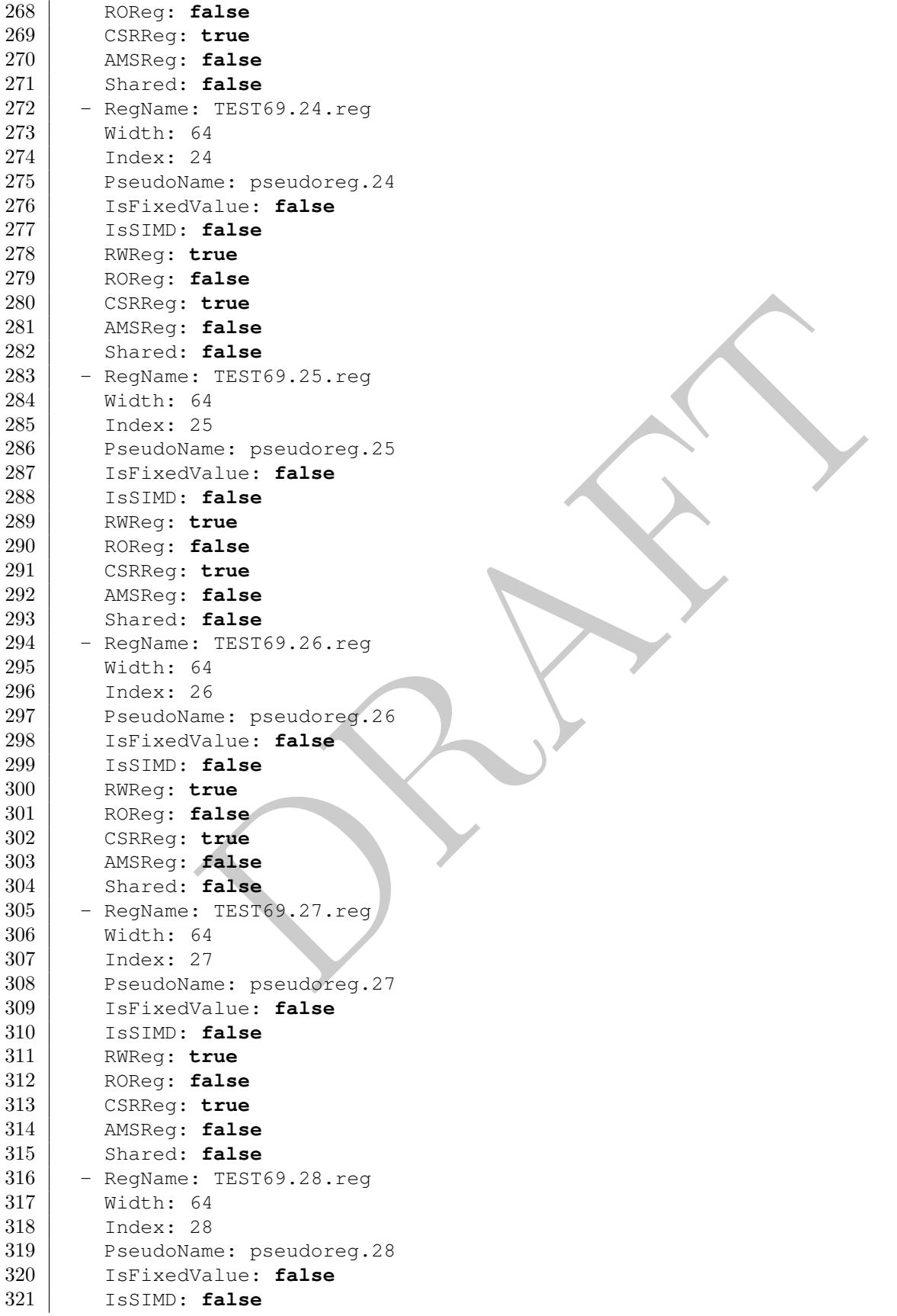

false<br>
false<br>
false<br>
false<br>
false<br>
men: pseudoreg.30<br>
Malue: false<br>
false<br>
false<br>
false<br>
false<br>
false<br>
Malue: false<br>
false<br>
Halse<br>
false<br>
false<br>
false<br>
false<br>
false<br>
false<br>
false<br>
false<br>
false<br>
false<br>
false<br>
false<br>
false<br> RWReg: **true** ROReg: **false** CSRReg: **true** AMSReg: **false** Shared: **false** - RegName: TEST69.29.reg Width: 64 Index: 29 PseudoName: pseudoreg.29 IsFixedValue: **false** IsSIMD: **false** RWReg: **true** ROReg: **false** CSRReg: **true** AMSReg: **false** Shared: **false** - RegName: TEST69.30.reg Width: 64 Index: 30 PseudoName: pseudoreg.30 IsFixedValue: **false** IsSIMD: **false** RWReg: **true** ROReg: **false** CSRReg: **true** AMSReg: **false** Shared: **false** - RegName: TEST69.31.reg Width: 64 Index: 31 PseudoName: pseudoreg.31 IsFixedValue: **false** IsSIMD: **false** RWReg: **true** ROReg: **false** CSRReg: **true** AMSReg: **false** Shared: **false** - RegName: TEST69.32.reg Width: 64 Index: 32 PseudoName: pseudoreg.32 IsFixedValue: **false** IsSIMD: **false** RWReg: **true** ROReg: **false** CSRReg: **true** AMSReg: **false** Shared: **false** - ReqName: TEST69.33.reg Width: 64 Index: 33 PseudoName: pseudoreg.33 IsFixedValue: **false**

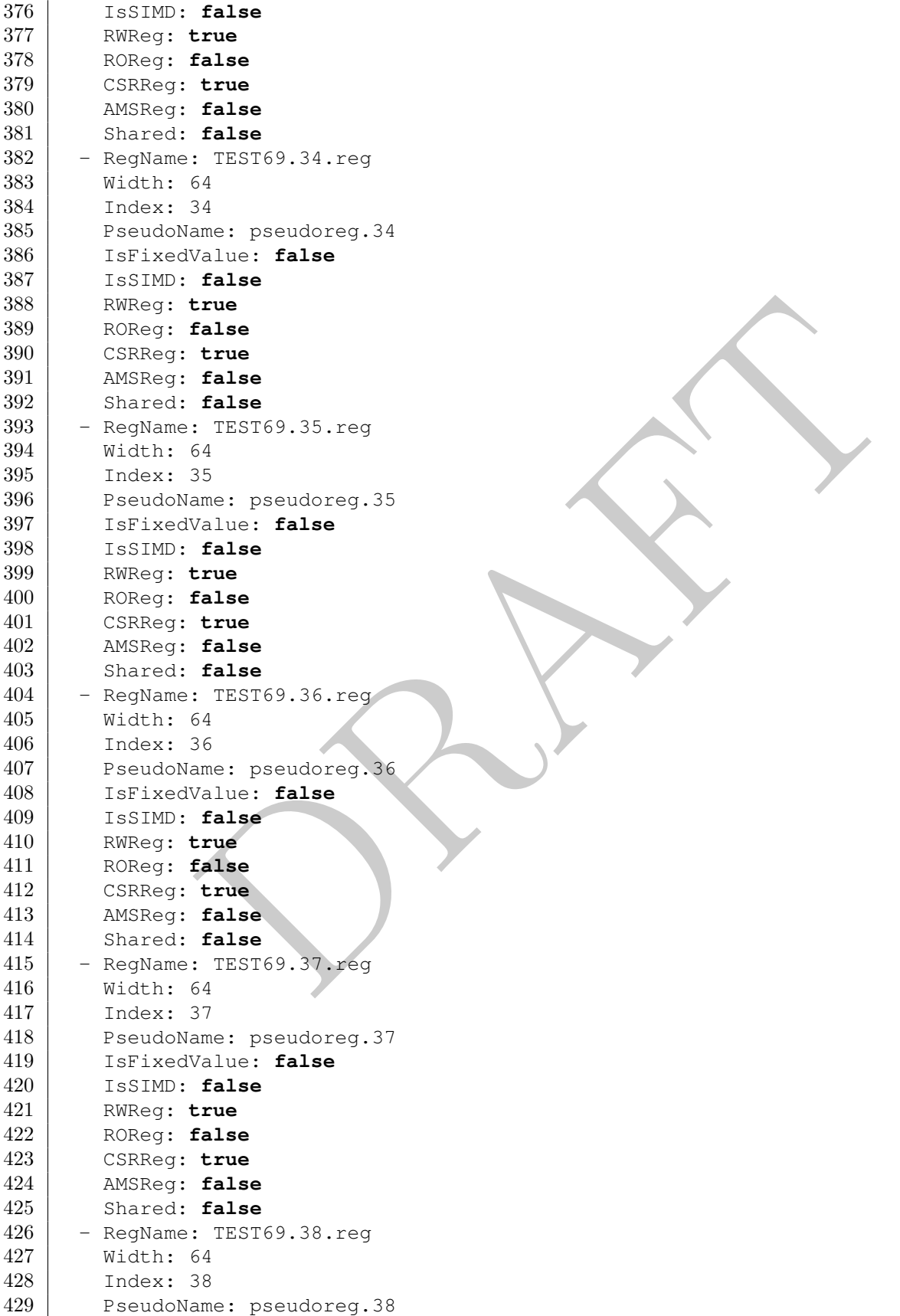

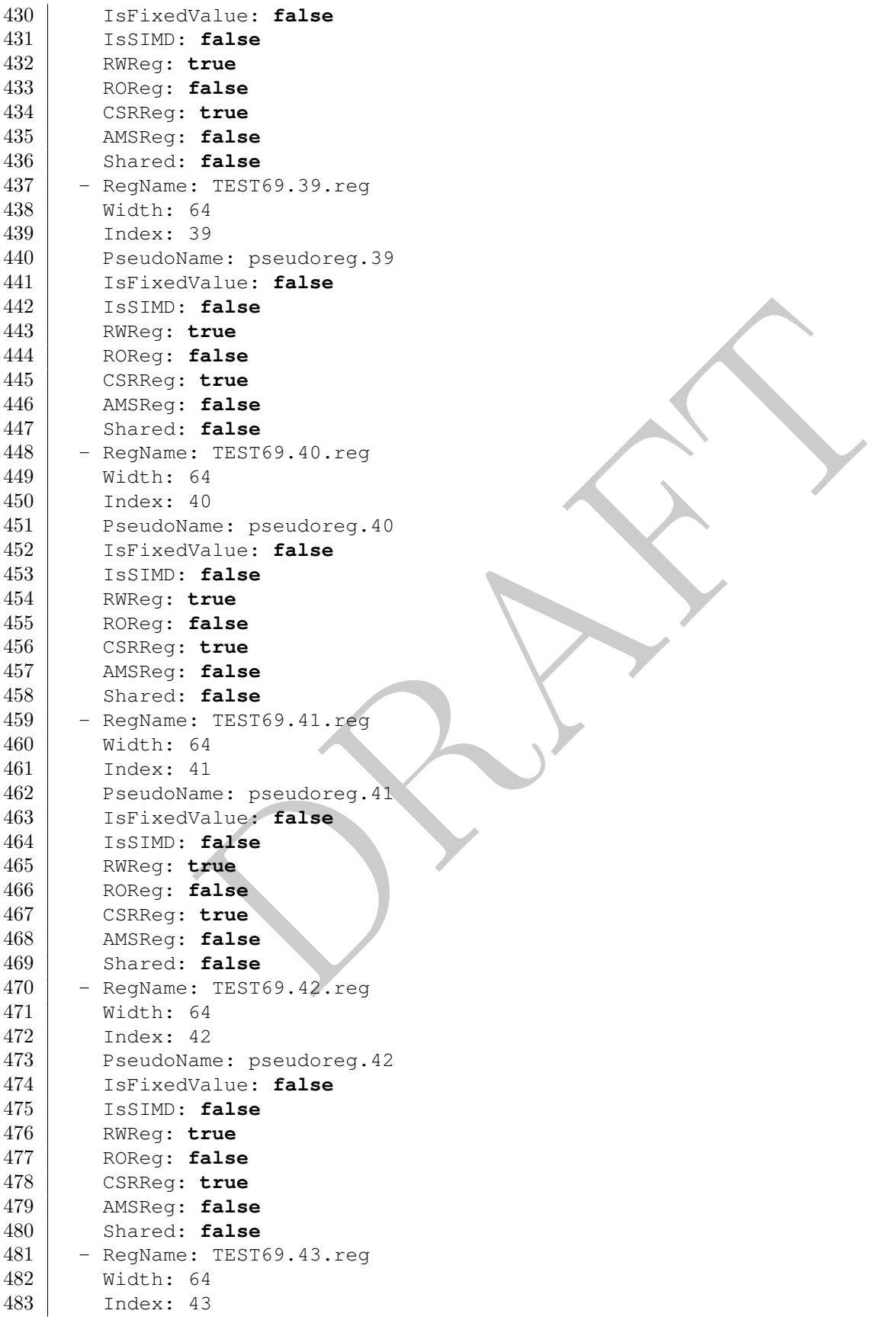

Value: false<br>
false<br>
false<br>
Free tree<br>
tree<br>
false<br>
false<br>
false<br>
False<br>
False<br>
false<br>
false<br>
false<br>
False<br>
Value: false<br>
false<br>
False<br>
False<br>
False<br>
False<br>
False<br>
False<br>
False<br>
False<br>
False<br>
False<br>
False<br>
False<br>
False<br>
Fa PseudoName: pseudoreg.43 IsFixedValue: **false** IsSIMD: **false** RWReg: **true** ROReg: **false** CSRReg: **true** AMSReg: **false** Shared: **false** - RegName: TEST69.44.reg Width: 64 Index: 44 PseudoName: pseudoreg.44 IsFixedValue: **false** IsSIMD: **false** RWReg: **true** ROReg: **false** CSRReg: **true** AMSReg: **false** Shared: **false** - RegName: TEST69.45.reg Width: 64 Index: 45 PseudoName: pseudoreg.45 IsFixedValue: **false** IsSIMD: **false** RWReg: **true** ROReg: **false** CSRReg: **true** AMSReg: **false** Shared: **false** - RegName: TEST69.46.reg Width: 64 Index: 46 517 PseudoName: pseudoreg.46 IsFixedValue: **false** IsSIMD: **false** RWReg: **true** ROReg: **false** CSRReg: **true** AMSReg: **false** Shared: **false** - RegName: TEST69.47.reg Width: 64 Index: 47 528 PseudoName: pseudoreg.47 IsFixedValue: **false** IsSIMD: **false** RWReg: **true** ROReg: **false** CSRReg: **true** AMSReg: **false** Shared: **false** - RegName: TEST69.48.reg Width: 64

ame: pseudoreg.49<br>
Value: false<br>
false<br>
false<br>
true<br>
false<br>
: TEST69.50.reg<br>
false<br>
enme: pseudoreg.50<br>
Nalue: false<br>
false<br>
false<br>
: TEST69.51.reg<br>
false<br>
false<br>
: TEST69.51.reg<br>
false<br>
inme: pseudoreg.51<br>
Value: false<br>
f Index: 48 539 PseudoName: pseudoreg.48 IsFixedValue: **false** IsSIMD: **false** RWReg: **true** ROReg: **false** CSRReg: **true** AMSReg: **false** Shared: **false** 547 - RegName: TEST69.49.reg Width: 64 Index: 49 550 PseudoName: pseudoreg.49 IsFixedValue: **false** IsSIMD: **false** RWReg: **true** ROReg: **false** CSRReg: **true** AMSReg: **false** Shared: **false** - RegName: TEST69.50.reg Width: 64 Index: 50 PseudoName: pseudoreg.50 IsFixedValue: **false** IsSIMD: **false** RWReg: **true** ROReg: **false** CSRReg: **true** AMSReg: **false** Shared: **false** - RegName: TEST69.51.reg Width: 64 Index: 51 PseudoName: pseudoreg.51 IsFixedValue: **false** IsSIMD: **false** RWReg: **true** ROReg: **false** CSRReg: **true** AMSReg: **false** Shared: **false** 580 - RegName: TEST69.52.reg Width: 64 Index: 52 583 PseudoName: pseudoreg.52 IsFixedValue: **false** IsSIMD: **false** RWReg: **true** ROReg: **false** CSRReg: **true** AMSReg: **false** Shared: **false** 591 - RegName: TEST69.53.reg

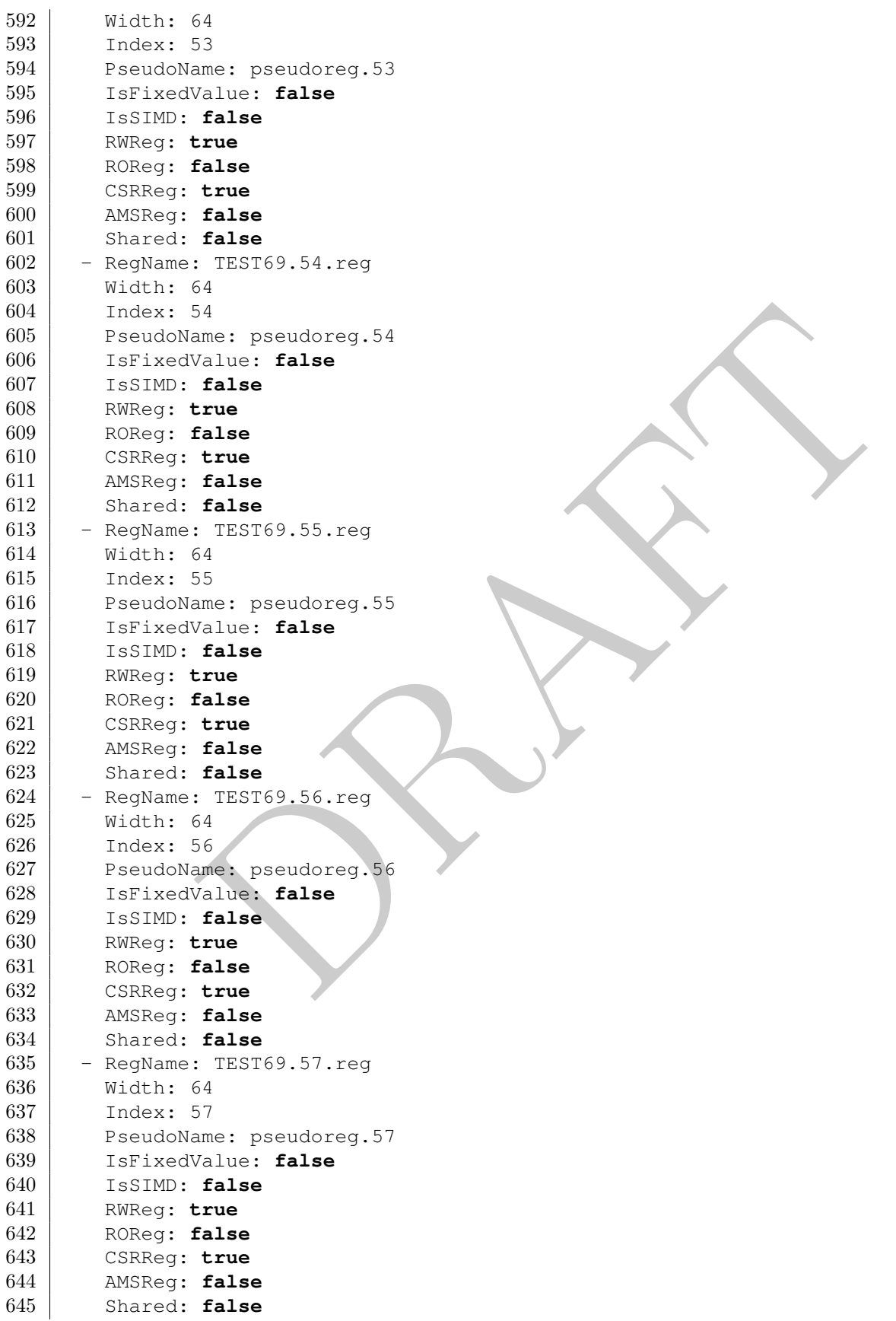

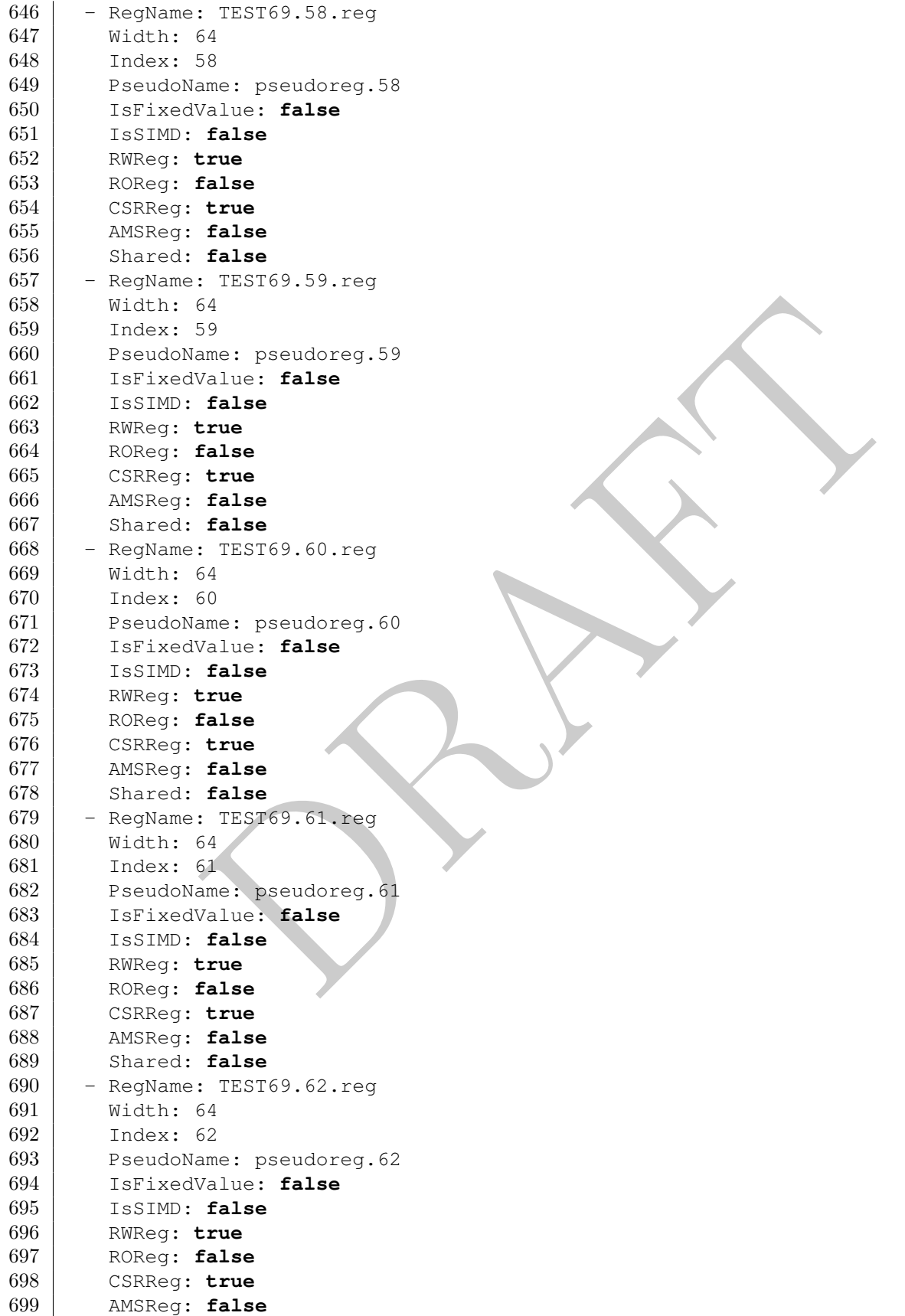

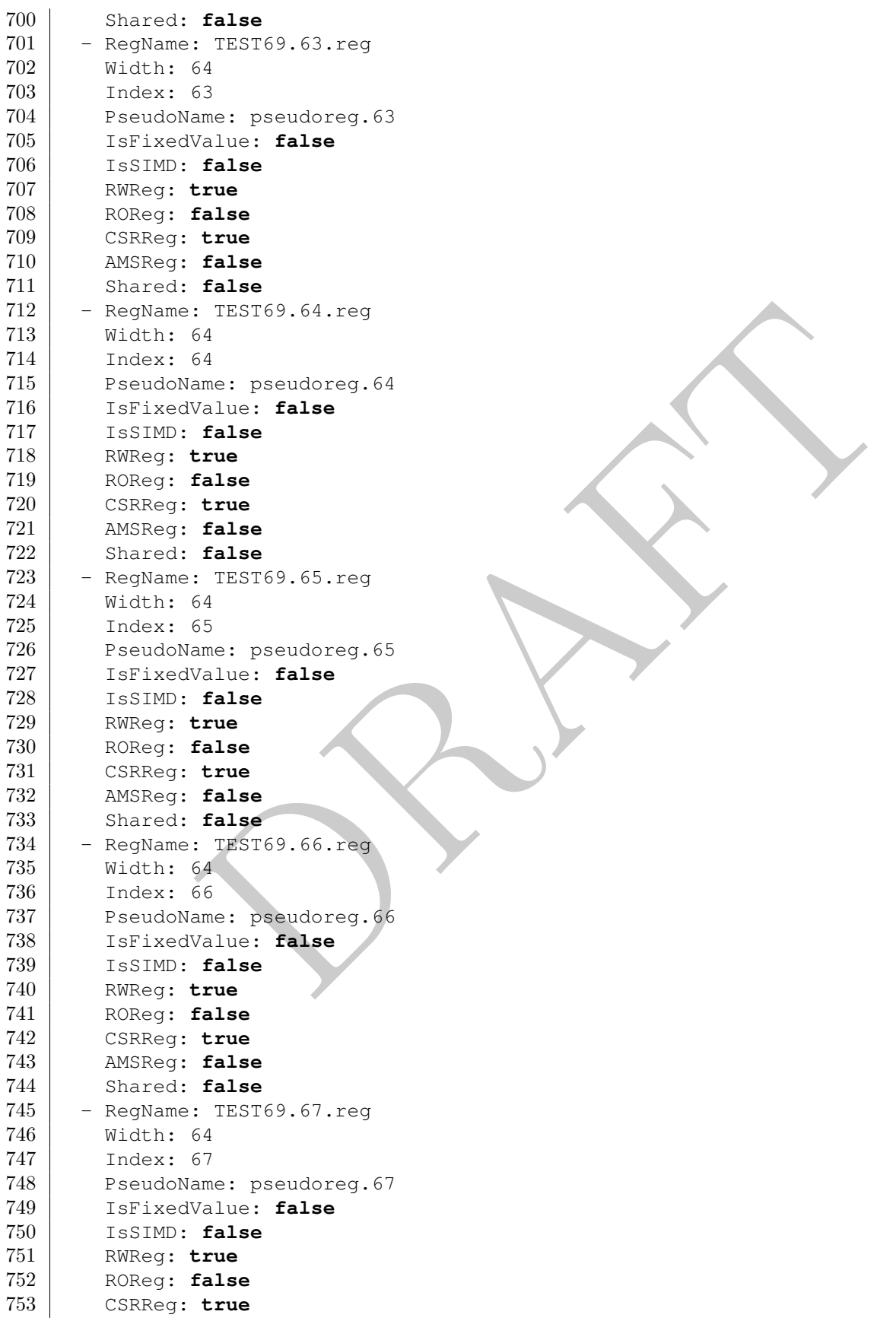

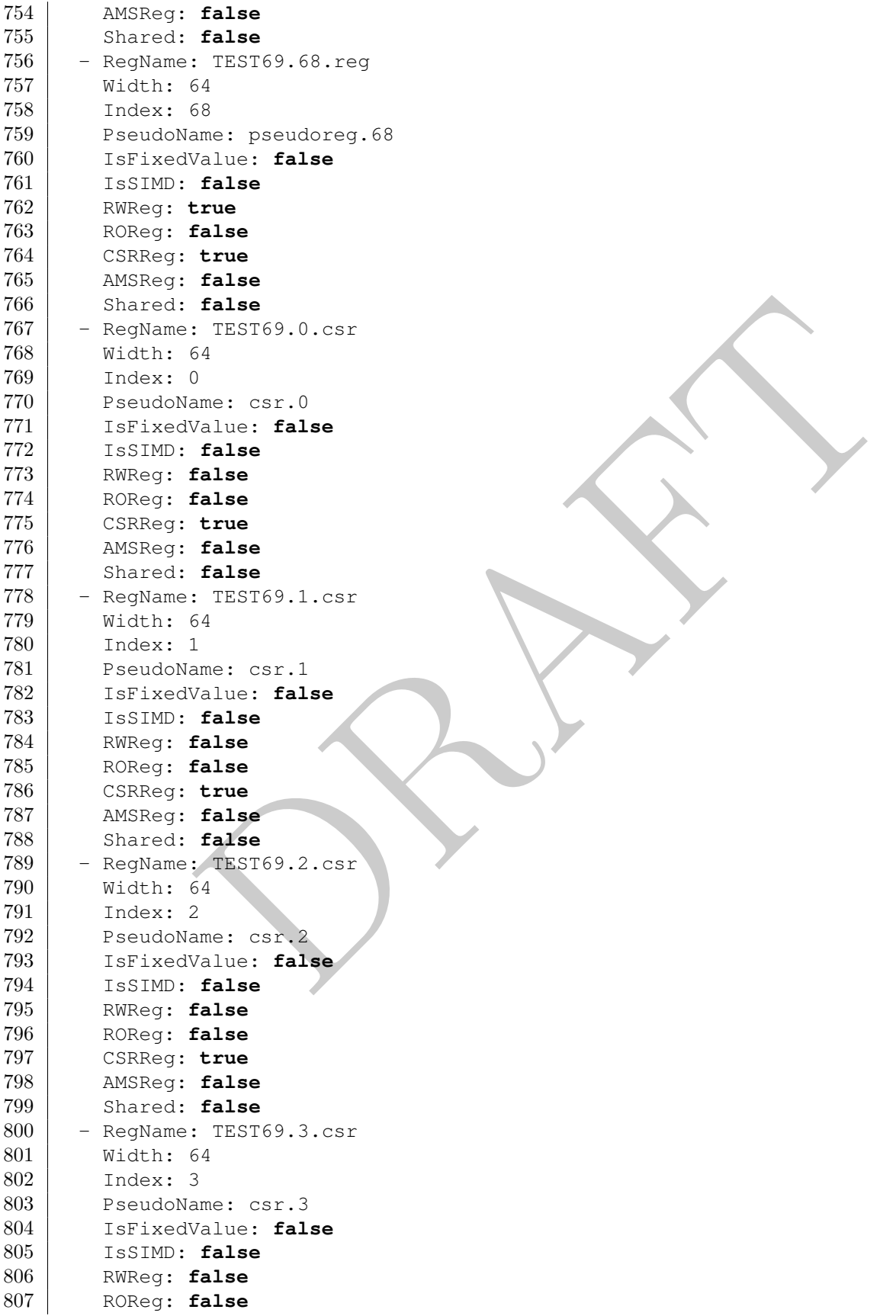

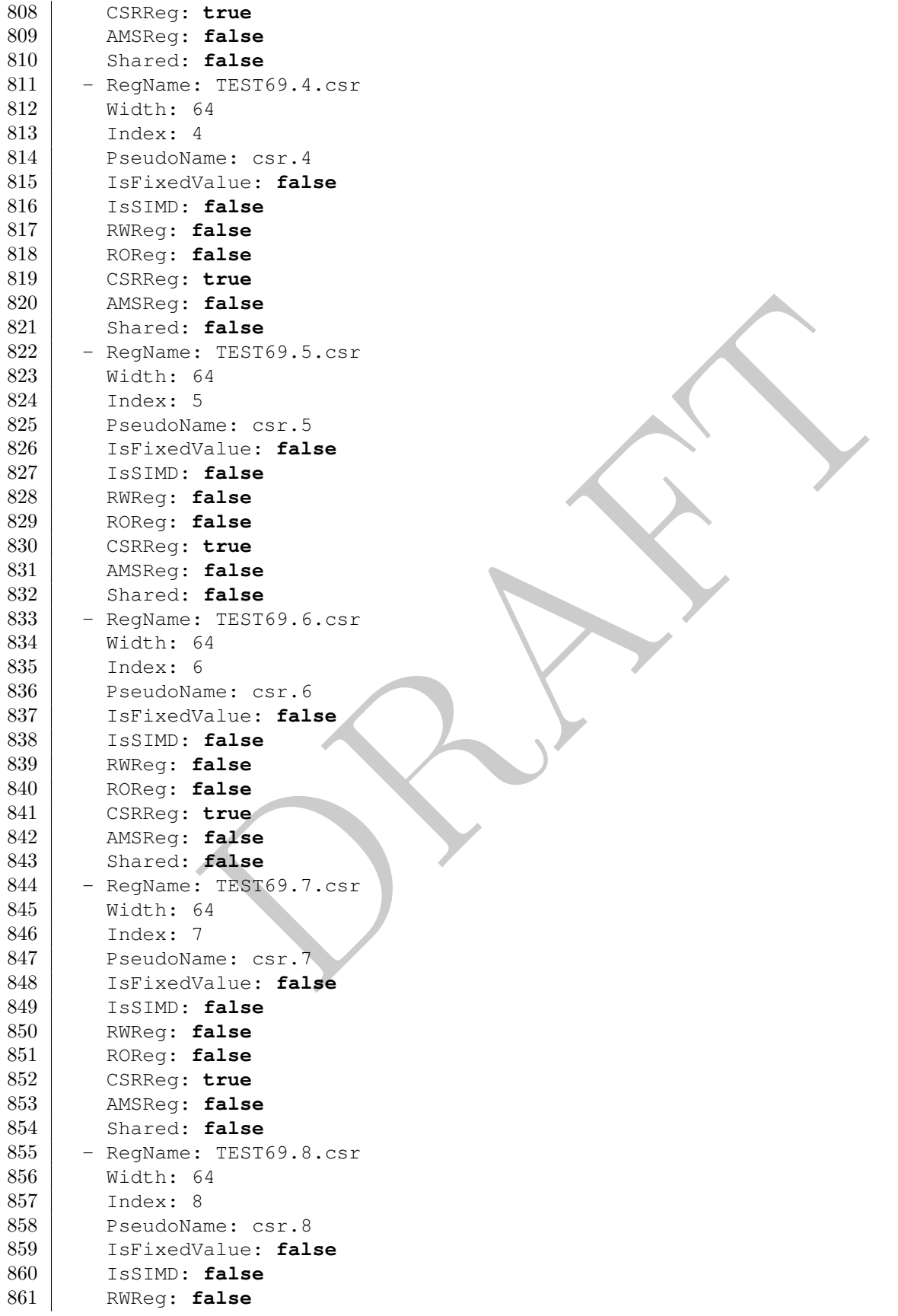

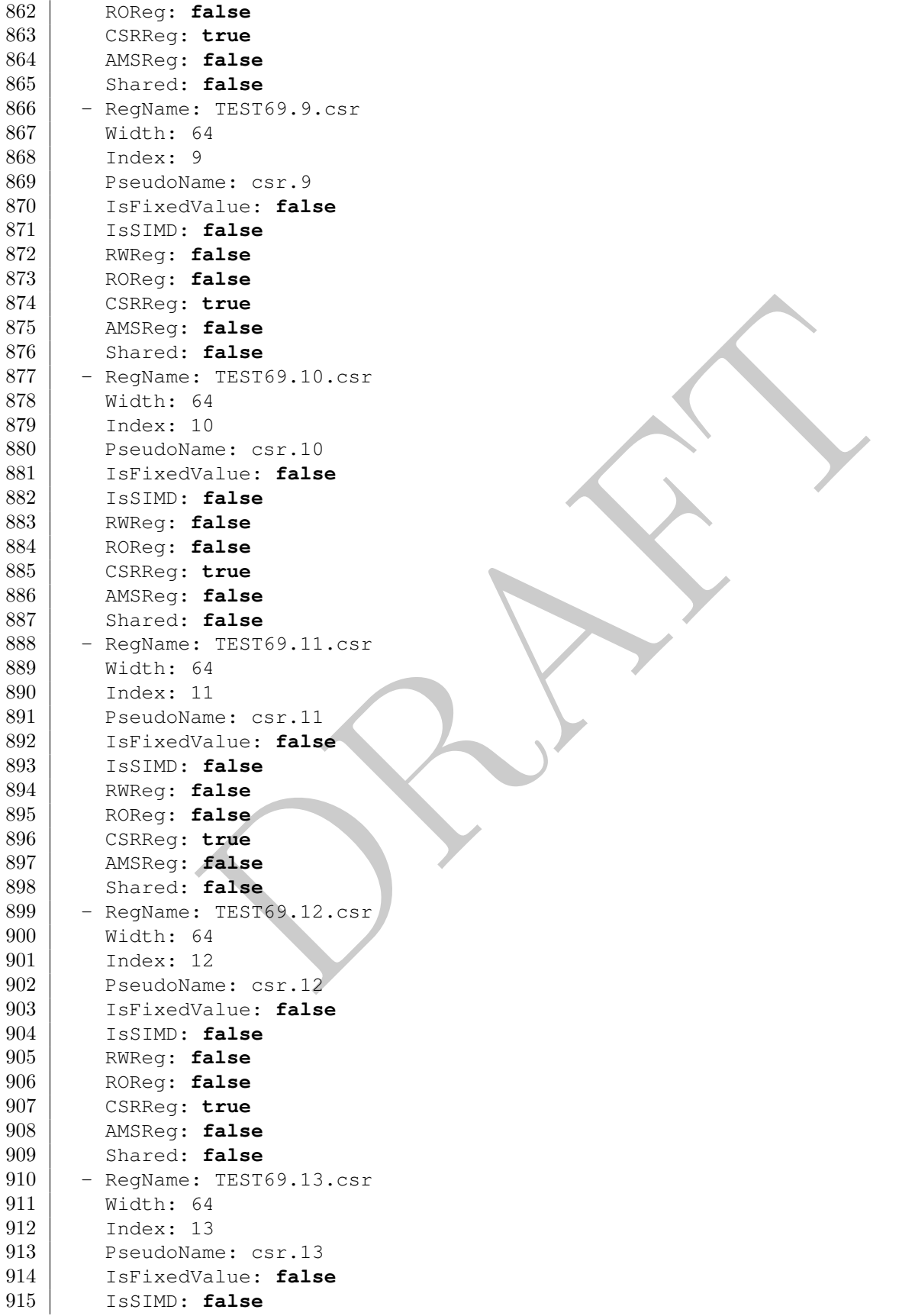

false<br>
false<br>
false<br>
false<br>
false<br>
men: CST.15<br>
Malue: false<br>
false<br>
false<br>
false<br>
false<br>
false<br>
Malue: false<br>
Malue: false<br>
false<br>
false<br>
false<br>
false<br>
false<br>
false<br>
false<br>
false<br>
false<br>
false<br>
false<br>
false<br>
false<br>
false<br> RWReg: **false** ROReg: **false** CSRReg: **true** AMSReg: **false** Shared: **false** - RegName: TEST69.14.csr Width: 64 Index: 14 924 PseudoName: csr.14 IsFixedValue: **false** IsSIMD: **false** RWReg: **false** ROReg: **false** CSRReg: **true** AMSReg: **false** Shared: **false** - RegName: TEST69.15.csr Width: 64 Index: 15 935 PseudoName: csr.15 IsFixedValue: **false** IsSIMD: **false** RWReg: **false** ROReg: **false** CSRReg: **true** AMSReg: **false** Shared: **false** 943 - RegName: TEST69.16.csr Width: 64 Index: 16 PseudoName: csr.16 IsFixedValue: **false** IsSIMD: **false** RWReg: **false** ROReg: **false** CSRReg: **true** AMSReg: **false** Shared: **false** - RegName: TEST69.17.csr Width: 64 Index: 17 957 | PseudoName: csr.17 IsFixedValue: **false** IsSIMD: **false** RWReg: **false** ROReg: **false** CSRReg: **true** AMSReg: **false** Shared: **false** - RegName: TEST69.18.csr Width: 64 Index: 18 968 PseudoName: csr.18 IsFixedValue: **false**

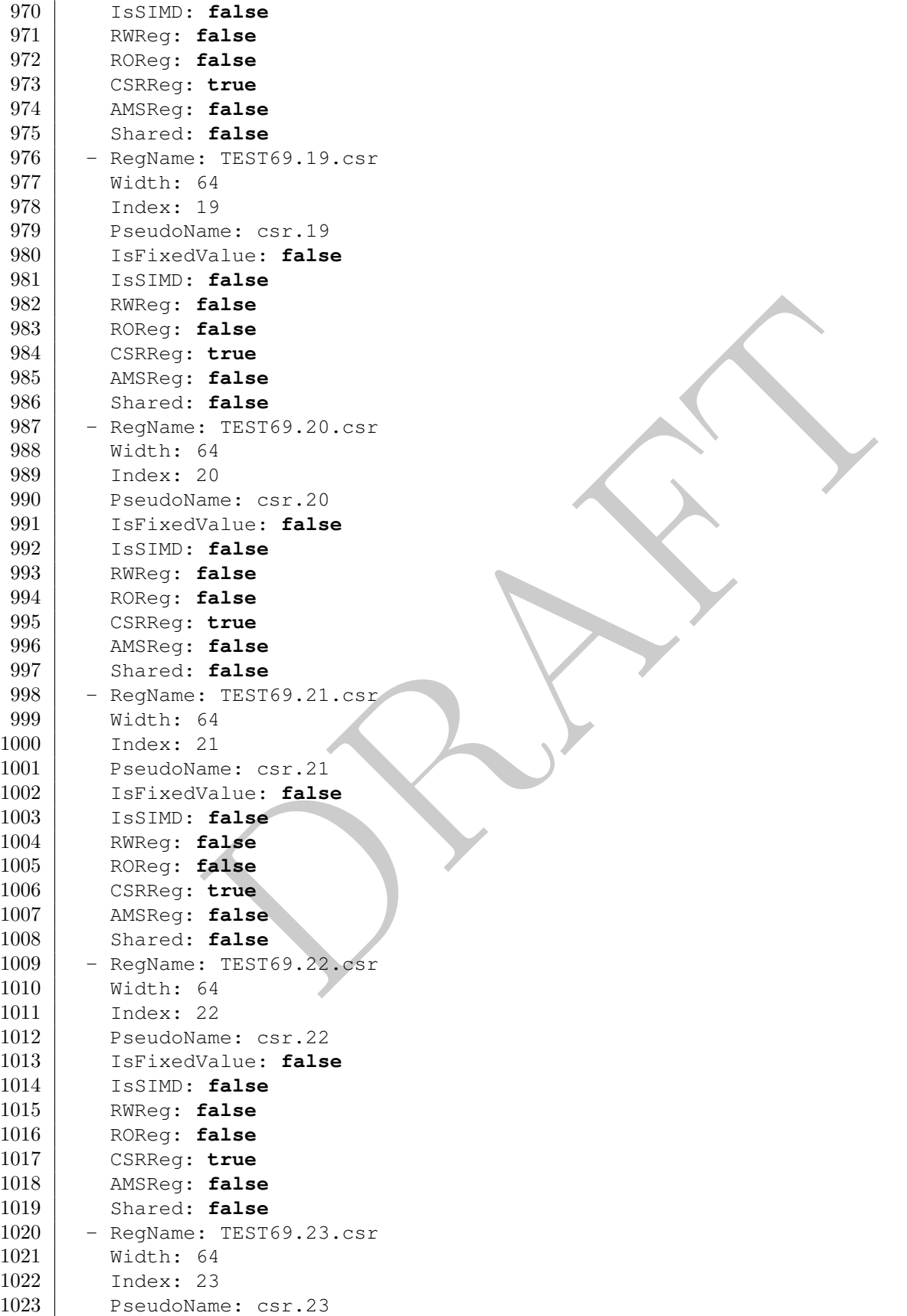

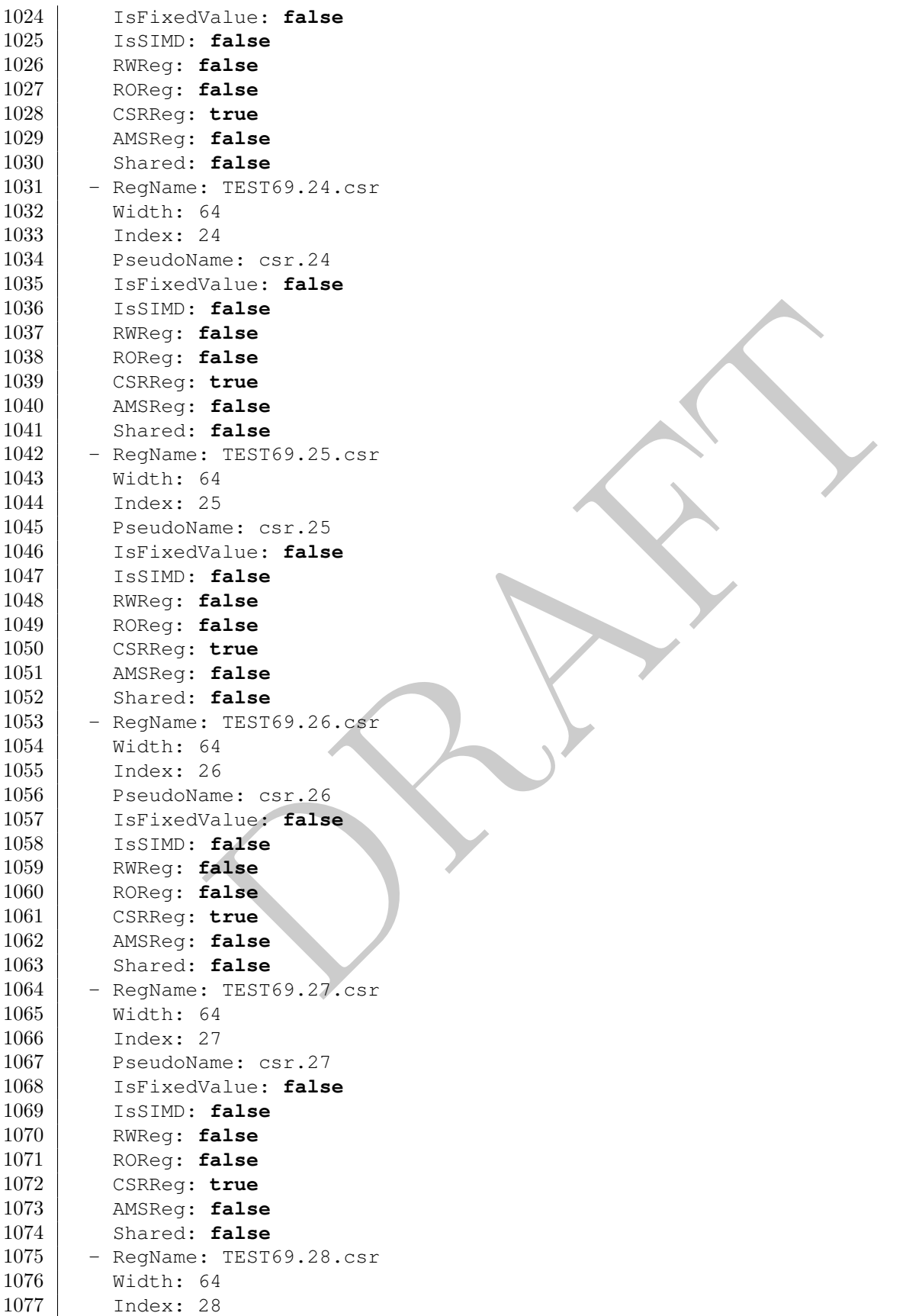

Value: false<br>false<br>false<br>false<br>false<br>false<br>false<br>of the strain of the strain of the strain of the strain of the strain<br>value: false<br>false<br>false<br>false<br>false<br>false<br>false<br>false<br>false<br>false<br>false<br>false<br>false<br>false<br>false<br>false<br> 1078 PseudoName: csr.28 IsFixedValue: **false** IsSIMD: **false** RWReg: **false** ROReg: **false** CSRReg: **true** AMSReg: **false** Shared: **false** - RegName: TEST69.29.csr Width: 64 Index: 29 1089 PseudoName: csr.29 IsFixedValue: **false** IsSIMD: **false** RWReg: **false** ROReg: **false** CSRReg: **true** AMSReg: **false** Shared: **false** - RegName: TEST69.30.csr Width: 64 Index: 30 1100 PseudoName: csr.30 IsFixedValue: **false** IsSIMD: **false** RWReg: **false** ROReg: **false** CSRReg: **true** 1106 AMSReq: **false**  Shared: **false** - RegName: TEST69.31.csr Width: 64 Index: 31 1111 PseudoName: csr.31 IsFixedValue: **false** IsSIMD: **false** RWReg: **false** ROReg: **false** CSRReg: **true** 1117 | AMSReg: **false**  Shared: **false** - RegName: TEST69.32.csr Width: 64 Index: 32 1122 PseudoName: csr.32 IsFixedValue: **false** IsSIMD: **false** RWReg: **false** ROReg: **false** CSRReg: **true** 1128 AMSReq: **false**  Shared: **false** - RegName: TEST69.33.csr Width: 64

ame: csr.34<br>
Value: false<br>
false<br>
false<br>
false<br>
true<br>
false<br>
: TEST69.35.csr<br>
and<br>
false<br>
false<br>
false<br>
false<br>
False<br>
False<br>
False<br>
False<br>
false<br>
false<br>
False<br>
False<br>
False<br>
False<br>
False<br>
False<br>
False<br>
False<br>
False<br>
False<br> Index: 33 1133 PseudoName: csr.33 IsFixedValue: **false** IsSIMD: **false** RWReg: **false** ROReg: **false** CSRReg: **true** AMSReg: **false** Shared: **false** 1141 - RegName: TEST69.34.csr Width: 64 Index: 34 1144 PseudoName: csr.34 IsFixedValue: **false** IsSIMD: **false** RWReg: **false** ROReg: **false** CSRReg: **true** AMSReg: **false** Shared: **false** - RegName: TEST69.35.csr Width: 64 Index: 35 1155 PseudoName: csr.35 IsFixedValue: **false** IsSIMD: **false** RWReg: **false** ROReg: **false** CSRReg: **true** AMSReg: **false** Shared: **false** - RegName: TEST69.36.csr Width: 64 Index: 36 1166 PseudoName: csr.36 IsFixedValue: **false** IsSIMD: **false** RWReg: **false** ROReg: **false** CSRReg: **true** 1172 | AMSReq: false Shared: **false** - RegName: TEST69.37.csr Width: 64 Index: 37 1177 | PseudoName: csr.37 IsFixedValue: **false** IsSIMD: **false** RWReg: **false** ROReg: **false** CSRReg: **true** 1183 AMSReq: false Shared: **false** 1185 - RegName: TEST69.38.csr

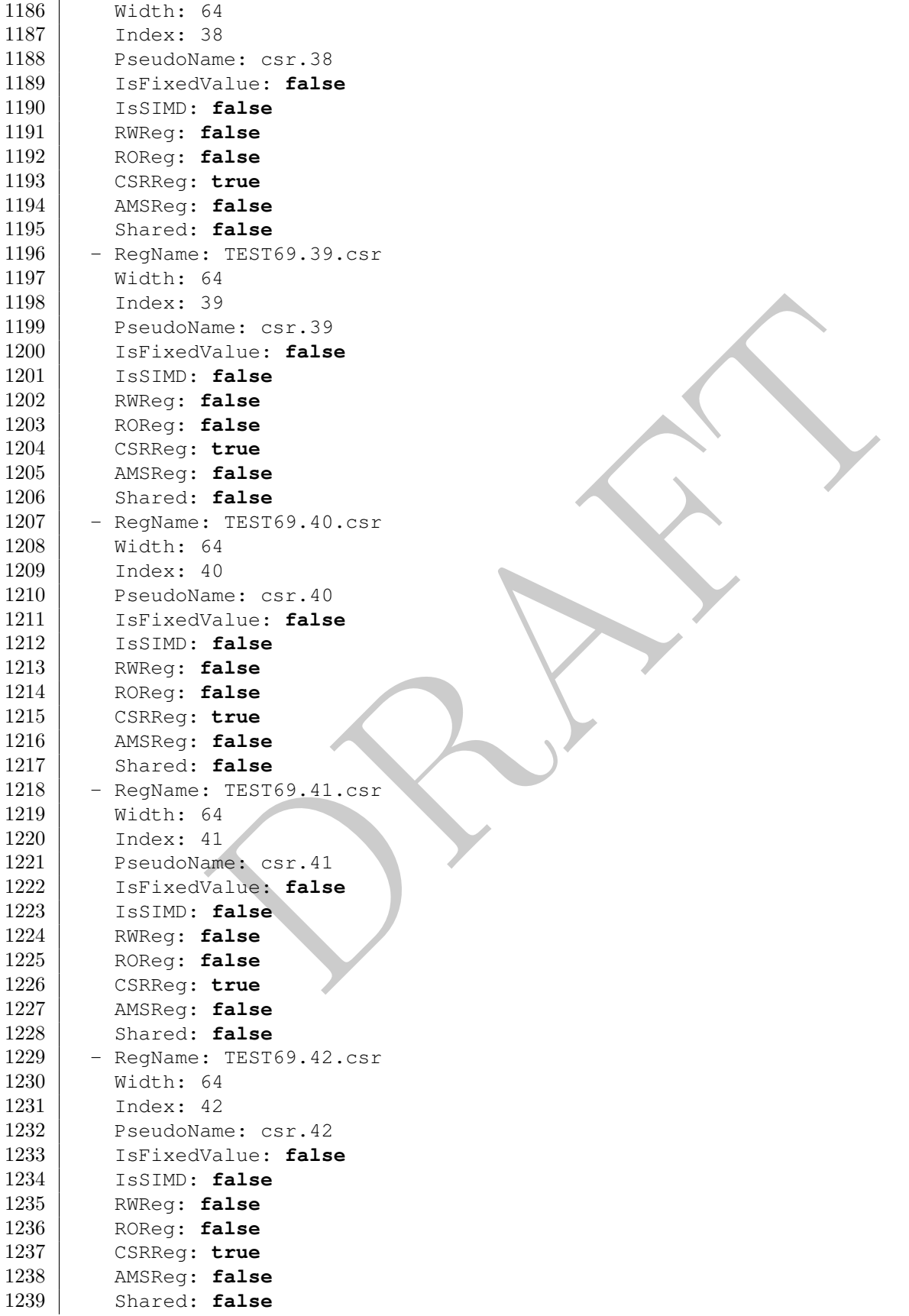

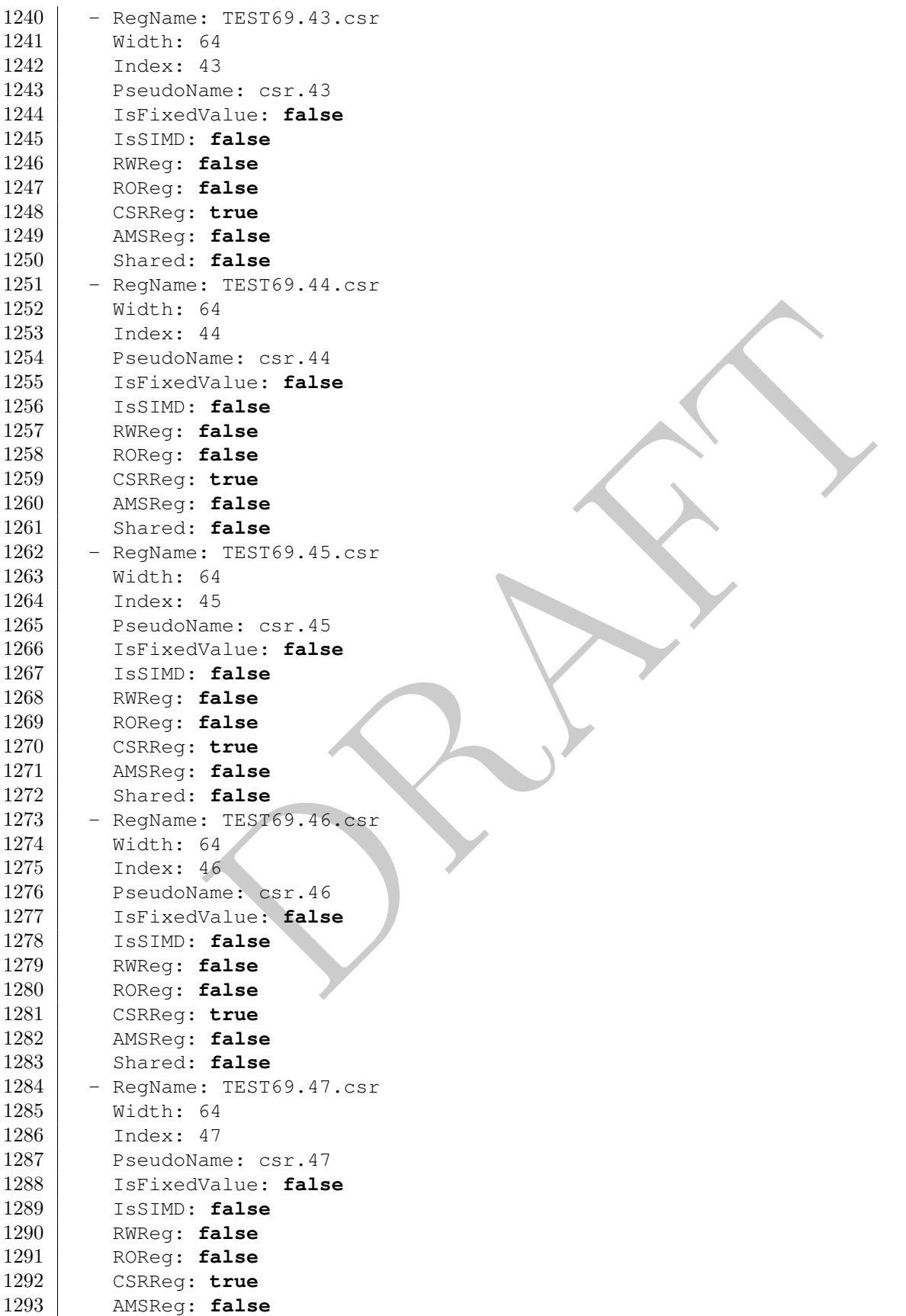

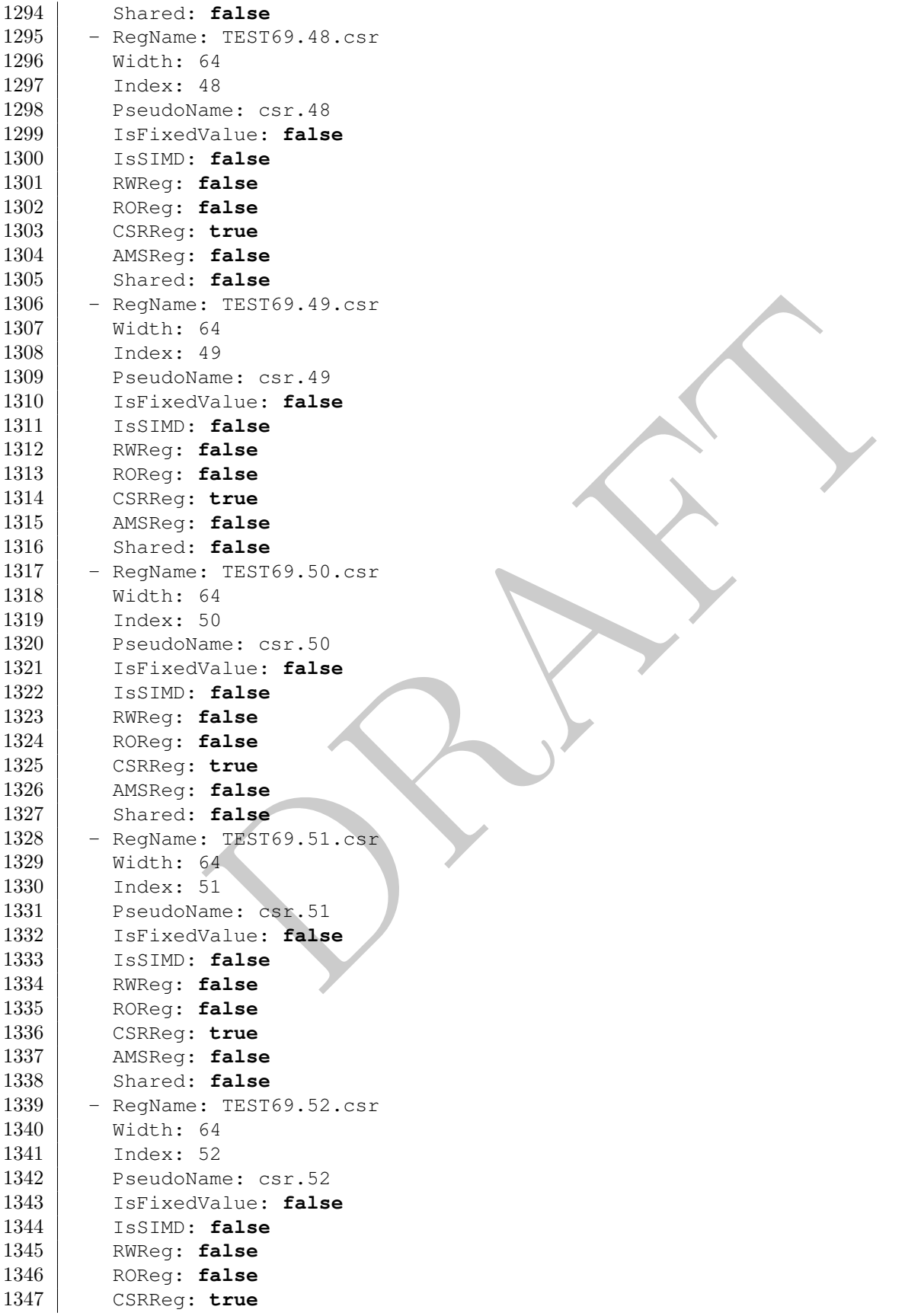

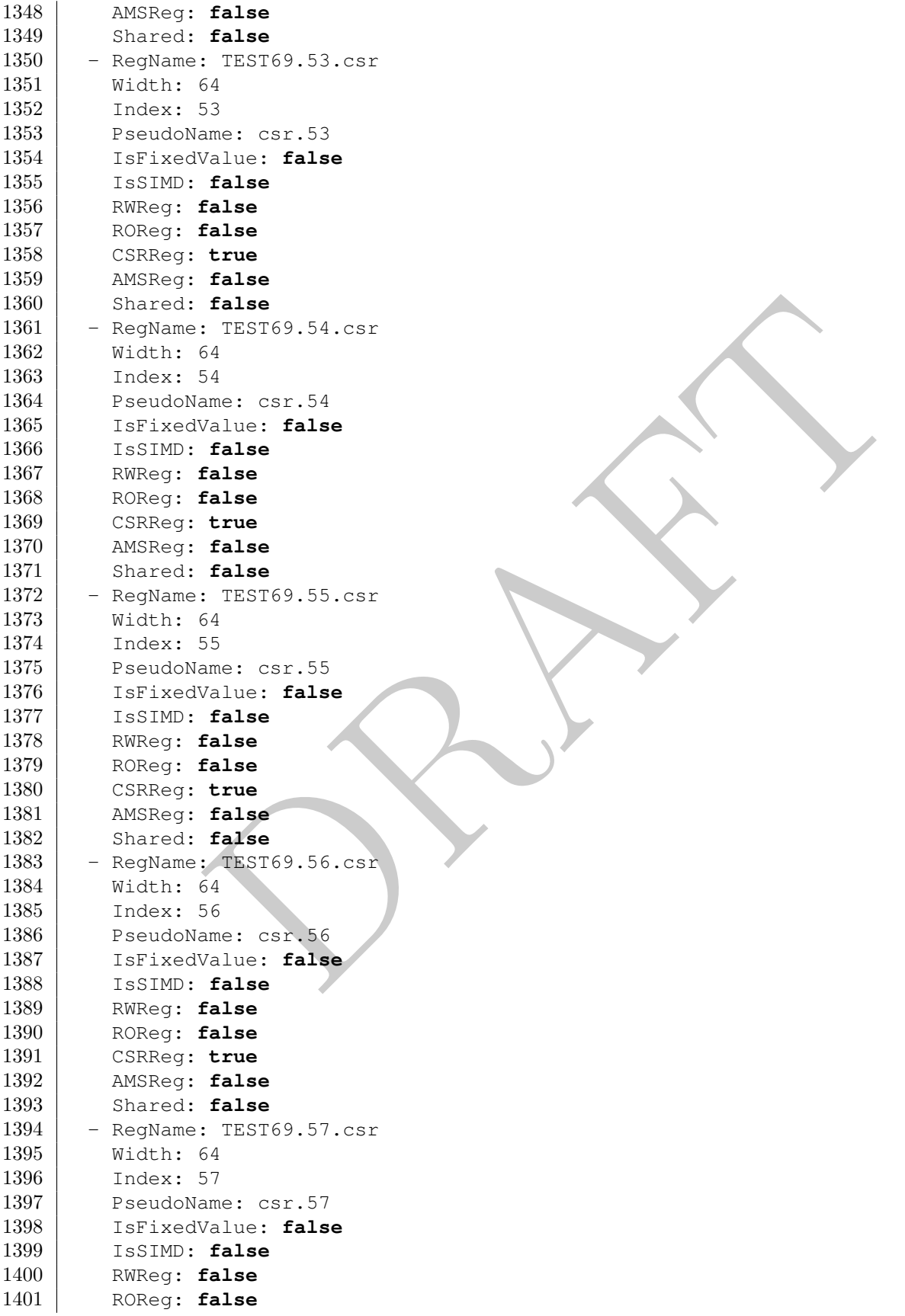

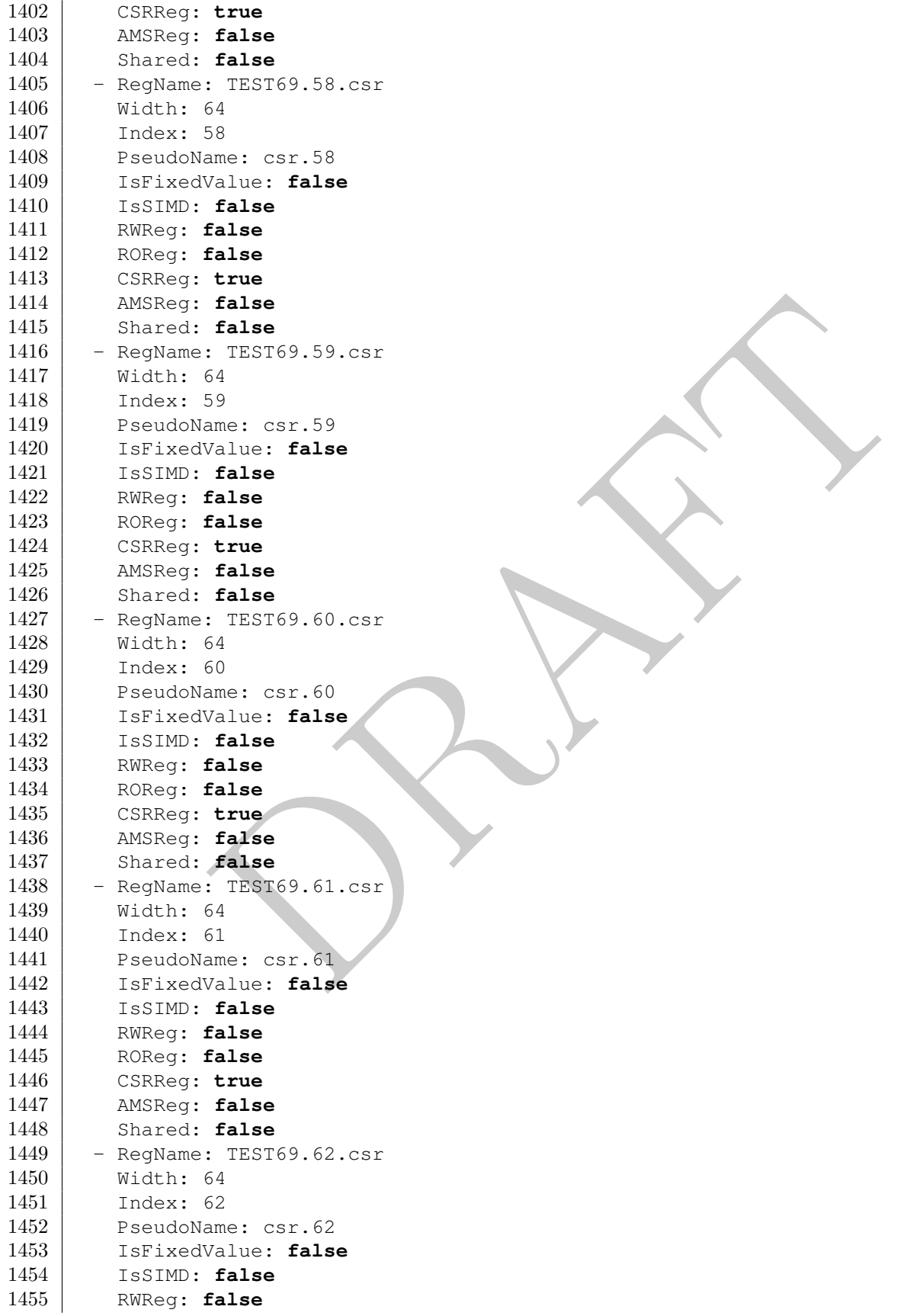

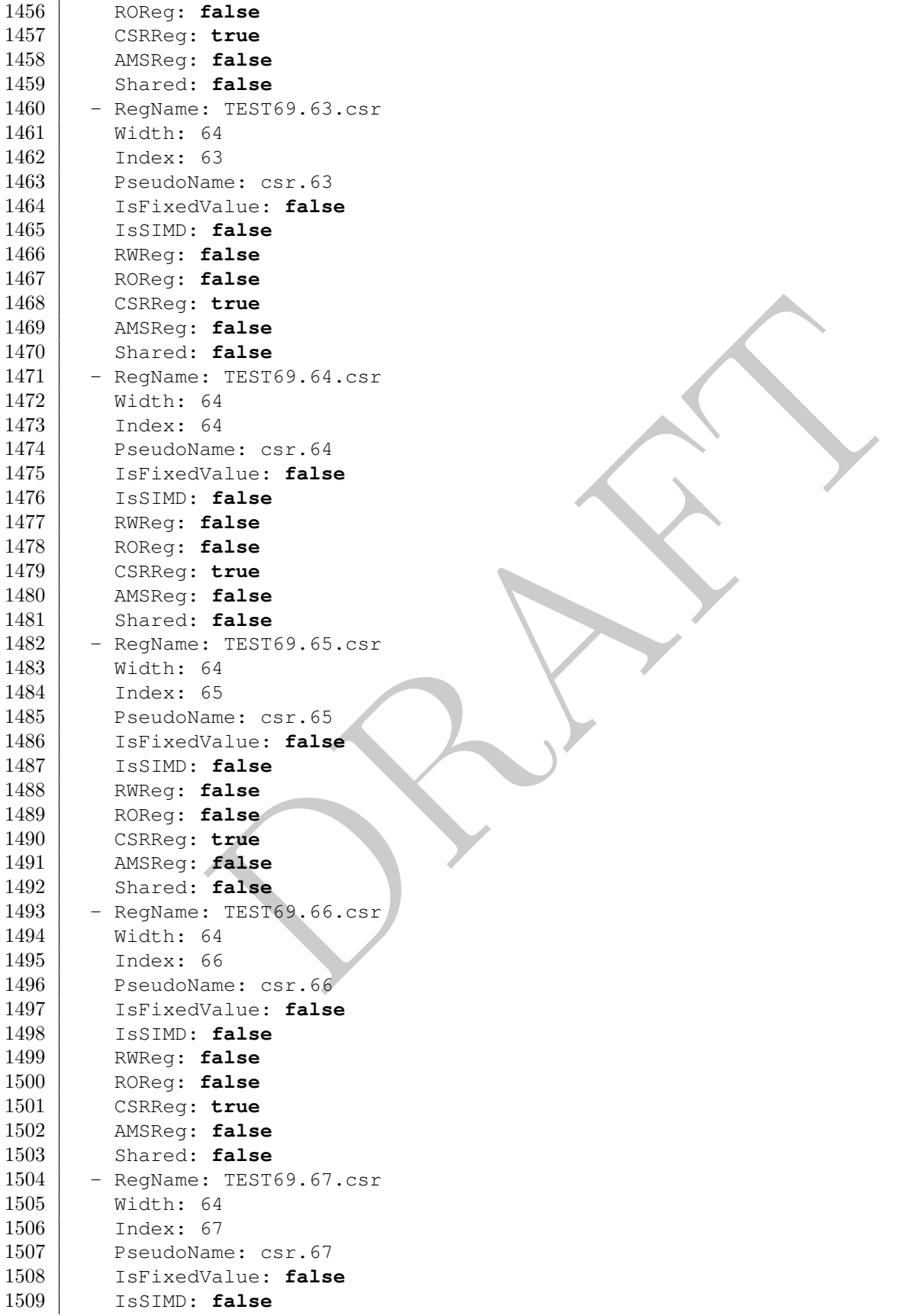

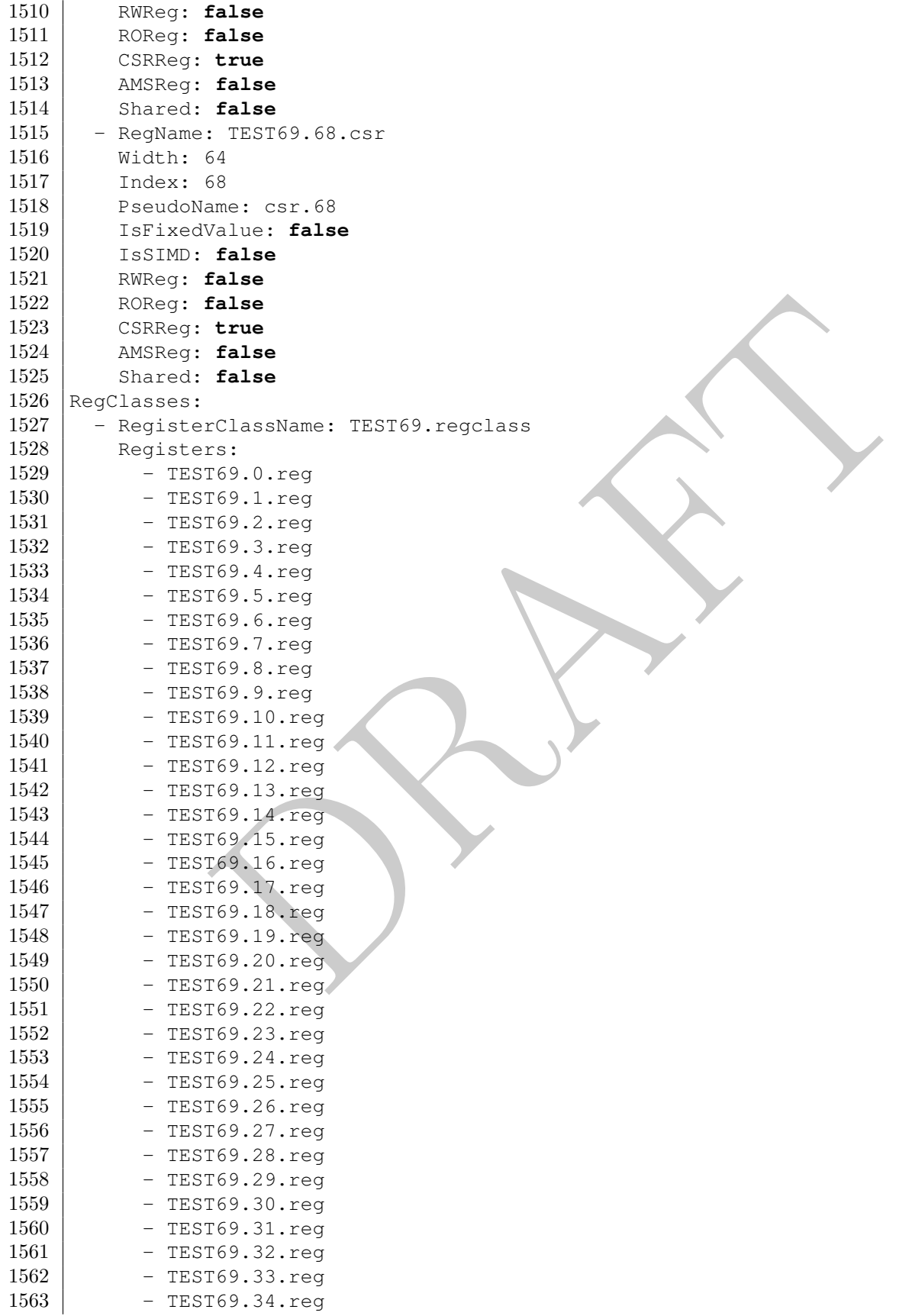

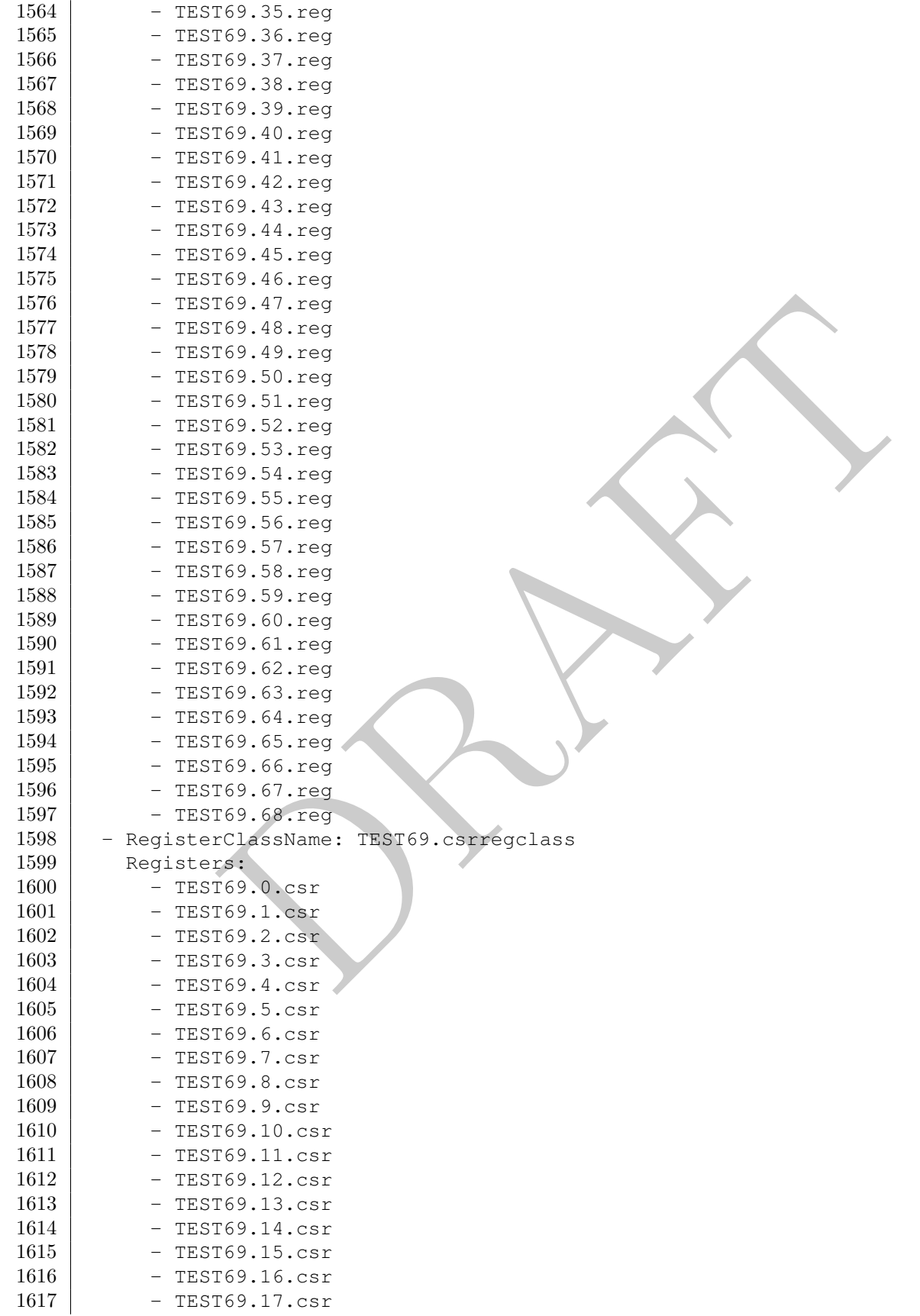

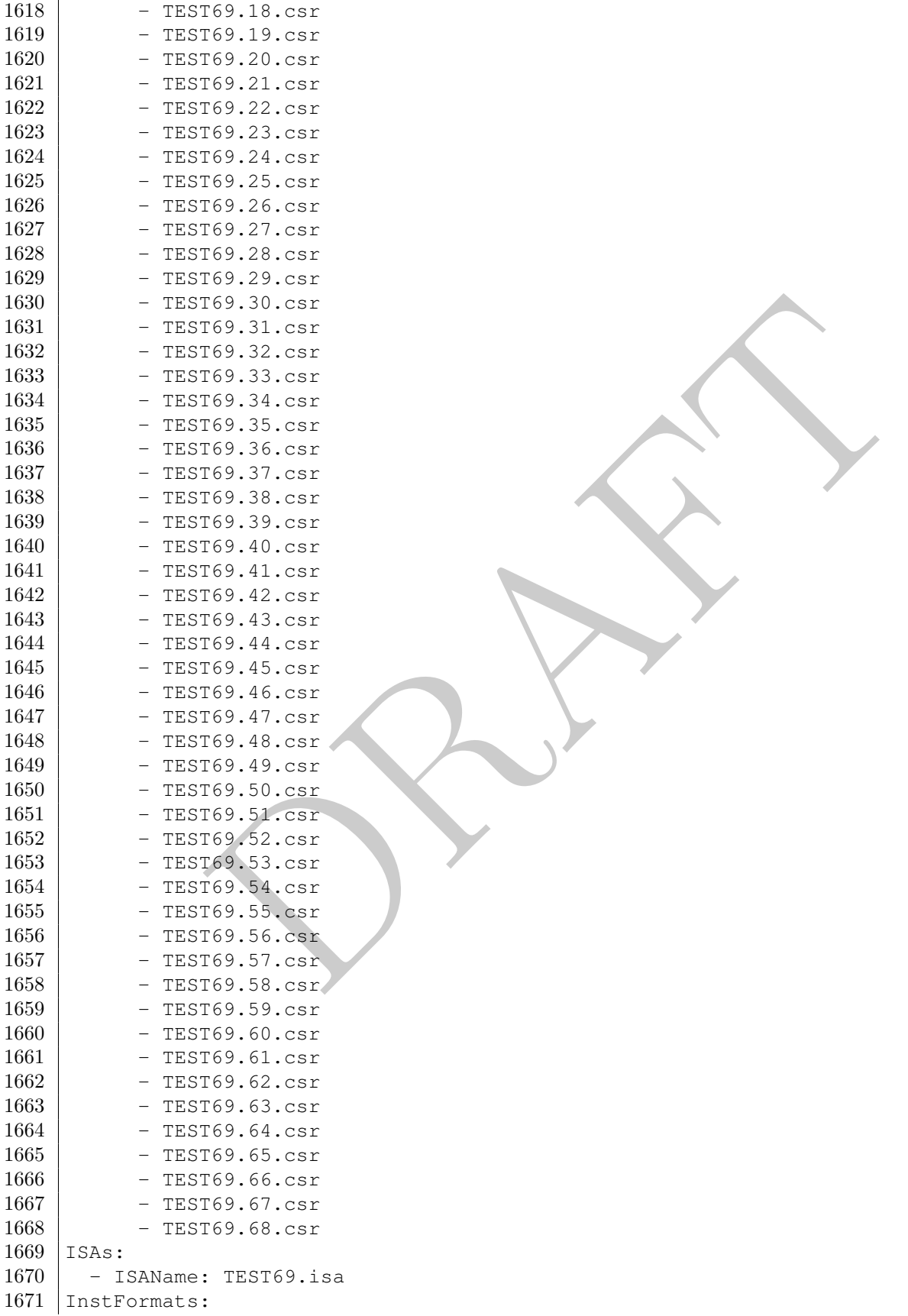

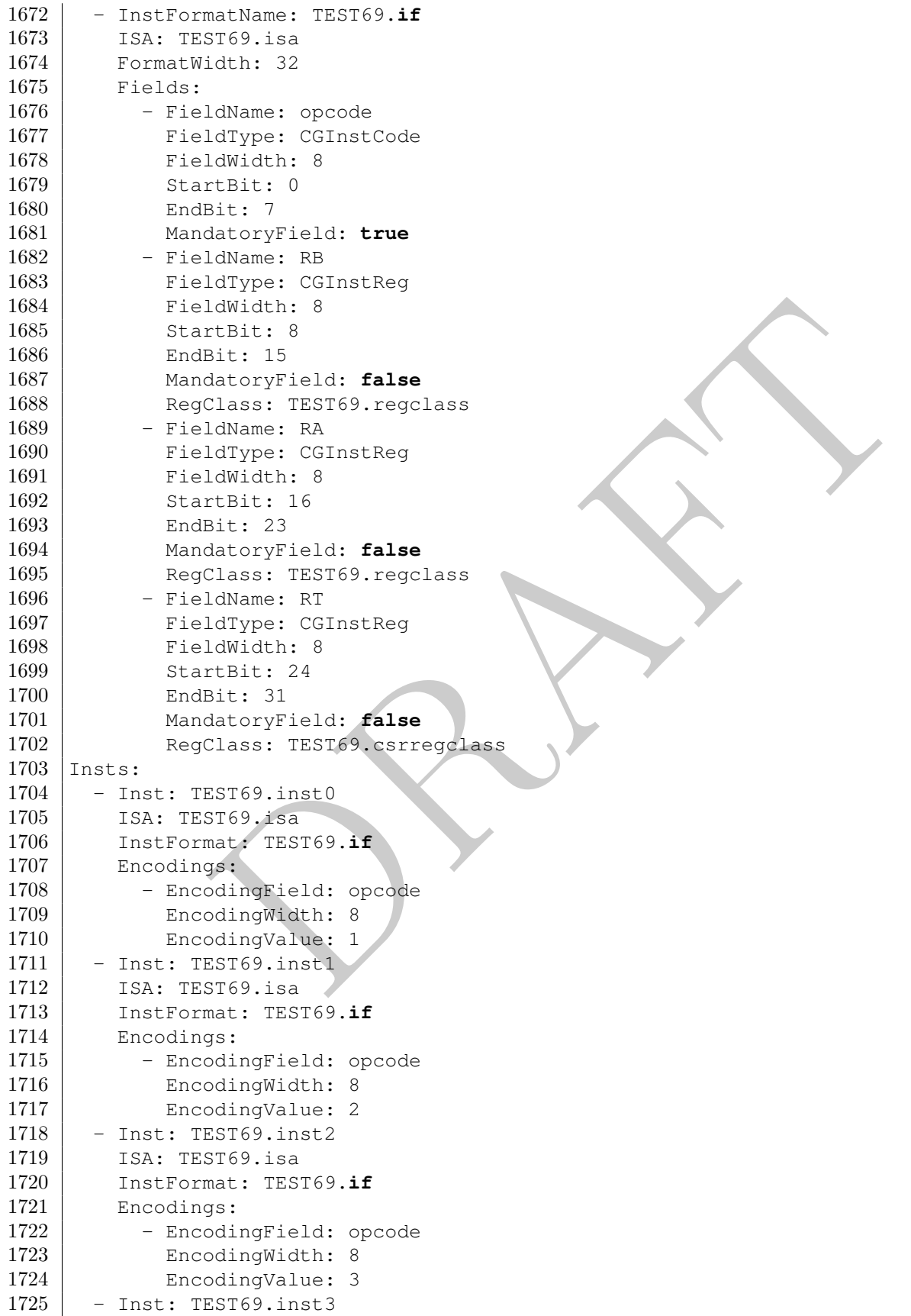

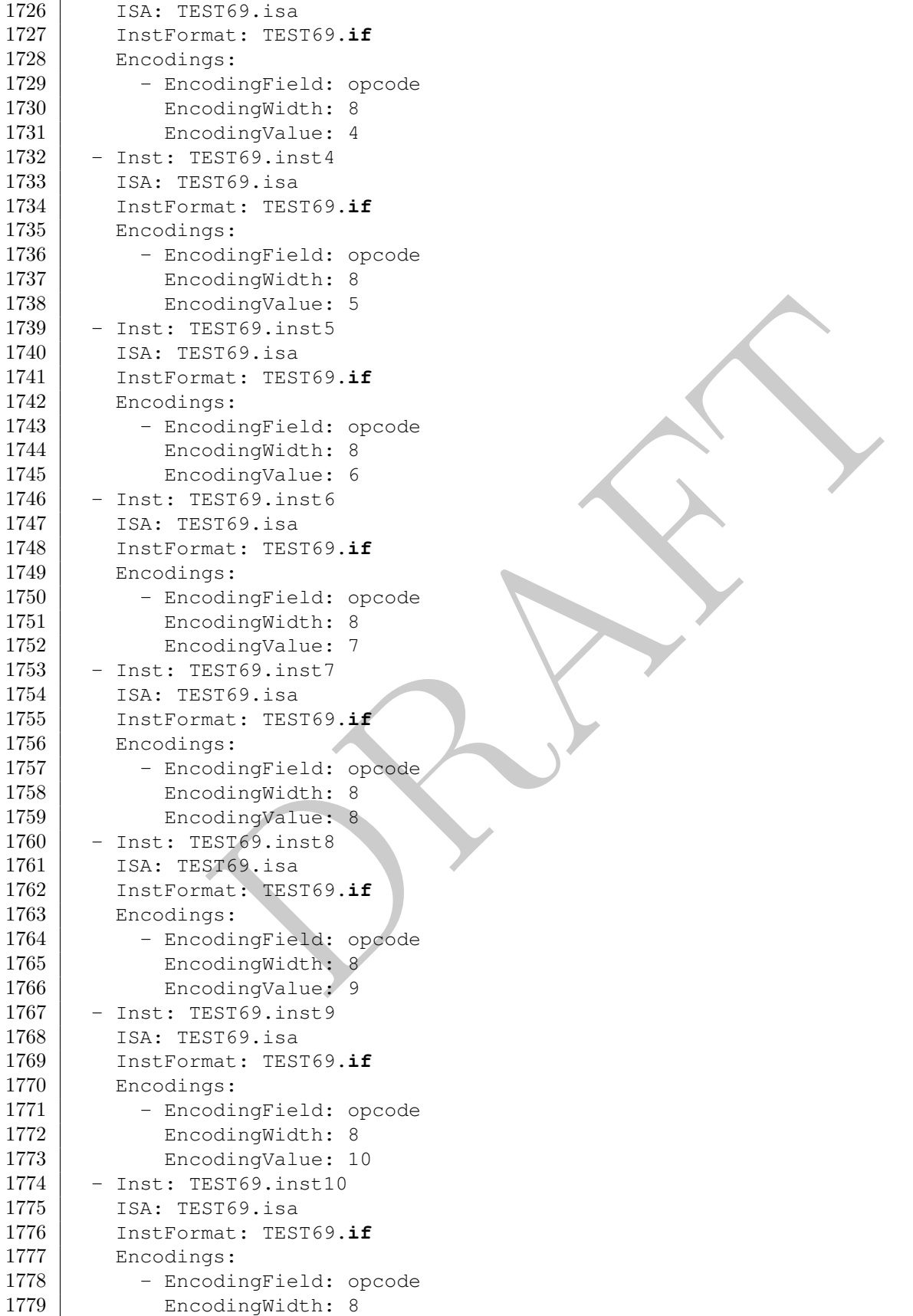

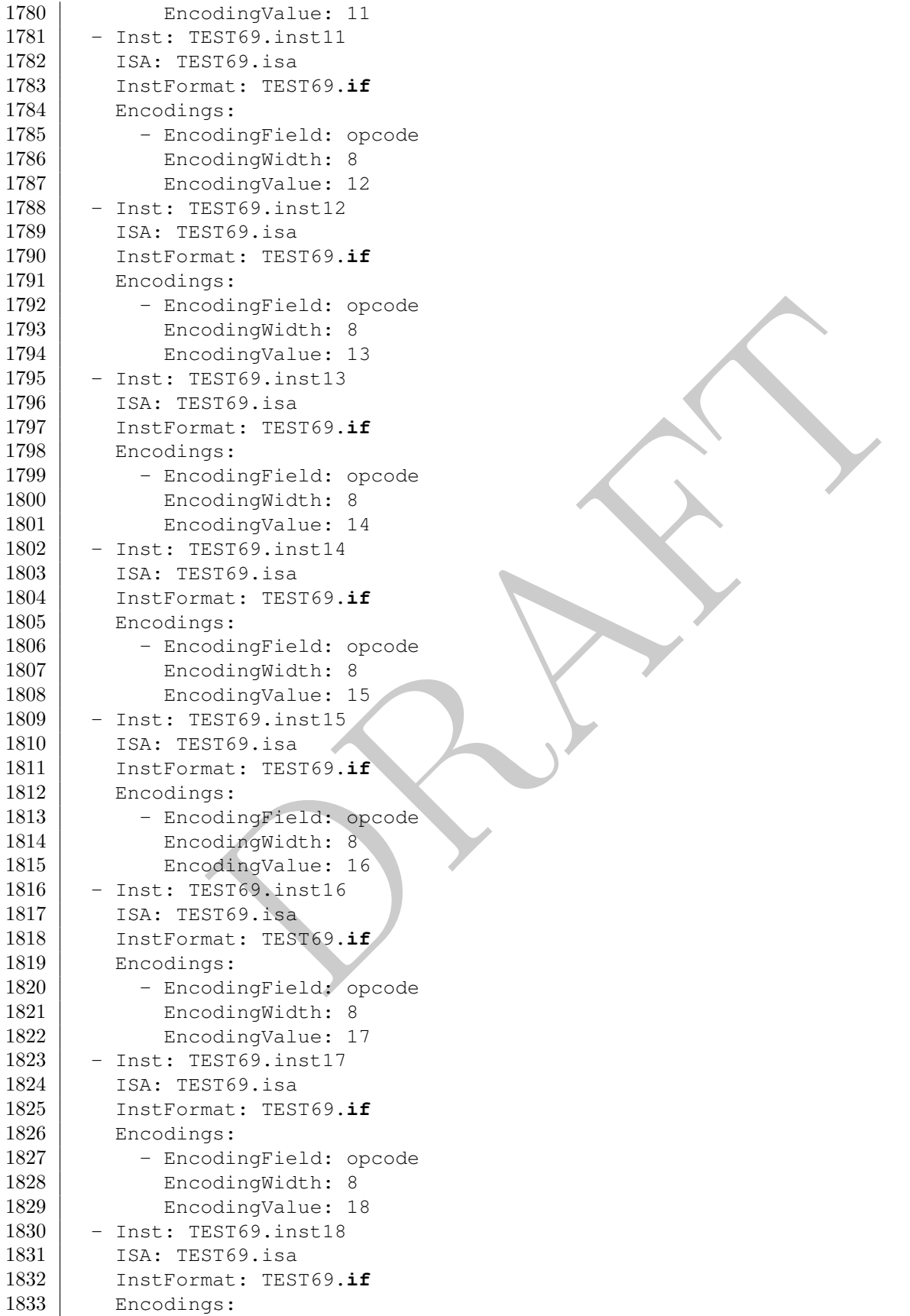

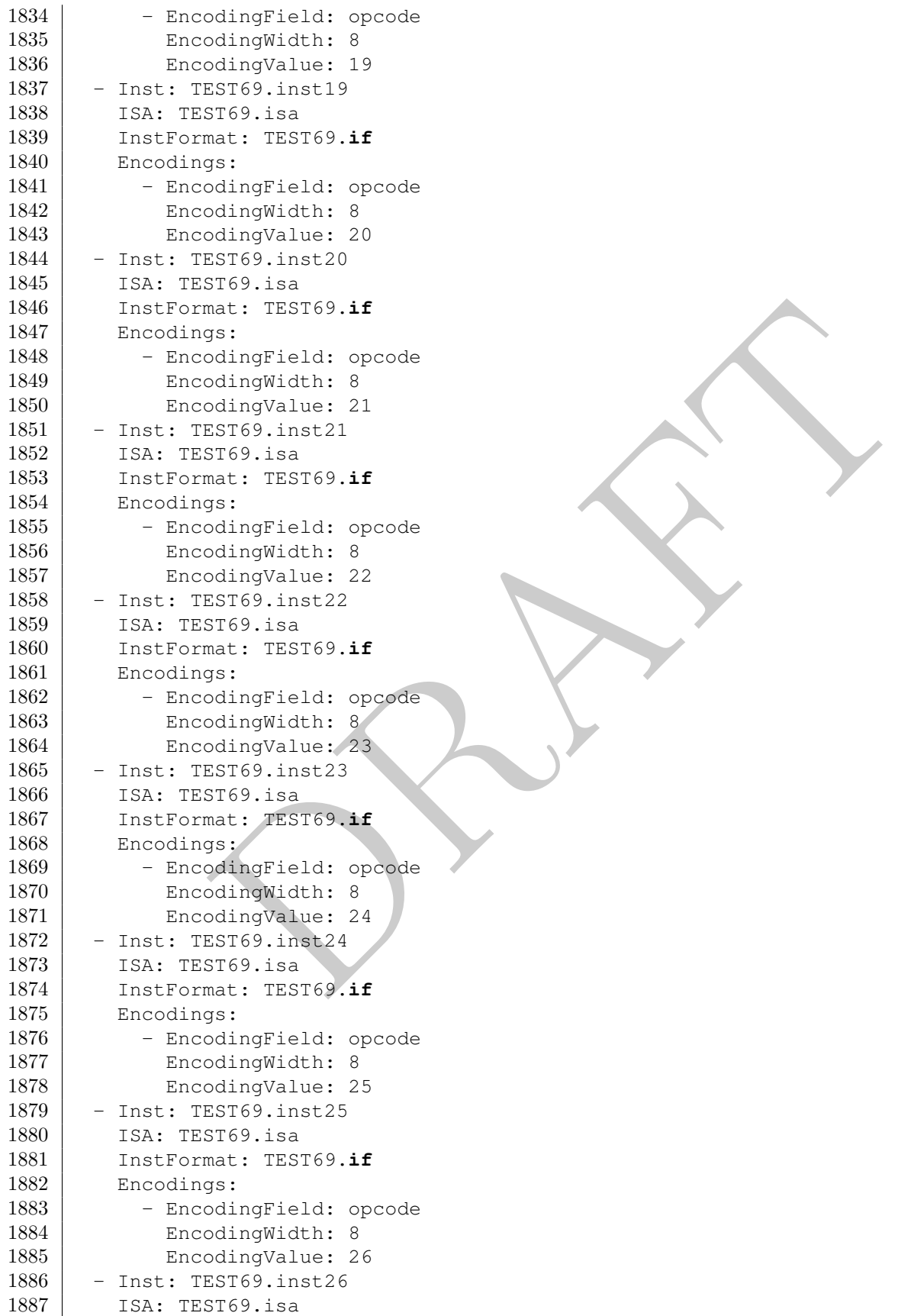

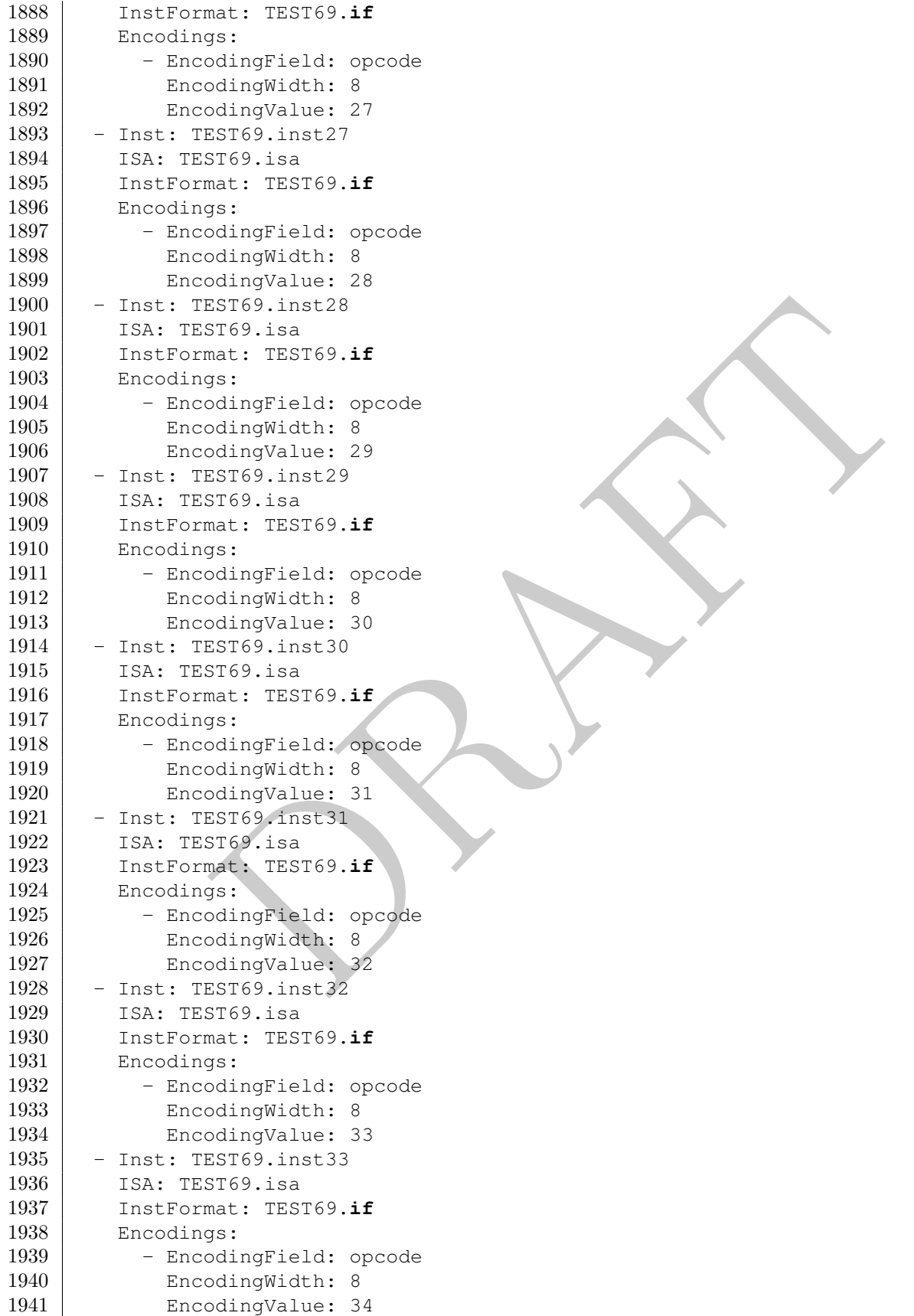

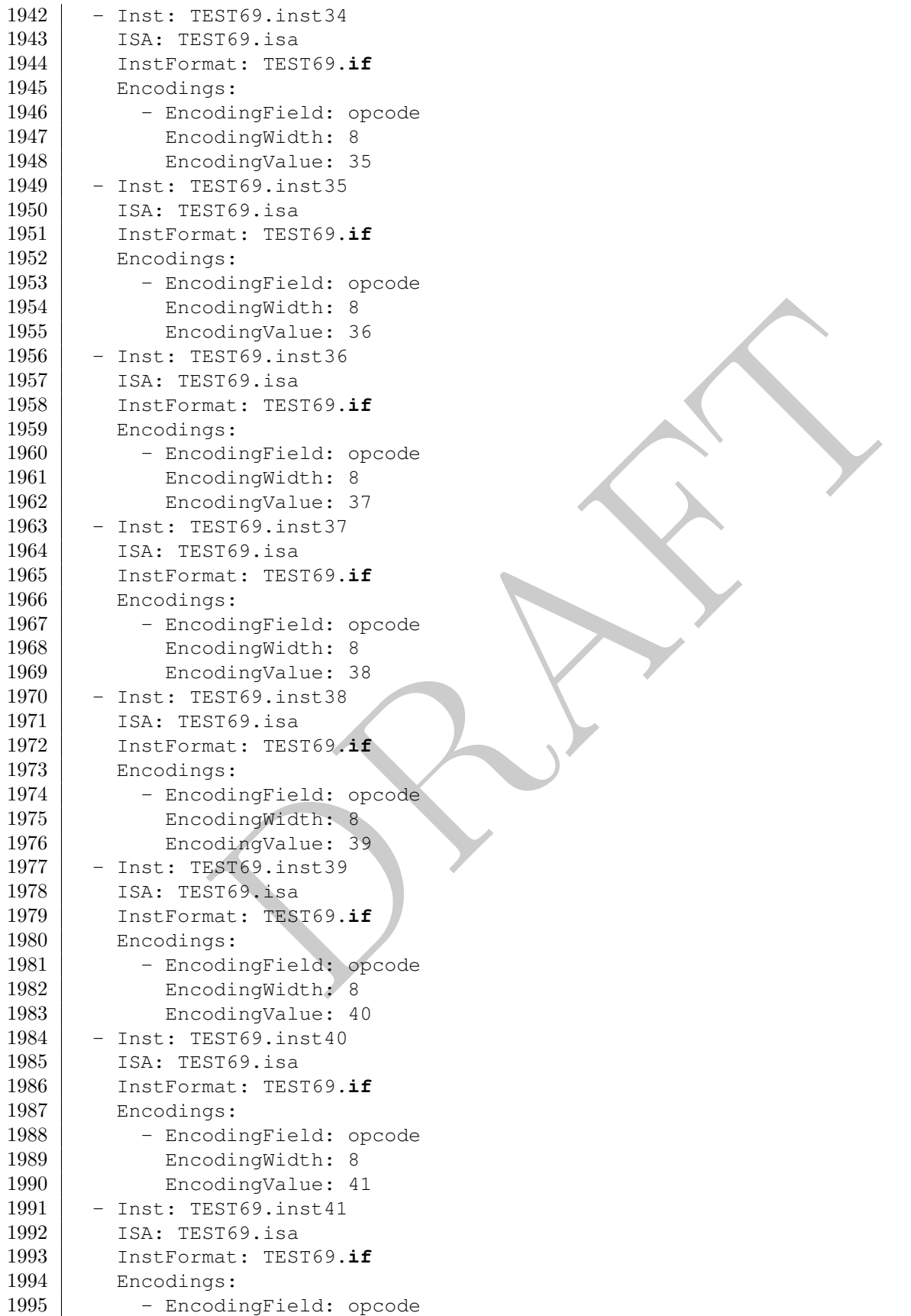

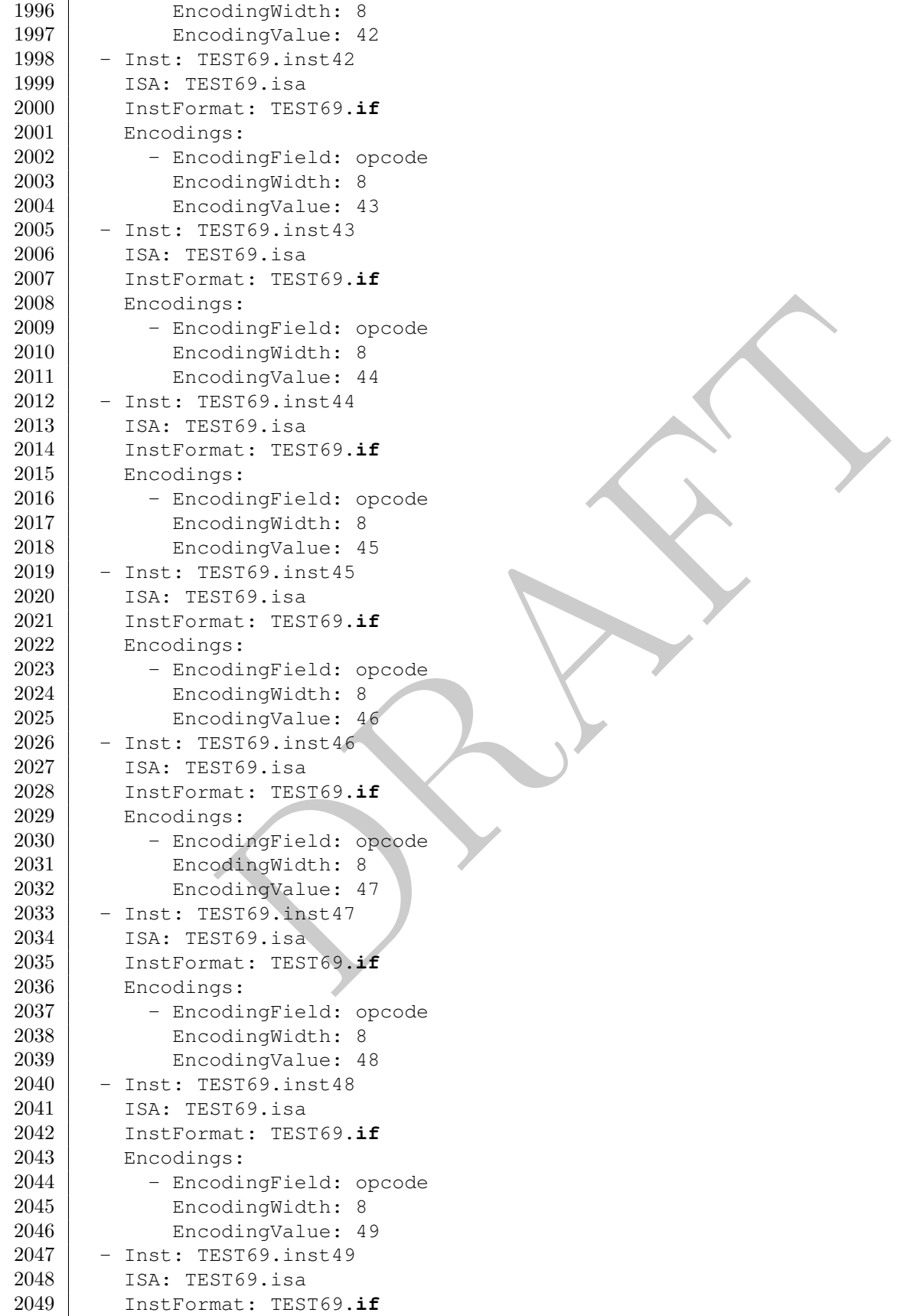

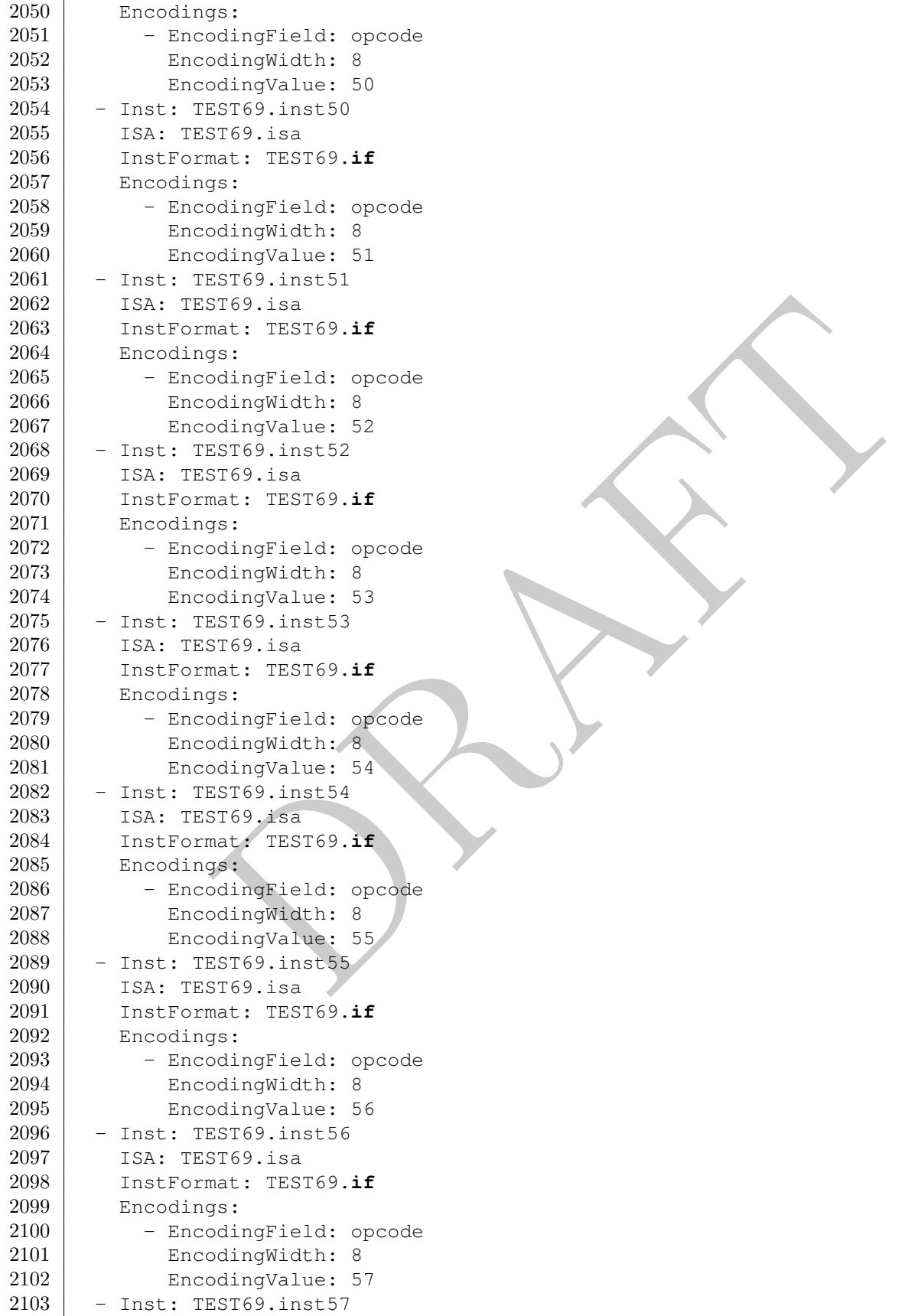
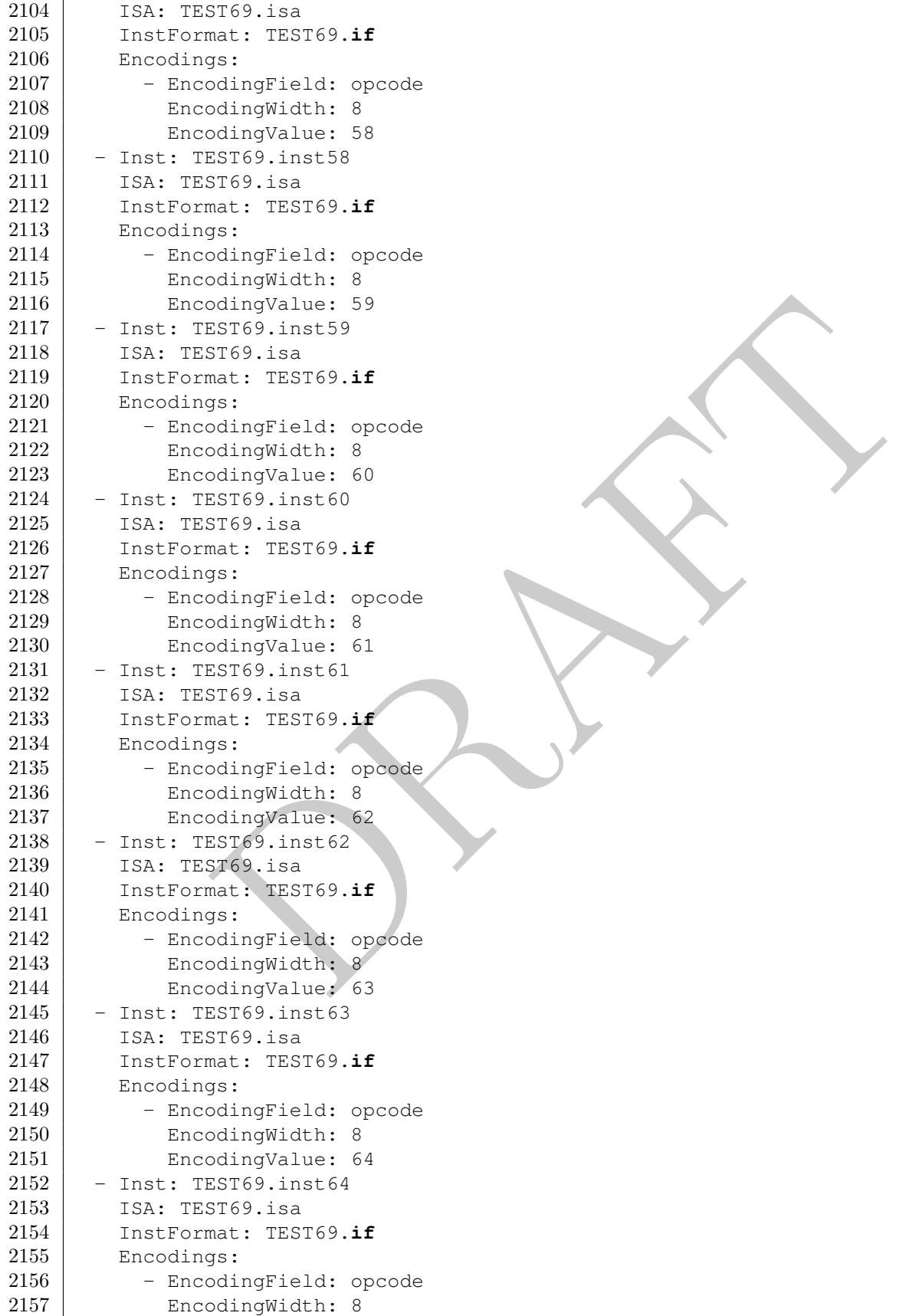

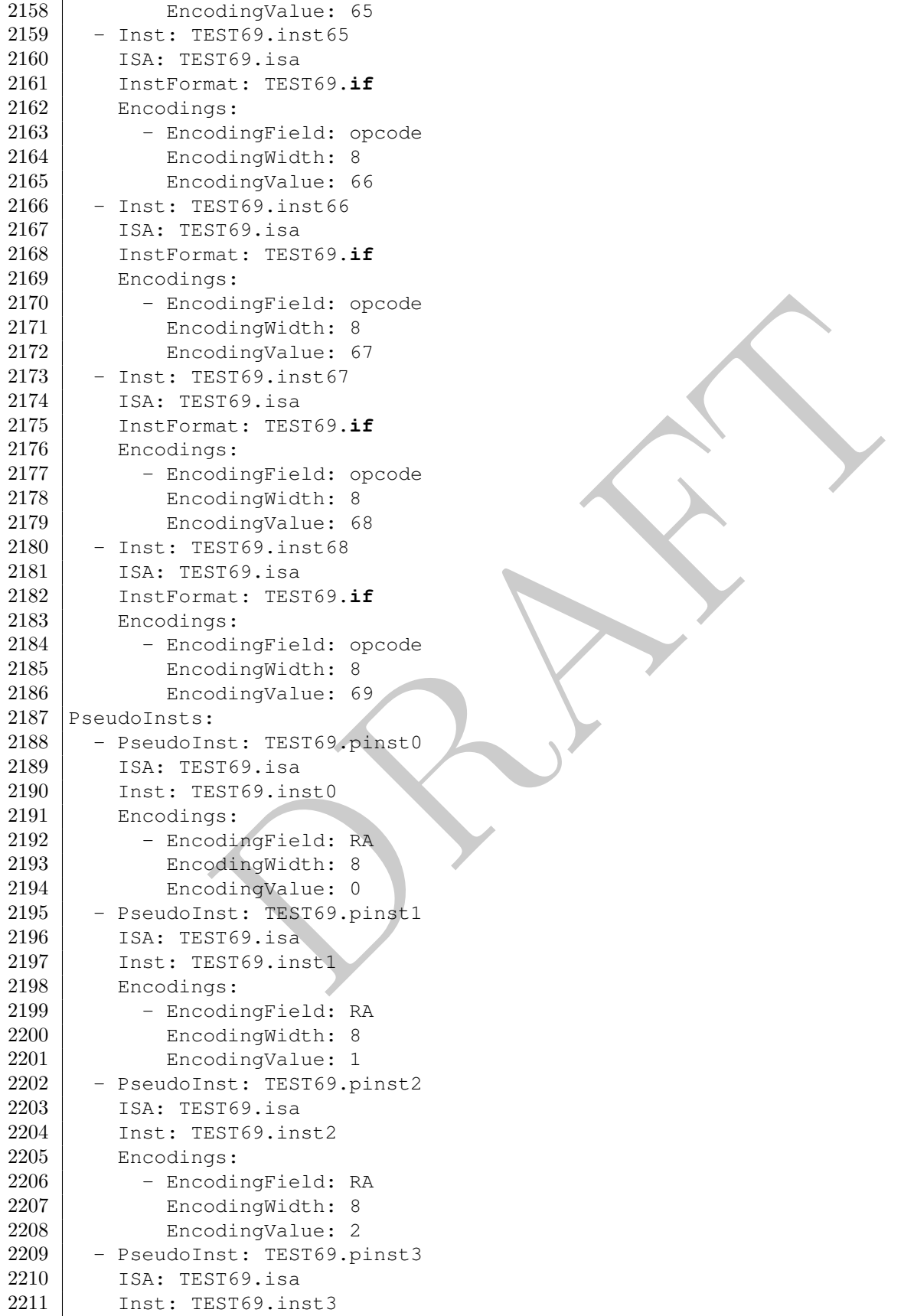

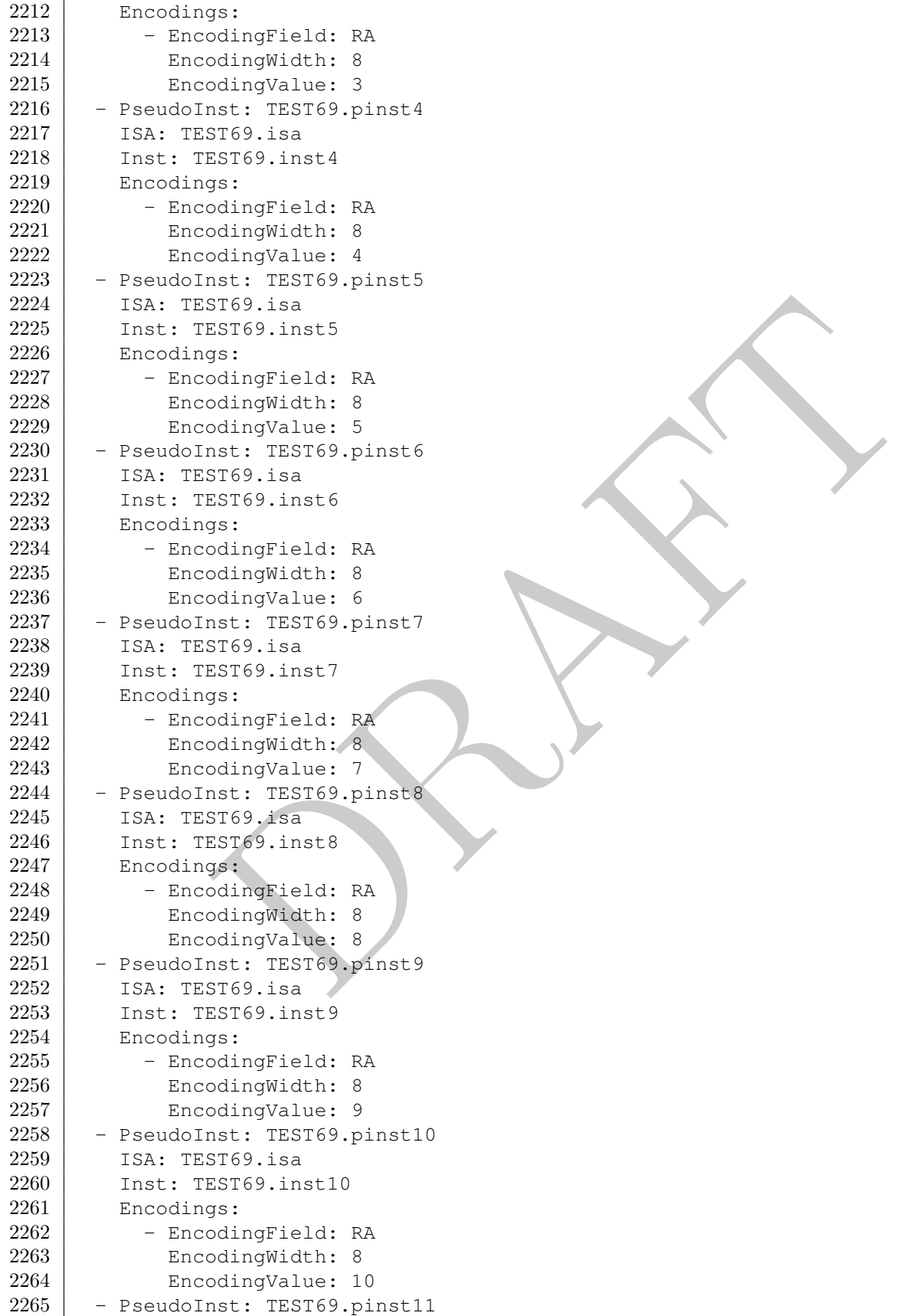

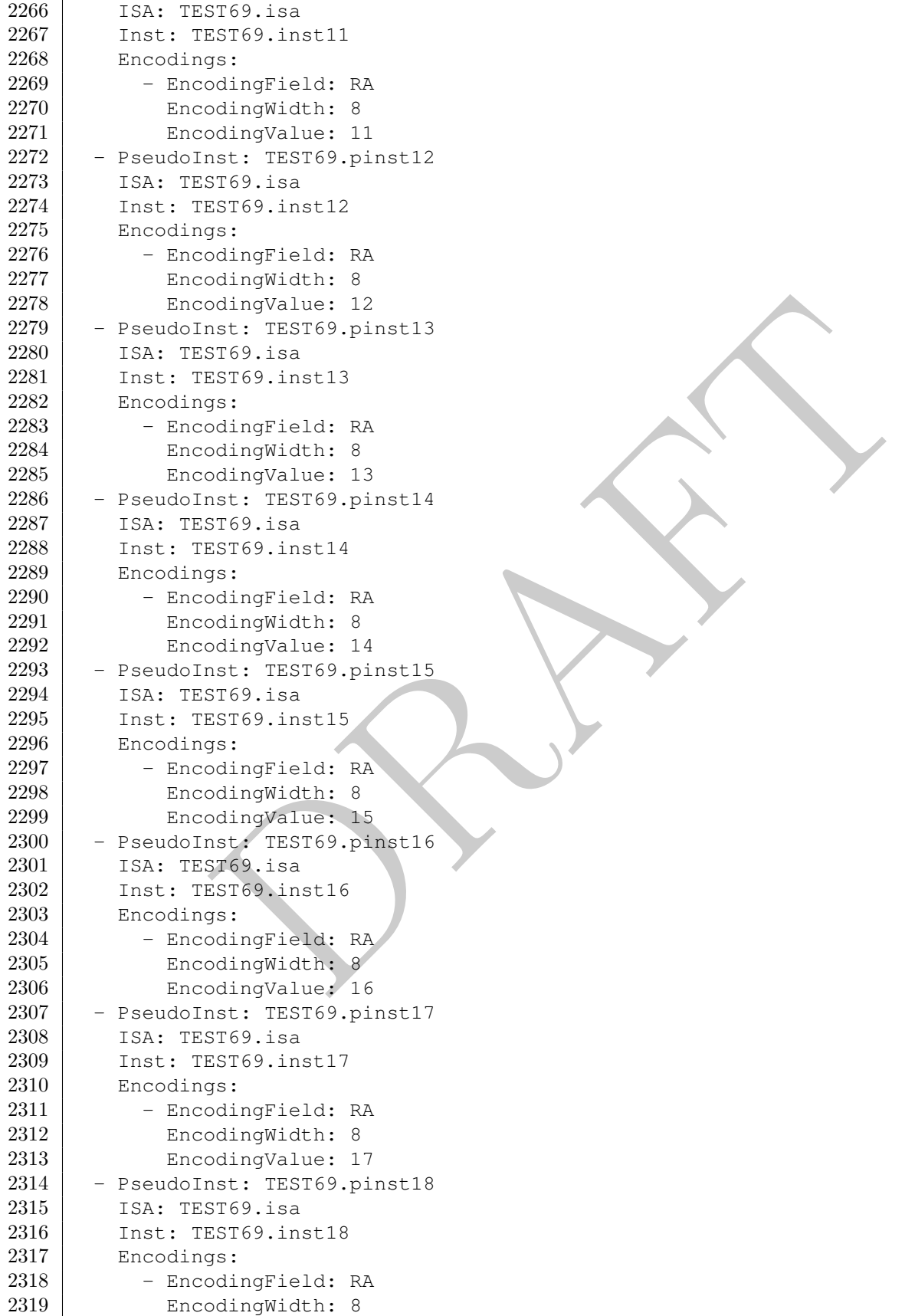

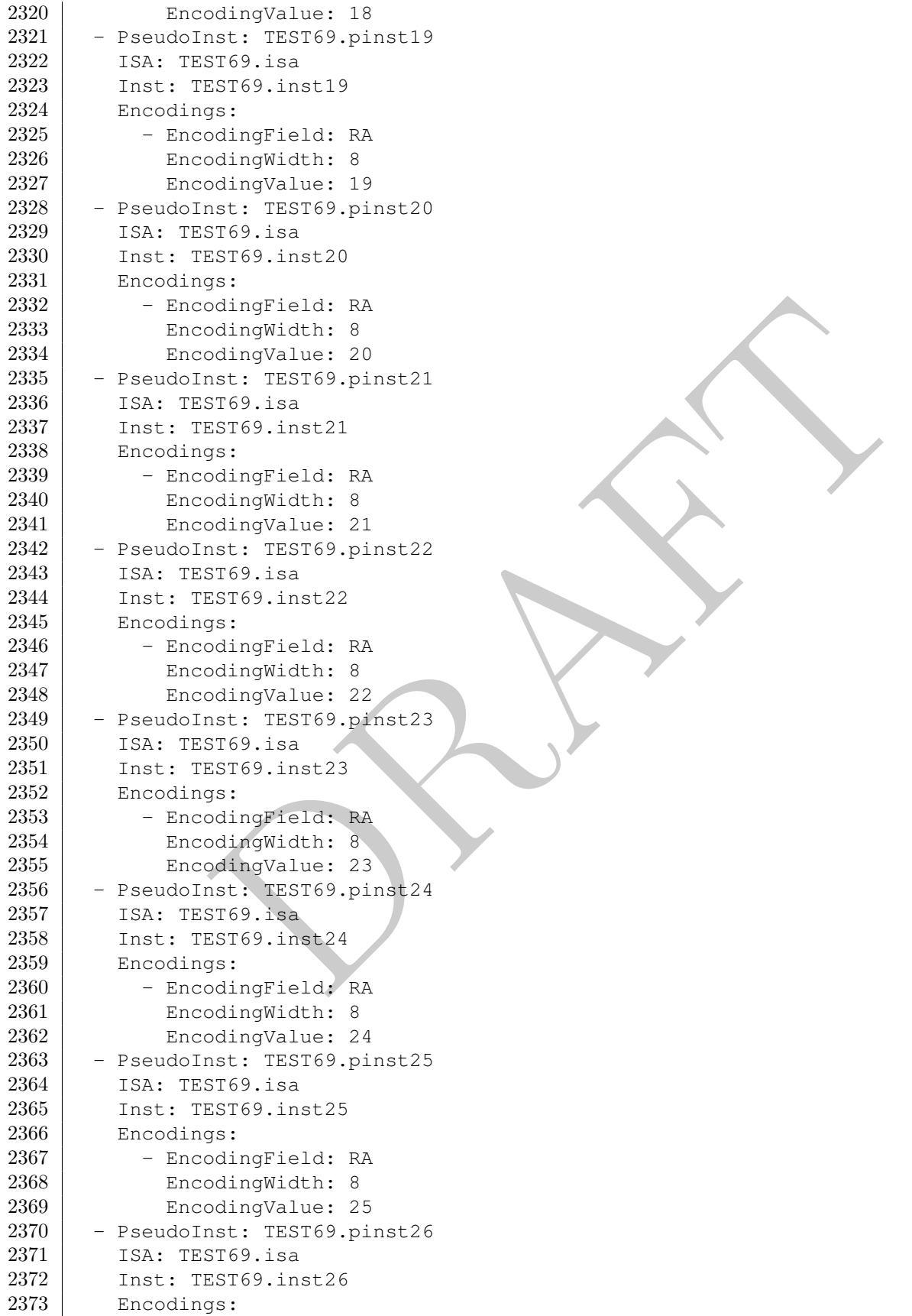

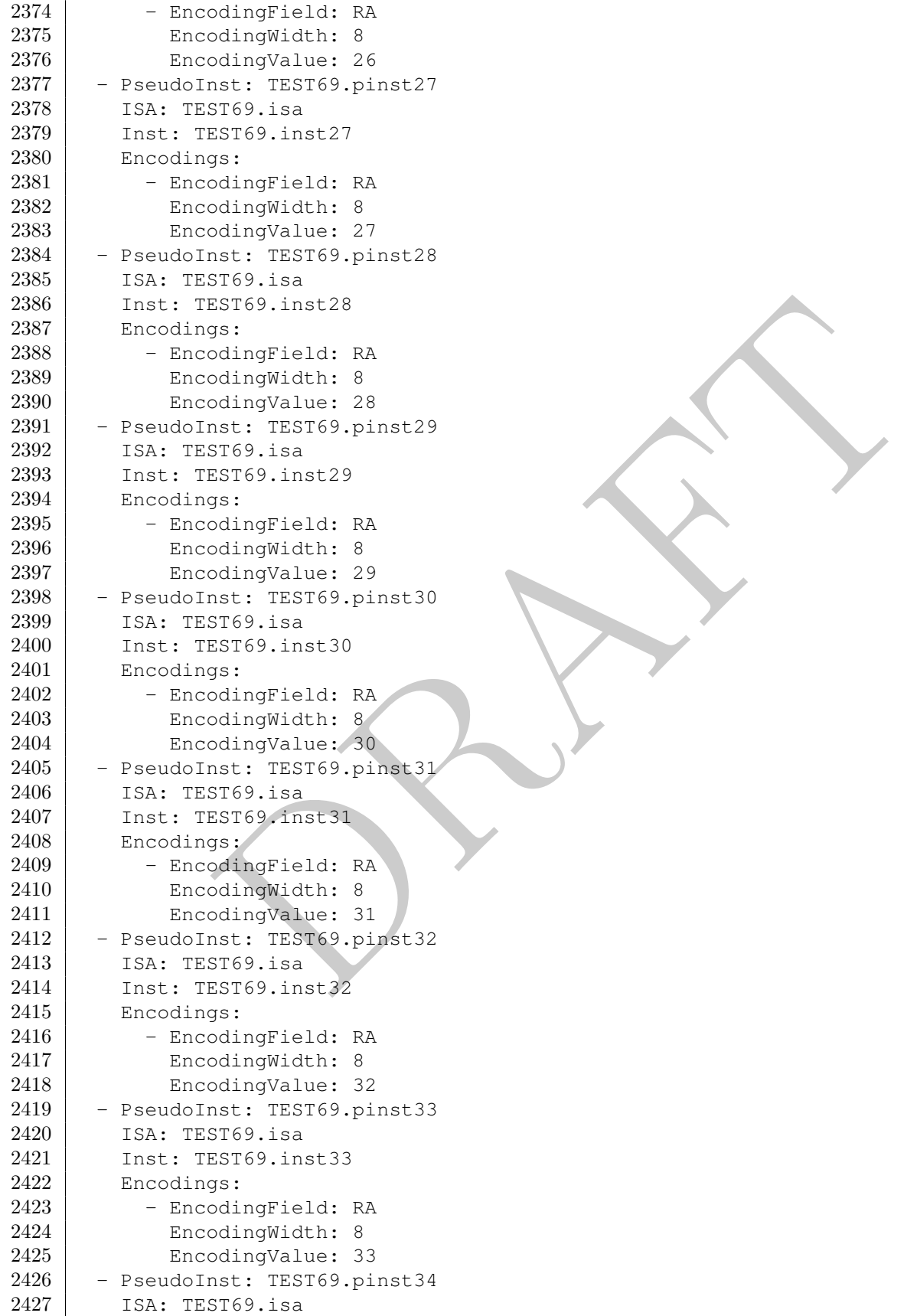

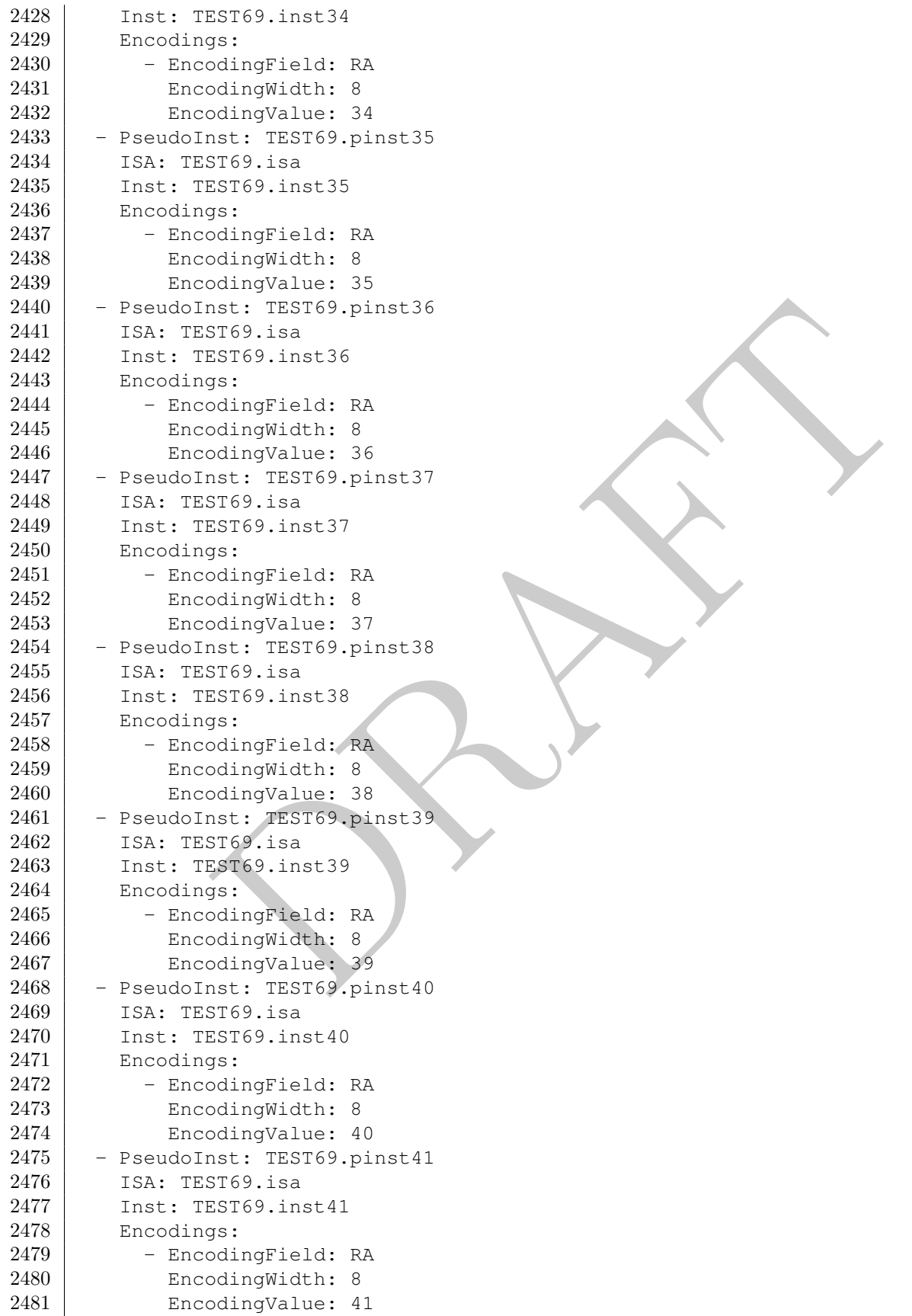

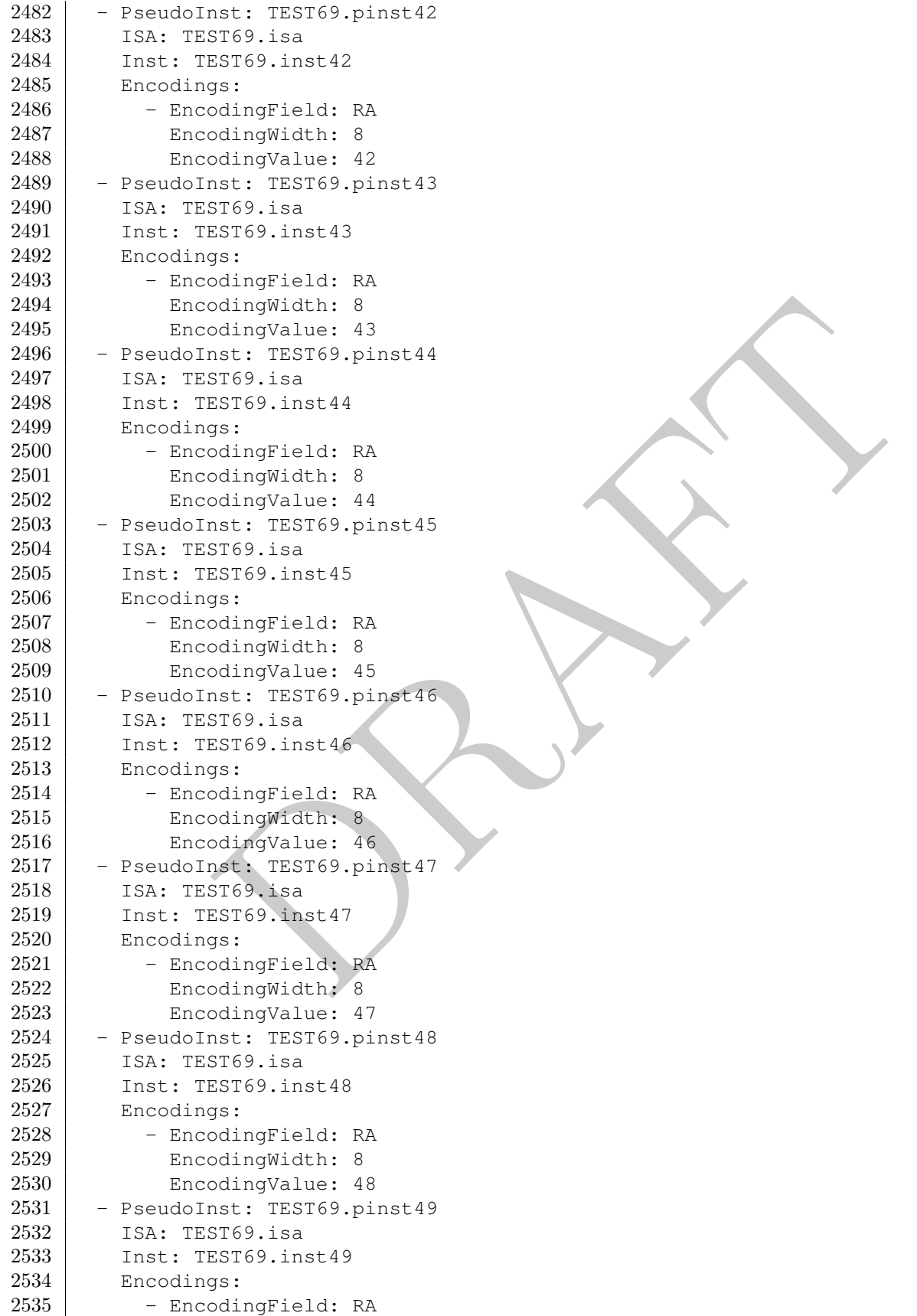

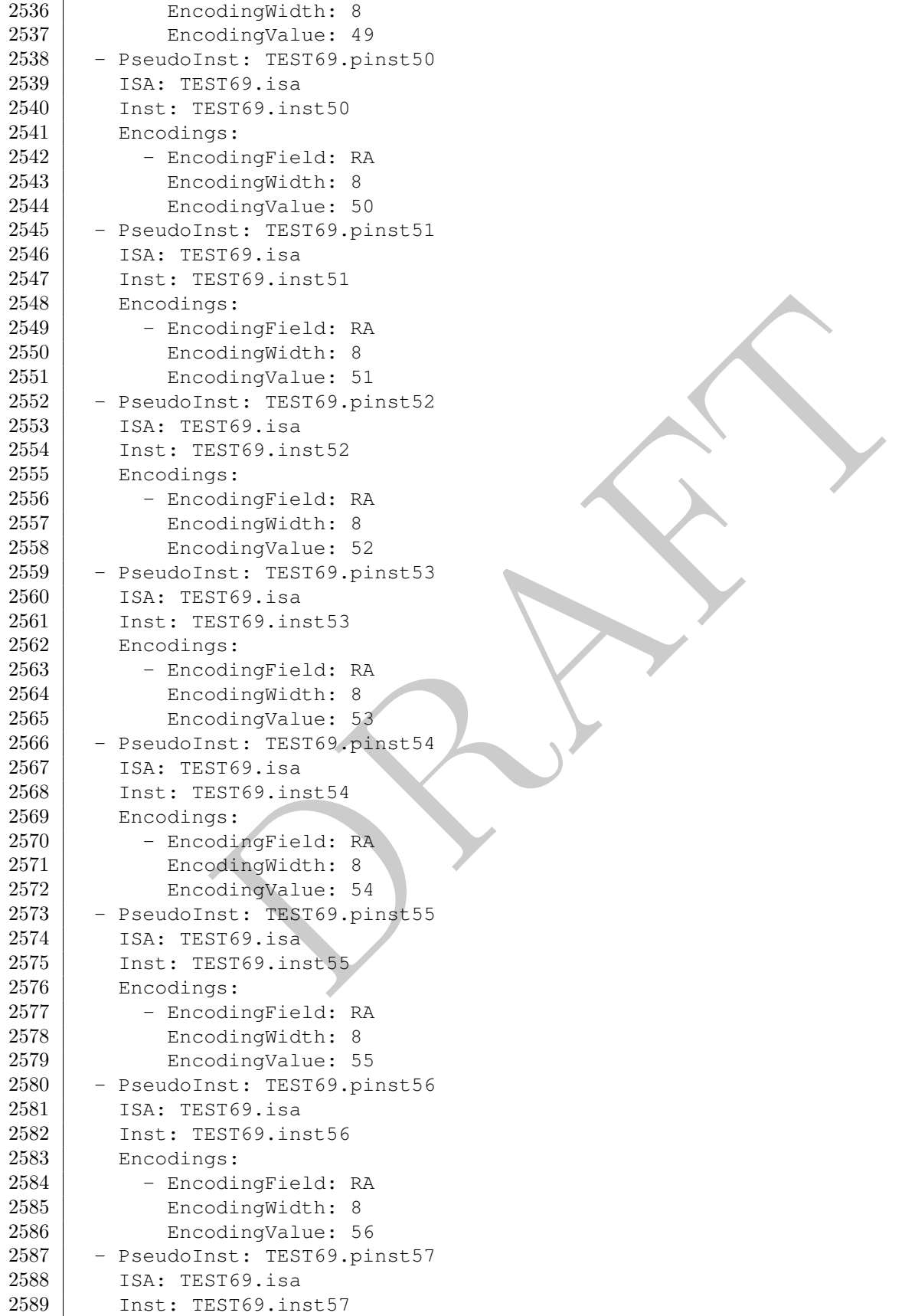

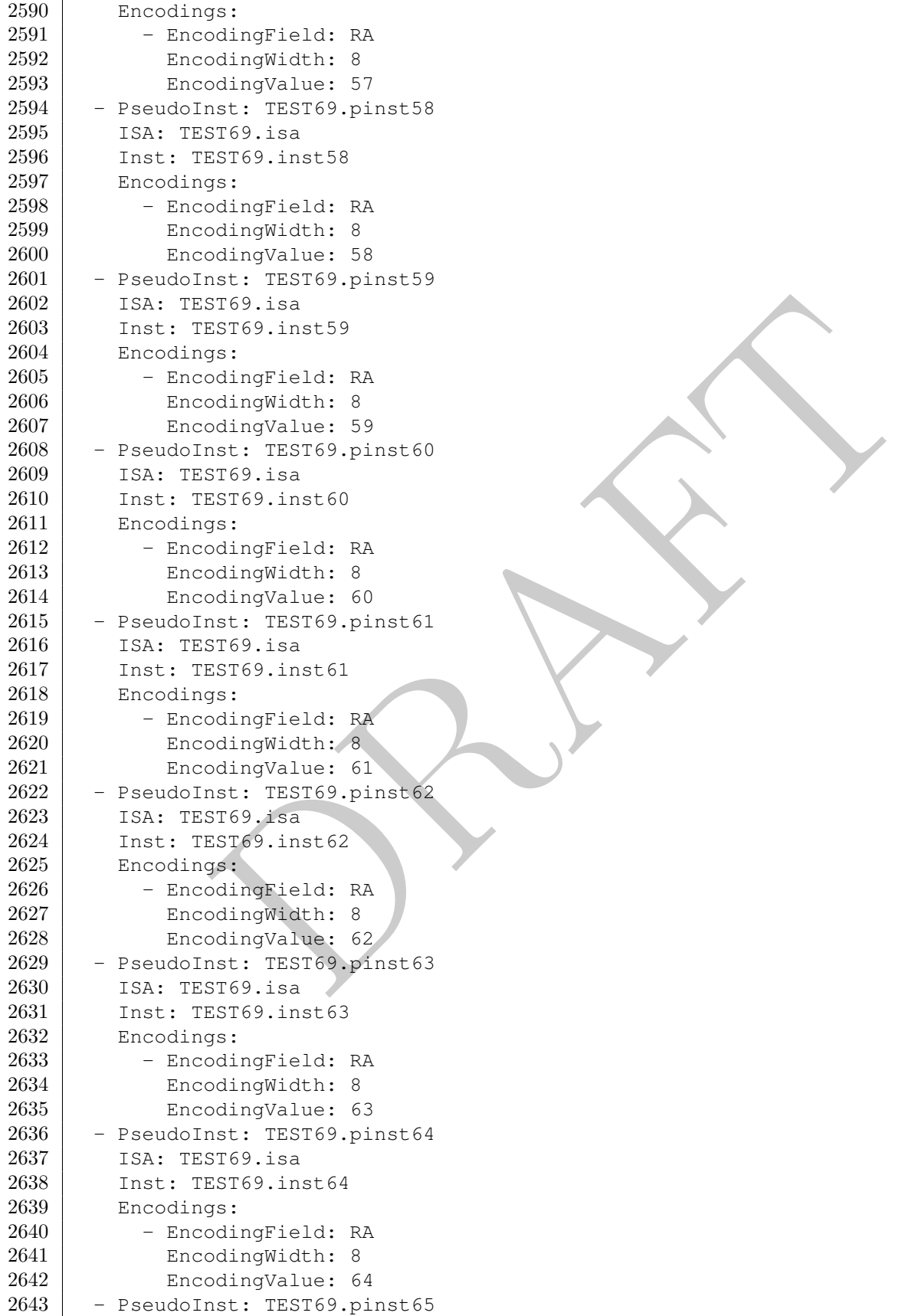

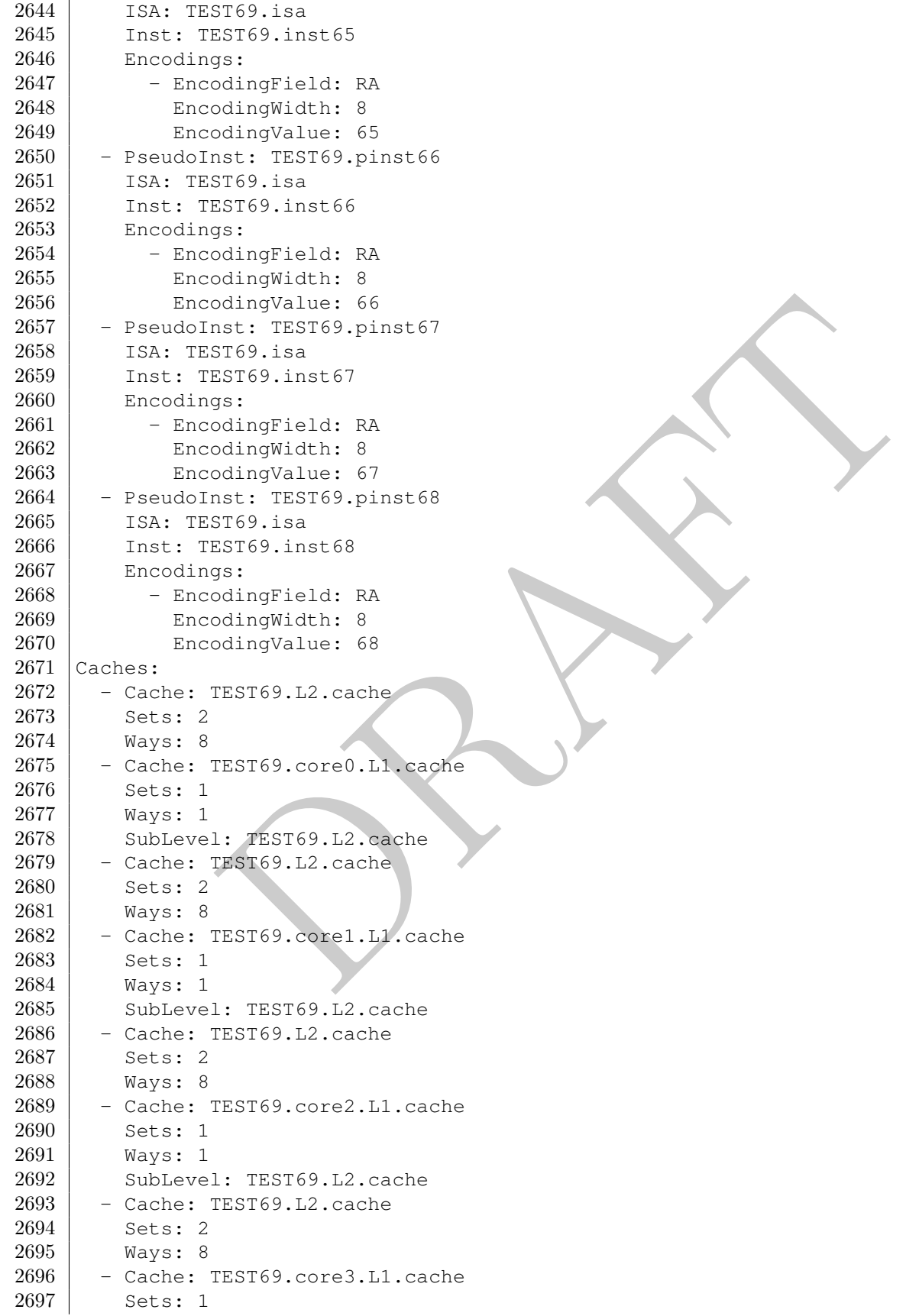

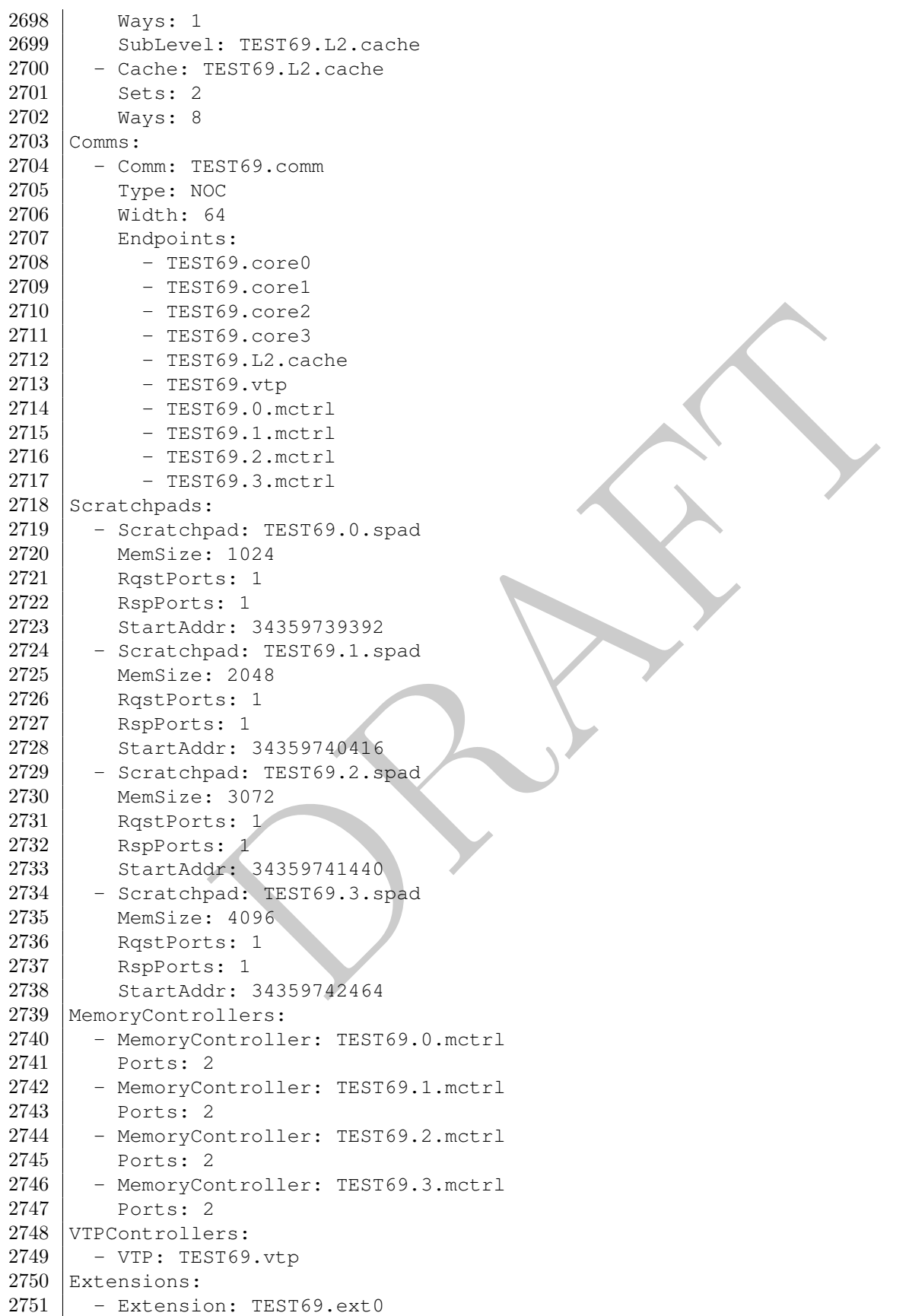

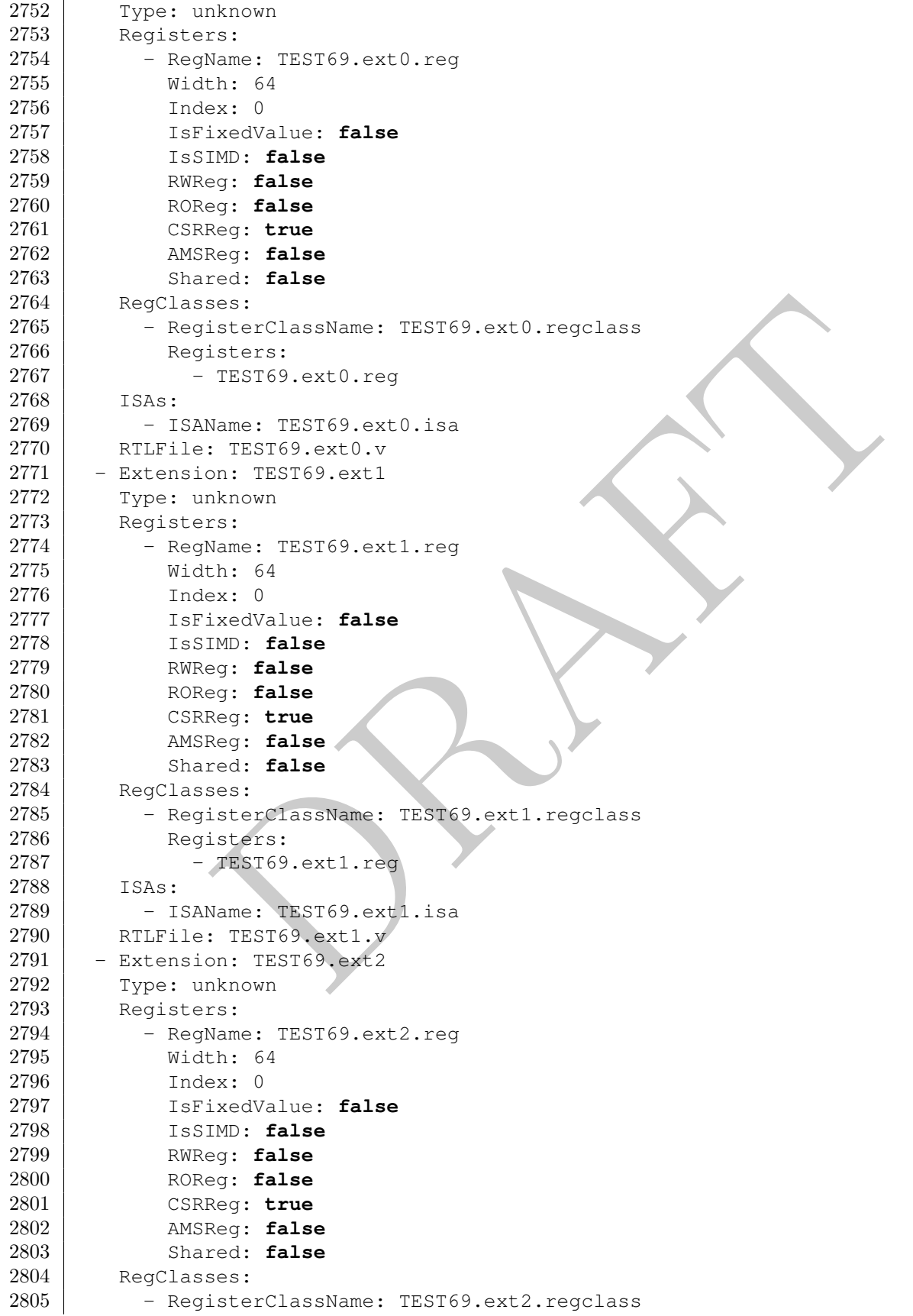

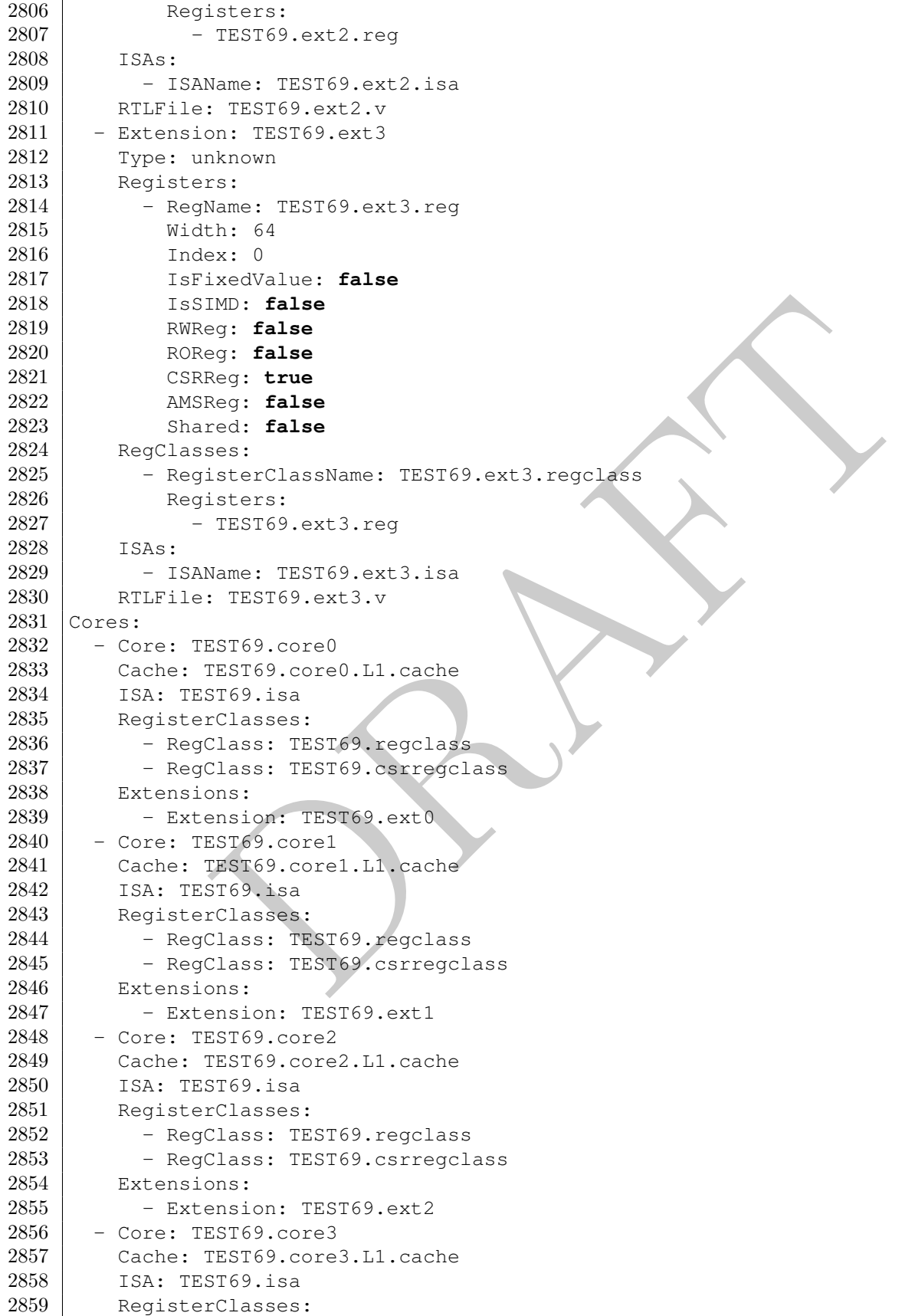

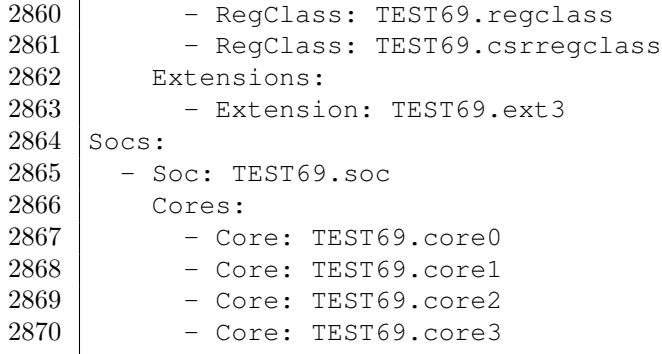

RAFTER CONTROLLER Listing 21: Sample IR File

## References

[1] O. Ben-Kiki, C. Evans, and I. dotNet, "Yaml ain't markup language (yaml) version 1.2," 2009. [Online]. Available: <http://yaml.org/spec/1.2/spec.html>

PRAFT.